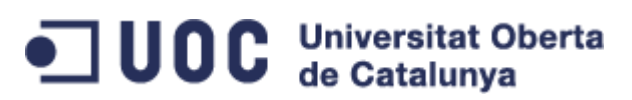

Projecte d'implantació d'una xarxa WiFi municipal a Cabrera de Mar

Enrique Martínez Conill

E.T.T. Telemàtica

**Consultor:** Antoni Morell Pérez

# Índex general

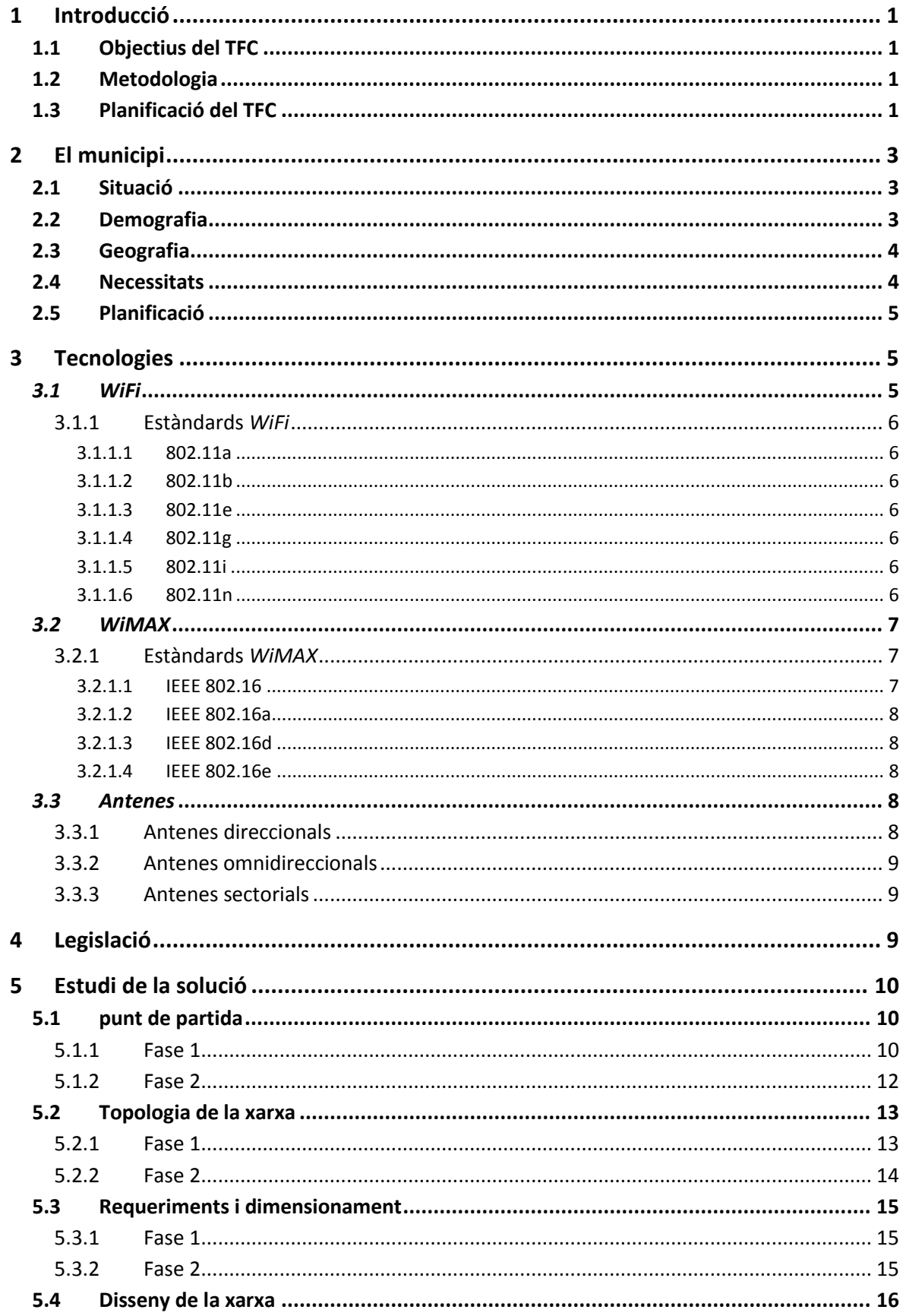

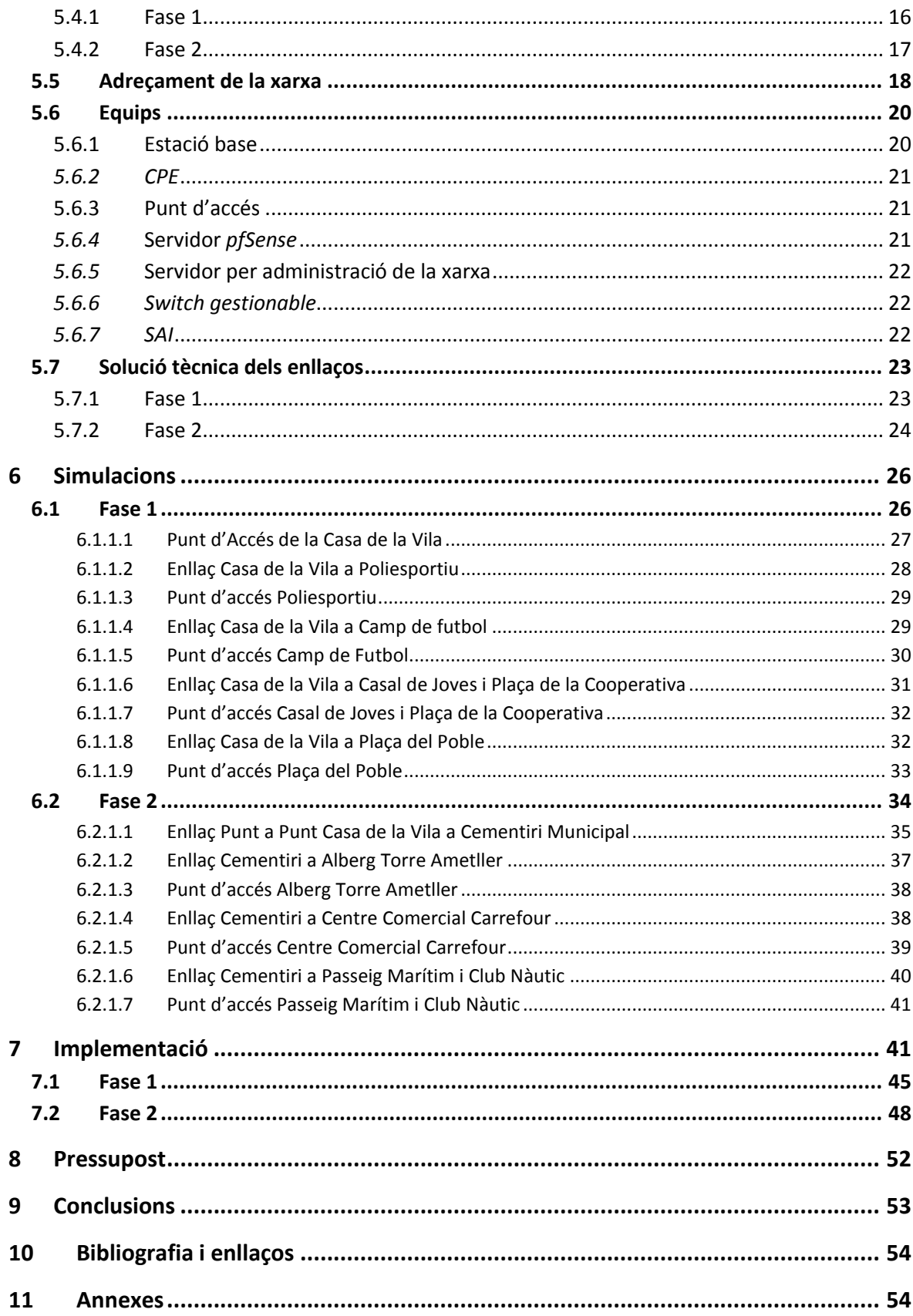

# Índex de figures

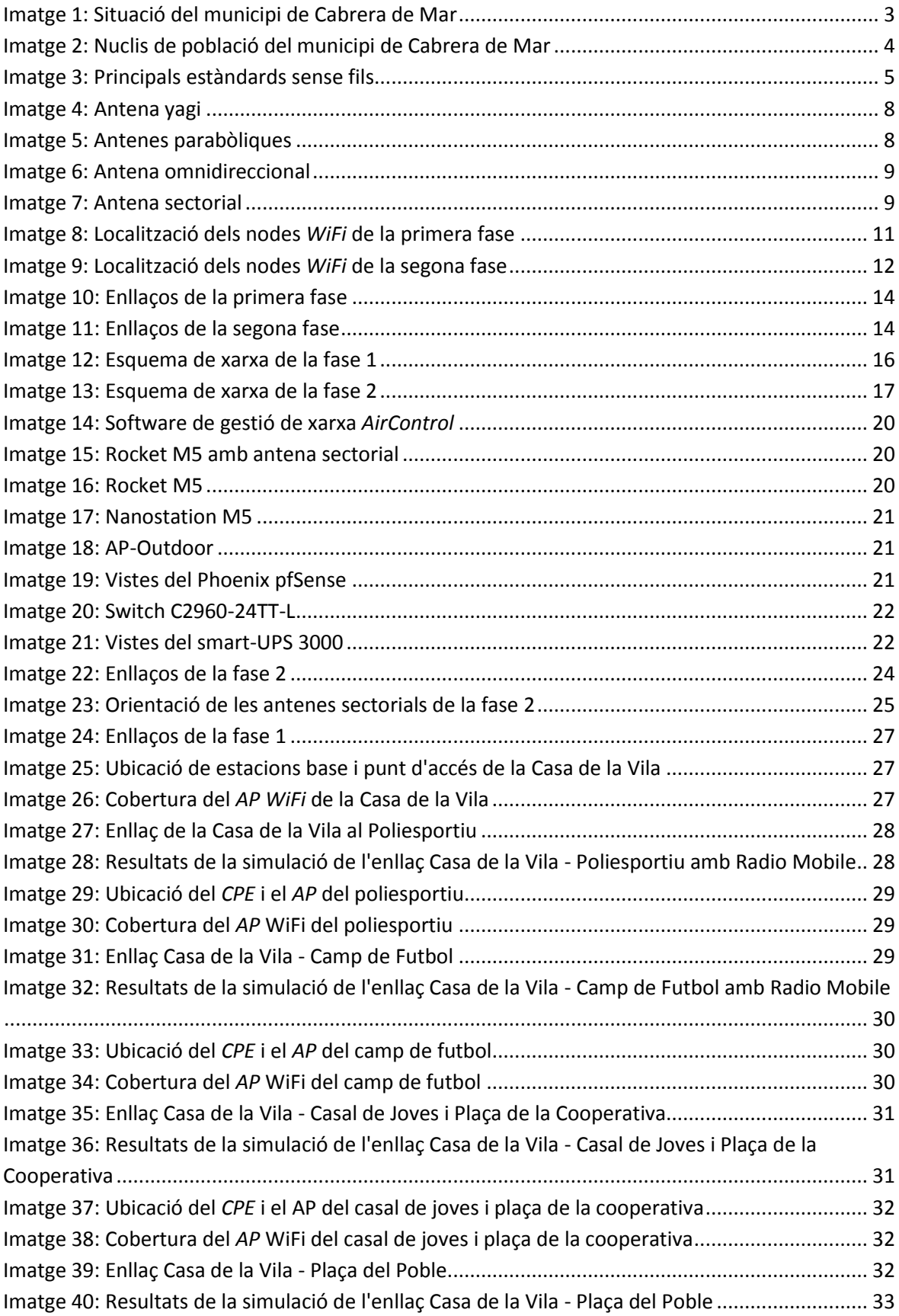

![](_page_4_Picture_266.jpeg)

# Índex de taules

![](_page_5_Picture_122.jpeg)

# Glossari

![](_page_6_Picture_139.jpeg)

# **1 Introducció**

L'ajuntament d'un municipi amb serveis de telefonia bàsics, d'uns 5.000 habitants i una extensió de 7 km<sup>2</sup>, vol oferir als seus veïns un servei d'accés *wireless* a Internet en els seus carrers, places i parcs. En una segona fase es preveu donar accés a les zones costeres del municipi, i fins i tot, als turistes quan estan a la platja. L'accés tant s'ha de poder donar a ordinadors fixos com a portàtils i a les *PDAs*. El projectista ha de presentar el seu projecte a l'ajuntament amb una especificació detallada dels costos de desenvolupament i els requeriments tecnològics i d'infraestructura (per exemple si es requereix de la construcció d'alguna infraestructura).

## **1.1 Objectius del TFC**

L'objectiu del present Treball de Fi de Carrera és el de realitzar un anàlisis, dissenyar e implementar una infraestructura al municipi de Cabrera de Mar perquè l'ajuntament poguí proporcionar als carrers, centres públics i platges accés a Internet mitjançant un sistema *wireless*, tenim en compte els requeriments de funcionalitat dels sistemes sense fils, la disponibilitat del sistema, la seguretat de la xarxa i els requisits necessaris per a no faltar a la lliure competència en el sector de les telecomunicacions al tractar-se d'un organisme públic.

Com a visió rapida dels objectius tenim:

- Veure requeriments de funcionalitat i rendiments del sistema a instal·lar davant una estimació d'usuaris.
- Dissenyar una xarxa sense fils que doni servei un nombre determinat d'usuaris com a mínim.
- Analitzar les tecnologies disponibles i seleccionar les mes idònies per a la població.
- Comprovar abast (cobertura) del sistema.
- Fer anàlisis de costos i buscar possibles formes de finançament.

## **1.2 Metodologia**

La metodologia del projecte i les seves aplicacions, constaran d'un anàlisis de la situació actual, una planificació de les necessitats, una etapa de disseny i/o investigació, l'etapa de implantació i la posada en marxa i entrega.

## **1.3 Planificació del TFC**

S'adjunta diagrama de Gantt.

![](_page_8_Figure_0.jpeg)

# **2 El municipi**

L'ajuntament de Cabrera de Mar (Maresme) té una població de 4.528 habitants<sup>1</sup> i una superfície de 8,98 km<sup>2</sup>, a més disposa d'una línia de costa formada per una platja de sorra. Això fa que aquest municipi s'ajusti als requisits d'aquest Treball de Fi de Carrera.

## **2.1 Situació**

Cabrera de Mar és un municipi de la comarca del Maresme. Seguint el litoral es troba entre les localitats de Vilassar de Mar i Mataró, tot i que el seu nucli urbà principal és a uns 2,5 km del mar, en una petita vall entre els turons de Burriac (on es troba el castell del mateix nom) i de Montcabrer. A part dels dos municipis citats anteriorment, Cabrera de Mar també limita amb Cabrils i Argentona. Les seves coordenades UTM (ED50) fus 31 són 449570 i 4597495. En la imatge següent es pot observar la situació del municipi de Cabrera de mar i els seus municipis adjacents.

![](_page_9_Figure_4.jpeg)

**Imatge 1: Situació del municipi de Cabrera de Mar**

## **2.2 Demografia**

Cabrera de Mar té 4.528 habitants i entre 1998 i 2011 La població del municipi ha augmentat en 967 habitants cosa que representa un increment del 27% i una taxa de creixement mitjana del 2% anual<sup>2</sup>.

 $\overline{a}$  $^1$  Padró municipal a data 01-01-2011. Institut Nacional d'Estadística 16-12-2011

 $^{2}$  Cabrera de Mar (080291). Institut d'Estadística de Catalunya (15 gener del 2012)

## **2.3 Geografia**

La població està dispersa en diversos nuclis i urbanitzacions. A l'interior es troba el casc antic o centre urbà del municipi – on es concentren les activitats comercials i múltiples serveis -, i els nuclis d'Agell (o Santa Helena d'Agell) – barri format per cases de pagès o masies, Sant Joan de Munt i Mas Terrillo. En el litoral es troben els nuclis del Pla de l'Avellà (en el límit amb Vilassar), Costamar i Bonamar - aquests darrers a la platja.

A la imatge següent es mostra la situació dels diferents nuclis de població del municipi de Cabrera de Mar.

![](_page_10_Picture_3.jpeg)

**Imatge 2: Nuclis de població del municipi de Cabrera de Mar**

## **2.4 Necessitats**

A Cabrera de Mar ja existeix el servei d'accés a Internet bé sigui mitjançant *ADSL* o bé mitjançant un accés *WiMAX* proporcionat per l'empresa ONES*<sup>3</sup>* que cobreixen totes les zones poblades del municipi.

El que es pretén en aquest treball és desenvolupar una xarxa sense fils que doni accés *WiFi* a Internet als ciutadans que estan als llocs públics i a la platja. Aquests ciutadans podran aprofitar aquest recurs amb els dispositius actuals habituals existents en el mercat, com ara ordinadors portàtils, *smartphones*, *tablets* o *PDAs.* Hem de pensar que l'ús que es fa al

 $\overline{\phantom{a}}$ 

 $3$  [www.ones.cat](http://www.ones.cat/)

carrer de l'accés a Internet no és el mateix que es fa des d'un domicili o una oficina. Al carrer es fan servir dispositius mòbils com ara els *smartphones* que tenen integrades interfícies *WiFi* i fan servir la connexió a Internet per a aplicacions com ara *facebook*, *whatsapp*, *twitter* i d'altres que no requereixen un ús intensiu de la xarxa ni consumeixen molta amplada de banda.

## **2.5 Planificació**

El projecte s'ha dividit en dues fases. A la primera fase es planteja donar servei *WiFi* al centre urbà, concretament al poliesportiu, al camp de futbol, al casal de joves, a la plaça de la cooperativa, i a la plaça del poble. En una segona fase a zones més allunyades com ara l'alberg Torre Ametller, el club nàutic o el centre comercial Carrefour.

# **3 Tecnologies**

En els últims anys, les telecomunicacions han experimentat un gran avanç impulsades, entre

d'altres, per l'evolució de les comunicacions via ràdio. Tecnologies com *GSM*, *DECT*, *LMDS*, *UMTS, WiFi*, *WiMAX*, etc. han generat grans expectatives de nous serveis entre la població.

Aquestes tecnologies serveixen per a crear diferents tipus de xarxes, i estan definides pels seus estàndards tal com es pot veure a la imatge.

![](_page_11_Figure_7.jpeg)

Les tecnologies que ens afecten en aquest

projecte serien les tecnologies *WiFi* i *WiMAX*, que serveixen per a la creació de xarxes *WLAN* i *WMAN* respectivament, és a dir xarxes locals i xarxes metropolitanes.

## *3.1 WiFi*

*WiFi* s'utilitza per identificar els productes que incorporen qualsevol variant de la tecnologia sense fils dels estàndards *IEEE* 802.11, que permeten la creació de xarxes d'àrea local sense fils conegudes com *WLAN*, i que són plenament compatibles amb els de qualsevol altre fabricant que utilitzi aquests estàndards.

Les característiques generals de funcionament d'una xarxa *WiFi* són les mateixes que les d'una xarxa per cable. La particularitat és que el *WiFi* utilitza l'aire com a mitjà de transmissió.

#### **3.1.1 Estàndards** *WiFi*

L'especificació IEEE 802.11<sup>4</sup> (ISO/IEC 8802-11) és un estàndard internacional que defineix les característiques d'una xarxa d'àrea local sense fils. Els principals estàndards són:

#### **3.1.1.1 802.11a**

Aquest estàndard defineix la creació de xarxes sense fils a la freqüència de 5 *GHz*. Permet assolir velocitats de transmissió màximes de fins 54 Mbps, cosa que suposa una velocitat efectiva 30 Mbps.

#### **3.1.1.2 802.11b**

Aquest estàndard defineix la creació de xarxes sense fils a la freqüència de 2,4 GHz, permet assolir velocitats de fins a 11 Mbps, cosa que suposa una velocitat efectiva per als usuaris de aproximadament 6 Mbps. Pot arribar a distàncies de 300 metres en espais oberts.

#### **3.1.1.3 802.11e**

Aquest estàndard està destinat a millorar la qualitat de servei (*QoS*) per donar prioritat a certs tipus de trànsit sobre altres i millorar les transmissions d'àudio i de vídeo.

#### **3.1.1.4 802.11g**

Aquest estàndard millora el 802.11b, ja que treballa igualment a la freqüència de 2,4 *GHz*, però varia la modulació (en aquest cas és idèntica a la de 802.11a) fins a arribar igualment velocitats de transmissió màximes de fins a 54 Mbps, cosa que suposa una velocitat efectiva de 30 Mbps La seva capacitat de treballar conjuntament amb l'equipament 802.11b ho fa doblement interessant.

#### **3.1.1.5 802.11i**

Aquest estàndard està destinat a millorar la seguretat en la transferència de dades, tant en l'administració com en la distribució de les claus i també al implementar el xifrat i l'autenticació. Està basat en *AES* i pot xifrar transmissions basades en tecnologies 802.11a, 802.11b i 802.11g.

#### **3.1.1.6 802.11n**

 $\overline{\phantom{a}}$ 

L'estàndard 802.11n treballa simultàniament en les bandes de 2,4 i 5 GHz i el seu objectiu és millorar l'abast i sobretot l'amplada de banda de les xarxes *WiFi*, arribant a màxims de 300 Mbps, de manera que sigui comparable a les xarxes de àrea local fixes La gran innovació del 802.11n és l'ús de més d'una antena en cada punt d'accés i en cada terminal, de manera que es puguin aprofitar els "rebots" i combinar-los per obtenir un senyal millor.

<sup>4</sup> [http://es.wikipedia.org/wiki/IEEE\\_802.11](http://es.wikipedia.org/wiki/IEEE_802.11)

Alhora, es pot enviar més d'un senyal alhora (diverses antenes). Combinant ambdós efectes, s'aconsegueix una transmissió més eficaç i més robusta, i en definitiva, més amplada de banda per a l'usuari. Aquesta tècnica es diu *MIMO*. Quan es parla de sistemes *MIMO NxM* estem parlant de que el sistema disposa de *N* antenes per transmissió (TX) i *M* antenes per la recepció (RX). Els sistemes de antenes múltiples es poden combinar en funció del nombre d'antenes que hi ha al transmissor i al receptor, d'aquesta manera s'obtenen 4 sistemes:

#### **Taula 1: Sistemes MIMO**

![](_page_13_Figure_3.jpeg)

![](_page_13_Figure_5.jpeg)

*SISO (Single Input Single Output) SIMO* (*Single Input Multiple Output*)

![](_page_13_Figure_7.jpeg)

*MISO (Multiple Input Single Output) MIMO* (*Multiple Input Multiple Output*)

![](_page_13_Figure_9.jpeg)

## *3.2 WiMAX*

La tecnologia estandarditzada pel *IEEE* sota l'apel·latiu 802.16, comunament coneguda com *WiMAX*, és considerada el germà gran del *WiFi*. Això respon al fet que el *WiMAX* promet més abast, més amplada de banda i més potència que el *WiFi*, acompanyades de més funcionalitat, especialment, de qualitat de servei i seguretat.

#### **3.2.1 Estàndards** *WiMAX*

Com el *WiMAX* és un estàndard més recent que el *WiFi*, el nombre i la complexitat dels estàndards que el componen és molt menor que en el cas precedent.

#### **3.2.1.1 IEEE 802.16<sup>5</sup>**

 $\overline{\phantom{a}}$ 

Originalment, l'estàndard 802.16 es va finalitzar l'any 2001 i comprenia les funcionalitats bàsiques del *WiMAX*. Treballava en la banda dels 10 als 66 *GHz*, que exigia visió directa per a la comunicació. Amb canals molt amples (fins a 28 *MHz*) i modulacions eficients, l'estàndard permetia capacitats teòriques de fins a 134 Mbps.

<sup>&</sup>lt;sup>5</sup> http://es.wikipedia.org/wiki/IEEE\_802.16

#### **3.2.1.2 IEEE 802.16a**

L'any 2003 es va publicar un estàndard complementari, el 802.16a, que bàsicament estenia l'estàndard original a les bandes de 2 a 11 GHz amb sistemes *NLOS* i *LOS*, que permetien la comunicació sense visió directa, millorava la cobertura dins d'edificis i permetia establir xarxes on els mateixos terminals *WiMAX* actuen com repetidors (*mesh networks*).

#### **3.2.1.3 IEEE 802.16d**

L'estàndard 802.16d, més conegut com a 802.16-2004, és l'estàndard de referència actualment, i per al qual comencen a aparèixer els primers equips. Funciona en les bandes llicenciades de 2,5 i 3,5 GHz, i en la banda lliure de 5,8 GHz, i la seva velocitat màxima és de 75 Mbps.

#### **3.2.1.4 IEEE 802.16e**

Inclou suport per a la mobilitat amb velocitats de fins a 120 km/h, així com suport per a la itinerància, en la banda de freqüències més inferior de les utilitzades per *WiMAX*. Funciona en les bandes de 2 a 6 GHz i la seva velocitat màxima és de 30 Mbps.

#### *3.3 Antenes*

Les antenes són els elements que envien l'aire senyals en forma de ones electromagnètiques que contenen la informació dirigida al dispositiu de destinació, i alhora, capten de l'aire els senyals de les quals s'extraurà la informació que arriba d'un altre dispositiu. Farem una classificació en funció de la seva directivitat, és a dir, les classificarem en funció de l'angle del seu feix, tenint en compte que compararem el feix i l'abast d'antenes amb una mateixa potència de transmissió. El resultat és que tenim antenes direccionals, antenes omnidireccionals i antenes sectorials.

#### **3.3.1 Antenes direccionals**

![](_page_14_Picture_9.jpeg)

proporcionals de forma que a més obertura menys abast i a menor obertura més abast. Dintre de les

Són les que orienten el senyal en una direcció molt determinada, amb un feix molt estret però amb gran abast. La idea seria semblant a un focus de llum que

emet un feix estret però intens com ara un punter làser. Normalment el feix o obertura i l'abast són inversament

![](_page_14_Picture_12.jpeg)

**Imatge 5: Antenes parabòliques**

antenes direccionals les de major abast són les parabòliques, però amb un feix molt petit i

difícil d'orientar-les. Després tenim les Yagi, no tan direccionals i més fàcils d'orientar encara que tenen un menor abast. Y finalment estarien les antenes planes, que no tenen tant abast com les anteriors però són molt més fàcils d'orientar.

#### **3.3.2 Antenes omnidireccionals**

Les antenes omnidireccionals per contra emeten el senyal en totes direccions amb un feix molt ample però de curt abast. Tornant al símil del focus de llum aquestes antenes serien com una bombeta que emet llum en totes les direccions encara que no arriba tant lluny. Teòricament el feix en el que emeten el senyal és de 360º i per tant amb una única antena s'arriba a cobrir tot el voltant de l'antena.

![](_page_15_Picture_3.jpeg)

**omnidireccional**

#### **3.3.3 Antenes sectorials**

![](_page_15_Picture_6.jpeg)

**Imatge 7: Antena sectorial**

Són un punt intermedi entre les antenes direccionals i les omnidireccionals, ja que emeten el senyal en un feix més ampli que les direccionals encara que no tant com les omnidireccionals. De la mateixa manera el seu abast és més gran que les omnidireccionals però no tant com les direccionals. El senyal s'emet en un feix que anomenem sector, el més típics són els de 90º i de 120º. Es fan servir normalment per a formar la estació base i cobrir un sector del terreny determinat. Combinant vàries antenes es pot arribar a

cobrir una zona de 360º, per exemple amb tres antenes sectorials de 120º en lo que s'anomena *array* d'antenes.

## **4 Legislació**

Les xarxes de telecomunicacions es veuen sotmeses a una regulació que s'ha de tenir present en el desplegament de tota xarxa. Donada la seva importància en relació al present projecte farem referència la següent legislació:

- Llei General de les Telecomunicacions (LGT) 32/2003 del 3 de novembre. L'objectiu d'aquesta llei és regular l'explotació de les xarxes de comunicacions electròniques i no el contingut dels serveis que es presten a través d'aquesta.
- El quadre nacional d'atribució de freqüències (CNAF), que apareix a la LGT, on es poden trobar totes les bandes que formen l'espectre radioelèctric, que va des dels 9*kHz* als 3000*GHz*. Les bandes apareixen ordenades per freqüències indicant els possibles usos i la potència màxima permesa de cadascuna d'elles. En el cas de *WiFi* descriu un ús de les bandes des dels 2400 MHz fins als 2483,5 MHz i una potència màxima de 100 mW *PIRE*, i de 5470 MHz a 5725 MHz amb una potència màxima d'1 W PIRE per a la banda de 5 GHz.
- Circular 1/2010 de 18 de juny de 2010 en la que es regulen les condicions d'explotació de les xarxes i la prestació de serveis de comunicacions electròniques per les administracions públiques. Segons aquesta circular els serveis que no afecten a la competència son:
	- o El servei d'accés a Internet limitat a les pàgines web de les Administracions que tinguin competències en l'àmbit territorial on es presti aquest servei.
	- o Servei general d'accés a Internet en biblioteques en tant que resulti indispensable per a complir els seus fins i sempre que els usuaris acreditin la seva vinculació amb el servei mitjançant algun document que permeti la seva identificació.
	- $\circ$  Servei general d'accés a Internet en centres de foment d'activitats docents o educatives i culturals no incloses en l'article tercer de la Circular en tant que resulti indispensable per a complir els seus fins i sempre que els usuaris acreditin la seva vinculació amb el servei mitjançant algun document que permeti la seva identificació.
	- o L'explotació de xarxes sense fils que utilitzen bandes d'us comú i la prestació de serveis de comunicacions electròniques disponibles pel públic mitjançant aquestes mateixes xarxes sempre que la cobertura de la xarxa exclogui els edificis i els conjunts d'edificis d'ús residencial o mixtes i es limiti la velocitat xarxa-usuari a 256 kbps.
- Respecte a la legislació local destacarem l'article 53 de l'Estatut d'Autonomia de Catalunya, sobre la importància del paper atorgat a l'ajuntament com administració publica encarregada de fomentar la creació de tota xarxa d'àrea metropolitana i l'ús de la Societat de la informació: *"Els poders públics han de facilitar el coneixement de la societat de la informació i han d'impulsar l'accés a la comunicació i a les tecnologies de la informació, en condicions d'igualtat, en tots els àmbits de la vida social, inclòs el laboral; han de fomentar que aquestes tecnologies es posin al servei de les persones i no afectin negativament llurs drets, i han de garantir la prestació de serveis mitjançant les tecnologia, d'acord amb els principis d'universalitat, continuïtat i actualització"*.

## **5 Estudi de la solució**

## **5.1 punt de partida**

Es pretén dotar d'un servei d'accés *WiFi* als principals espais públics del municipi. En principi es preveuen 9 punts d'accés, tot i que depenent dels resultats d'aquest projecte s'ajustaran segons les necessitats. La implantació d'aquest servei s'ha previst fer-la de forma progressiva, i dividir-la en dues fases. La primera únicament es desenvolupa al nucli urbà i la segona inclou punts més allunyats.

## **5.1.1 Fase 1**

A la primera fase es pretén instal·lar l'accés *WiFi* en els següents punts:

Casa de la Vila

- Poliesportiu municipal
- Camp de futbol
- Casal de joves i Plaça de la cooperativa
- Plaça del poble

#### A la imatge següent es mostra la situació dels nodes *WiFi*.

![](_page_17_Picture_5.jpeg)

**Imatge 8: Localització dels nodes** *WiFi* **de la primera fase**

El pas següent és reunir la informació necessària per a dimensionar la xarxa. En primer lloc hem de saber la distància des de cada punt *WiFi* a la Casa de la Vila i també el nombre d'usuaris previst a cada node.

A la taula següent es mostra la informació de les coordenades, la distància a la Casa de la Vila, la alçada de la antena i el nombre previst d'usuaris. L'alçada de l'antena és l'alçada total sobre el terreny a la que es situa l'antena.

![](_page_17_Picture_108.jpeg)

![](_page_17_Picture_109.jpeg)

![](_page_18_Picture_128.jpeg)

#### **5.1.2 Fase 2**

A la segona fase es pretén instal·lar l'accés *WiFi* en els següents punts:

- Alberg Torre Ametller  $\bullet$
- Club nàutic  $\bullet$
- Centre comercial Carrefour  $\bullet$

A la següent imatge es mostra la localització dels llocs esmentats, així com de la Casa de la Vila i del Cementiri, on hi ha una torre de comunicacions que te visual amb tots els nodes.

![](_page_18_Picture_7.jpeg)

**Imatge 9: Localització dels nodes** *WiFi* **de la segona fase**

A la segona fase les distàncies a salvar son més grans que a la primera fase, i a més ens trobem amb el problema afegit de que no hi ha visió directa des de la Casa de la Vila als nous nodes. Per tal de solucionar aquest punt hem buscat una ubicació en la que hi hagi visió directa tant amb la Casa de la Vila com amb els altres nodes. En aquesta nova ubicació s'instal·larà un node intermedi que es comunicarà amb la Casa de la Vila mitjançant un enllaç punt a punt. Aquest node finalment s'ubicarà a la torre de comunicacions que hi ha al cementiri municipal.

A la taula següent es mostra la informació de les coordenades, la distància a la Casa de la Vila, la alçada de la antena de l'enllaç punt a punt.

**Taula 3: Dades de l'enllaç punt a punt entre la Casa de la Vila i la torre de comunicacions del cementiri**

| <b>Node</b> | Coordenades                     | Distància a la Casa de<br>la Vila (m) | Alçada de<br>l'antena (m) |
|-------------|---------------------------------|---------------------------------------|---------------------------|
| Cementiri   | 41°31'49.02" N<br>2°23'57.73" E | 695                                   | 30                        |

A la taula següent es mostra la informació de les coordenades, la distància a la torre de comunicacions del cementiri, la alçada de la antena i el nombre previst d'usuaris dels nodes de la segona fase.

| <b>Node</b>              | <b>Coordenades</b>              | Distància al<br>cementiri (m) | Alçada de<br>l'antena (m) |
|--------------------------|---------------------------------|-------------------------------|---------------------------|
| Alberg Torre<br>Ametller | 41°32'06.65" N<br>2°24'12.34" E | 640                           | 18                        |
| Centre comercial         | 41°31'10.83" N<br>2°25'16.73" E | 2150                          | 15                        |
| Club Nàutic              | 41°30'29.04" N<br>2°24'18.82" E | 2500                          | 10                        |

**Taula 4: Dades dels nodes** *WiFi* **de la fase 2**

## **5.2 Topologia de la xarxa**

#### **5.2.1 Fase 1**

La primera fase constarà d'una xarxa troncal primària amb topologia punt a multipunt i les seves corresponents xarxes d'accés també amb topologia punt a multipunt. La xarxa troncal estarà formada per una estació base situada a la Casa de la Vila i 5 estacions subscriptores situades a cadascun dels nodes d'accés *WiFi*. La xarxa d'accés constarà d'un punt d'accés *WiFi* a cadascun dels nodes. La distribució dels enllaços es pot veure a la següent imatge.

![](_page_20_Picture_0.jpeg)

**Imatge 10: Enllaços de la primera fase**

torre de comunicacions del cementiri municipal i una estació subscriptora

per cadascun dels nodes de la segona fase. Finalment la xarxa d'accés estarà formada per un punt d'accés *WiFi* a cadascun dels nodes.

A la següent imatge es mostra la segona fase de la xarxa. En color vermell es mostra l'enllaç punt a punt de la xarxa troncal primària i en blau la xarxa troncal secundària.

### **5.2.2 Fase 2**

La segona fase constarà d'una xarxa troncal primària amb topologia punt a punt, una xarxa troncal secundaria amb tecnologia punt a multipunt i les seves corresponents xarxes d'accés també amb topologia punt a multipunt. La xarxa troncal primària estarà formada l'enllaç *PtP* entre la estació base situada a la Casa de la Vila i la torre de comunicacions situada al cementiri municipal. Des d'aquest punt ja tenim visió directa amb els nodes de la fase 2, més allunyats del centre urbà. La xarxa troncal secundària estarà formada per una estació base situada a la

![](_page_20_Picture_7.jpeg)

**Imatge 11: Enllaços de la segona fase**

## **5.3 Requeriments i dimensionament**

En aquest apartat es farà un càlcul dels requeriments de la xarxa en funció del nombre d'usuaris. Primer haurem de fer el càlcul del nombre d'usuaris. Aquest càlcul el farem per a cadascun dels nodes previstos. Finalment, tenint en comte que l'amplada de banda màxima permesa per usuari és de 256 kbps obtindrem els requeriments de la xarxa.

Per a calcular el nombre d'usuaris calcularem l'aforament dels diferents espais. En alguns com el poliesportiu i el camp de futbol ja està definit, però en els espais públics exteriors com aparcaments o parcs farem servir el mètode de càlcul d'aforament en espais oberts que es proposa en l'Article 190 del Decret 52/2010 de 26 de març de la Generalitat Valenciana<sup>6</sup>. Segons això farem servir un aforament de 10 m<sup>2</sup>/persona per a parcs i places, i de 40 m<sup>2</sup>/persona per a llocs de pas com ara els pàrkings.

Una vegada calculat l'aforament calcularem el nombre d'usuaris concurrents estimat. Per això emprarem un percentatge d'un 20% sobre la població d'acord amb les xifres de l'informe de comportament de l'usuari *WiFi* fora de casa<sup>7</sup> fet per la companyia Gowex.

![](_page_21_Picture_257.jpeg)

#### **5.3.1 Fase 1**

![](_page_21_Picture_258.jpeg)

#### **5.3.2 Fase 2**

 $\overline{a}$ 

![](_page_21_Picture_259.jpeg)

| <b>Node</b>           | Superfície<br>(m <sup>2</sup> ) | Aforament | Nombre d'usuaris | Amplada de<br>banda (Mbps) |
|-----------------------|---------------------------------|-----------|------------------|----------------------------|
| Alberg Torre Ametller |                                 | 167       | 34               | 8.704                      |
| Centre comercial      | 25.000                          | 625       | 125              | 32,0                       |

<sup>6</sup> http://www.docv.gva.es/datos/2010/03/30/pdf/2010\_3496.pdf

<sup>&</sup>lt;sup>7</sup> http://es.scribd.com/doc/95275987/Informe-de-Comportamiento-del-Usuario-WiFi-fuera-de-casa

![](_page_22_Picture_224.jpeg)

#### **5.4 Disseny de la xarxa**

Actualment hi ha en el mercat moltes marques que ens poden proporcionar el material necessari per crear la nostra xarxa *WiFi* com ara las conegudes Alvarion, Motorola i Cisco, o altres no tan conegudes con Albentia o Aerohive. Tenint en compte la relació qualitat/preu i el seu bon resultat s'ha decidit finalment optar per equips de la marca Ubiquiti Networks $^8$ .

#### **5.4.1 Fase 1**

A la primera fase s'instal·laran dues estacions base a la Casa de la Vila que enllaçaran amb els nodes *WiFi* projectats. També s'instal·larà una xarxa d'accés a cada node que estarà formada per un *CPE* i un punt

d'accés *WiFi*.

La connexió amb Internet es contractarà amb l'operador habitual de telefonia per simplificar els interlocutors. Tal com hem vist amb una línia de 50 Mbps hauria suficient per a la primera fase i posteriorment s'ampliaria a 100 Mbps per afegir la segona fase. El proveïdor d'Internet instal·larà el conjunt mòdem i *router*, encara que el router es configurarà en mode *bridge*, ja que serà el *router* propi el que farà l'enrutament. Aquest conjunt anirà connectat a un servidor *pfSense* que farà les funcions de *firewall* i de *router*,

![](_page_22_Figure_7.jpeg)

**Imatge 12: Esquema de xarxa de la fase 1**

 $\overline{\phantom{a}}$ 

www.ubnt.com

que a la seva vegada es connectarà a un *switch* gestionable. Des del *switch* sortiran totes les connexions cap a els ordinadors de gestió de la xarxa i servidor de dades, el punt d'accés de la Casa de la Vila i les estacions base. Totes aquestes connexions seran cablejades. Tot i que per 100 Mbps n'hi hauria prou amb cable *ethernet* Cat5e utilitzarem cable *ethernet cat6* en previsió de futures ampliacions.

Els nodes *WiFi* s'instal·laran en llocs que disposen de subministrament elèctric i la connexió entre el *CPE* i el punt d'accés es farà amb cable *ethernet cat5e*.

Dintre de l'edifici de la Casa de la Vila es centralitzaria tota l'electrònica de la xarxa i seria el propi personal de l'Ajuntament, que adequadament format, s'encarregaria de la gestió i manteniment del servei d'accés *WiFi* municipal.

#### **5.4.2 Fase 2**

A la segona fase es vol ampliar el nombre de nodes *WiFi* i donar servei d'accés a Internet en tres nous espais públics, concretament a l'alberg Torre Ametller, al centre comercial Carrefour i al club nàutic que hi ha a la platja juntament amb el passeig marítim. Hi un inconvenient important i és que no hi ha línia de visió directa des de la Casa de la Vila a aquests tres nous espais i per tant s'ha de trobar un punt auxiliar que tingui visió directa tant

![](_page_23_Figure_5.jpeg)

amb la Casa de la Vila com amb els tres nous espais. En aquest punt auxiliar s'instal·larà un enllaç punt a punt amb la Casa de la Vila i les estacions base per a fer arribar la xarxa als nous espais públics. El punt escollit és la torre de comunicacions situada al cementiri municipal. El cementiri està situat en un turó elevat per sobre del terme municipal de Cabrera de Mar i a més l'antena de comunicacions té una alçada de 30 metres.

Durant aquesta fase s'instal·larà l'accés punt a punt, tres estacions base a la torre de comunicacions del cementiri que enllaçaran amb els nodes *WiFi* projectats i una xarxa d'accés a cada node que estarà formada per un equip *CPE* i un punt d'accés *WiFi*. Els nodes *WiFi* s'instal·laran **Imatge 13: Esquema de xarxa de la fase 2**

en llocs que disposen de subministrament elèctric i la connexió entre el *CPE* i el punt d'accés es farà amb cable *ethernet* cat5e.

#### **5.5 Adreçament de la xarxa**

Es crearà una xarxa d'àrea local de classe C amb tots els equips locals de control i administració de la xarxa, les estacions base i la interfície *WAN* dels *CPE*. Les adreces es distribuiran de la manera següent:

- 192.168.0.1 a 192.168.0.100 pels equips locals, estacions base i electrònica de xarxa.
- 192.168.0.101 a 192.168.0.199 pels *CPE*s

Les estacions base configuraran en mode *bridge* mentre que els *CPE* es configuraran en mode *router* amb servidor *DHCP* activat de forma que cada *CPE* crearà una nova xarxa de classe C i assignarà *IP* locals tant al punt d'accés com els clients que es connectin a la seva xarxa. Es a dir, els *CPE* actuen com enrutadors i tenen dues interfícies de xarxa amb dues adreces *IP* diferents, una interfície *WAN* que el connecta amb la xarxa municipal i Internet (192.168.0.0/24) i una interfície *LAN* que és una nova xarxa de classe C que serà on es connectaran els clients *WiFi* (192.168.X.0/24).

Per continuïtat amb el criteri anterior cada *CPE* amb la *IP WAN* 192.168.0.N (amb N entre 0 i 7) crearà la nova xarxa posant en el tercer Byte de la interfície de xarxa *LAN* les dues últimes xifres de la seva interfície *WAN*, per exemple el *CPE* amb *IP* 192.168.0.101 crearà la xarxa 192.168.1.0/24, el *CPE* amb *IP* 192.168.0.102 crearà la xarxa 192.168.2.0/24, i així successivament. Cada *CPE* tindrà emparellat un punt d'accés i per comoditat s'assignaran *IP* dinàmiques de manera que el servidor *DHCP* del *CPE* s'encarregarà d'assignar la *IP* tant al punt d'accés com els clients.

A la taula següent es detalla l'adreçament de cada equip de la xarxa.

![](_page_24_Picture_297.jpeg)

![](_page_24_Picture_298.jpeg)

![](_page_25_Picture_299.jpeg)

La següent taula mostra les xarxes *WiFi* que es crearan a *CPE*:

| Equip            | Ubicació                      | IP WAN        | IP LAN       | Xarxa WiFi     |
|------------------|-------------------------------|---------------|--------------|----------------|
| AP.              | Casa de la Vila               |               | 192.168.0.20 | 192.168.0.0/24 |
| CPE <sub>1</sub> | Poliesportiu                  | 192.168.0.101 | 192.168.1.1  | 192.168.1.0/24 |
| CPE <sub>2</sub> | Camp de futbol                | 192.168.0.102 | 192.168.2.1  | 192.168.2.0/24 |
| CPE <sub>3</sub> | Casal de Joves                | 192.168.0.103 | 192.168.3.1  | 192.168.3.0/24 |
| CPE <sub>4</sub> | Plaça del Poble               | 192.168.0.104 | 192.168.4.1  | 192.168.4.0/24 |
| CPE <sub>5</sub> | <b>Alberg Torre Ametller</b>  | 192.168.0.105 | 192.168.5.1  | 192.168.5.0/24 |
| CPE <sub>6</sub> | Centre comercial Carrefour    | 192.168.0.106 | 192.168.6.1  | 192.168.6.0/24 |
| CPE <sub>7</sub> | Passeig marítim i club nàutic | 192.168.0.107 | 192.168.7.1  | 192.168.7.0/24 |

**Taula 8: Adreçaments creats a cada node** *WiFi*

En el cas de la Casa de la Vila no hi ha *CPE* ja que el punt d'accés està connectat per cable amb el *switch* de la xarxa principal. En aquest cas el servidor *pfSense* actuarà com a *router* i tindrà el servidor *DHCP* activat amb un rang d'adreces 192.168.0.201 a 192.168.0.250, de manera que podrà assignar 50 *IP* pels clients del punt d'accés de la Casa de la Vila. A més, per raons de seguretat, el *switch* al que es connectarà el punt d'accés serà un *switch* gestionable i es crearà una *VLAN* pels clients d'aquest punts d'accés de manera que tot el tràfic generat per aquesta *VLAN* estigui directament dirigit al servidor *pfSense* i els clients de la xarxa *WiFi* no tinguin accés a cap altre equip de la xarxa.

S'ha unificat en un sol node els nodes del casal de joves i el de la plaça de la cooperativa donat que el nombre d'usuaris estimat és molt petit.

## **5.6 Equips**

Per unificar criteris s'utilitzarà el mateix model d'estació base, de *CPE* i punt d'accés per a

tots els nodes, tots de la marca Ubiquiti per assegurar la compatibilitat. A més, podem fer servir el software que proporciona aquesta marca per centralitzar i gestionar la totalitat de la xarxa *WiFi* formada per equips de la marca Ubiquiti. Aquest software es diu *AirControl* i té capacitat per trobar els

![](_page_26_Figure_4.jpeg)

**Imatge 14: Software de gestió de xarxa** *AirControl*

dispositius de la marca Ubiquiti, també connectar dispositius, visualitzar informes sobre el seu estat, actualitzar el firmware dels dispositius i fer canvis en la configuració dels dispositius, així com crear *backups* de les configuracions dels dispositius i restaurar les configuracions en cas de fallida. Crea estadístiques i gràfics del comportament de la xarxa, mostra un mapa de xarxa amb els dispositius geolocalitzats i altres aplicacions. Tot aquest sistema s'implementa via web.

#### **5.6.1 Estació base**

Les estacions base estaran compostes de un equip *Rocket M5* juntament

![](_page_26_Picture_9.jpeg)

**Rocket M5**

 $\overline{\phantom{a}}$ 

amb una antena sectorial *AM-5G16-120* o *AM-5G17-90*, tot de la marca Ubiquiti. La unitat *Rocket M5* té capacitat MIMO 2x2<sup>9</sup> i ofereix un gran rendiment. Tenen un abast teòric superior als 50 km i un rendiment teòric de 300 Mbps arribant a més de 100 Mbps reals. Està específicament dissenyada per a realitzar enllaços Punt a Punt en exterior i treballar com a estació base *AirMax* en enllaços Punt a Multipunt. Treballa en la freqüència lliure dels 5 GHz.

![](_page_26_Picture_11.jpeg)

**Imatge 16: Rocket M5 amb antena sectorial**

<sup>9</sup> Si el receptor té 2 antenes l'enllaç serà *MIMO* 2x2, si només té 1 antena serà *MISO*. Veure apartat 3.1.1.6

L'antena *AM-5G16-120*, és una antena sectorial de classe *Carrier <sup>10</sup>* amb doble polaritat MIMO 2x2. Té un guany de 16 dBi i un sector de 120º. Mentre que l' L'antena *AM-5G17-90* té un guany de 17 dBi i un sector de 90º.A la imatge 17 es pot veure com la unitat *Rocket M5*  s'acobla perfectament a les antenes sectorials de la mateixa marca Ubiquiti i a l'hora aprofiten la tecnologia AirMax de Ubiquiti per obtenir el màxim

rendiment dels equips.

#### *5.6.2 CPE*

Els *CPE*s son equips *Nanostation M5* de la marca Ubiquiti. Aquests equips integren la tecnologia AirMax de Ubiquiti utilitzant el protocol *TDMA MIMO* i són plenament compatibles amb els equips de les estacions base escollides. Porten integrada una antena de 16 dBi

![](_page_27_Picture_4.jpeg)

**Imatge 17: Nanostation M5**

#### **5.6.3 Punt d'accés**

![](_page_27_Figure_7.jpeg)

Els equips escollits per a treballar com punt d'accés són els *AP-Outdoor*  de la marca Ubiquiti. Aquests equips combinen un rendiment de classe *Carrier* amb una gran escalabilitat i un controlador d'administració virtual anomenat *Unifi Controller*. Treballa en la banda de 2,4 GHz per a donar servei tant a ordinadors portàtils com altres dispositius electrònics de consum com ara smartphones, tablets, PDAs, etc. Suporta el

estàndard 802.11n i arriba a velocitats màximes teòriques de 300

**Imatge 18: AP-Outdoor**

 $\overline{\phantom{a}}$ 

Mbps gràcies a la seva tecnologia MIMO. Té un abast teòric superior als 183 metres.

#### *5.6.4* **Servidor** *pfSense*

pfSense és un sistema operatiu de lliure distribució i codi obert basat en *FreeBSD* i adaptar per a funcions de *Firewall* i *Router* principalment. A més ofereix funcionalitats de servidor *DHCP*, servidor

*DNS*, Servidor *PPPoE*, Portal captiu, *VPN*, *NAT*, balanceig de càrrega, etc. Aquest sistema estarà

![](_page_27_Picture_14.jpeg)

**Imatge 19: Vistes del Phoenix pfSense**

instal·lat en un servidor dedicat model *Phoenix pfSense 1U server*, que segons les seves especificacions és un equip amb capacitat fins a 500 usuaris. A més té els avantatges de ser dissenyat per instal·lar en bastidor i de tenir 5 ports *Gigabit ethernet* de forma que es pot gestionar les fases del projecte per separat o mantenir els equips de gestió de la xarxa en una VLAN *separada*.

<sup>&</sup>lt;sup>10</sup> Es diu que un sistema és de classe Carrier quan és extremadament fiable, ha passat tots els tests de qualitat i les seves característiques han estat totalment verificades. Per a adquirir la categoria de Classe Carrier el sistema ha d'estar dissenyat i provat per acomplir una disponibilitat del 99,999% (regla dels cinc nous), - temps de fallida de cinc minuts l'any - i uns mecanismes de restabliment del sistema molt ràpids en cas de fallida.

#### *5.6.5* **Servidor per administració de la xarxa**

Per la gestió i administració de la xarxa necessitem instal·lar el software *Unifi Controller* de Ubiquiti Networks. Aquest software ens permet administrar milers de punts d'accés Unifi de Ubiquiti, traçar xarxes, gestionar el tràfic del sistema i modificar les configuracions dels punts d'accés tant en grup com individualment. Per la seva instal·lació es requereix un ordinador amb *Windows 7, Windows 8,* o *Mac OS*. Per aquesta tasca hem escollit un ordinador *PC microtorre HP ProDesk 490 G1 (D5T64EA)*, amb Windows 8 instal·lat. Les seves característiques principals són:

- Sistema Operatiu: Windows 8 professional 64
- Processador: Intel i5-4570
- Memòria: 4 GB SDRAM DDR3 a 1600MHz  $\bullet$
- Disc Dur: SATA de 1 TB  $\bullet$
- Gràfics: AMD Radeon HD 8490 (1 GB)
- Xarxa: Realtek RTL815GH-CG GbE

#### *5.6.6 Switch gestionable*

Com hem vist en l'esquema de xarxa a la sortida del servidor *pfSense* que fa les funcions de

![](_page_28_Figure_10.jpeg)

**Imatge 20: Switch C2960-24TT-L**

*firewall* i de *router* es connectarà un *switch* gestionable que portarà el senyal als equips instal·lats a la Casa de la Vila. Aquest *switch* es configurarà de forma que es crearà una *VLAN* que donarà servei d'Internet al punt d'accés situat a l'exterior però que aquesta *VLAN* no tingui accés a cap altre

recurs de la xarxa. L'equip escollit és el model Catalyst 2960-24TT-L de la marca Cisco. Aquest *switch* té 24 ports 10/100M i 2 ports 10/100/1000, i està dissenyat per a instal·lar en armari.

#### *5.6.7 SAI*

En el mateix armari dels equips d'electrònica de xarxa s'instal·larà un sistema d'alimentació ininterrompuda per a la protecció dels mateixos equips d'electrònica de xarxa contra fallides en el subministrament d'alimentació de corrent elèctric, caigudes de tensió, sobretensions i petites o grans fluctuacions de la xarxa. A més, el SAI subministrarà alimentació de reserva fins que el

![](_page_28_Picture_16.jpeg)

**Imatge 21: Vistes del smart-UPS 3000**

subministrament de la xarxa elèctrica quedi restablert o les bateries quedin totalment descarregades. L'equip escollit és el Smart-UPS 3000 VA 2U de la marca APC, amb el que es pot alimentar fins a un màxim de 8 equips i té una autonomia de més de 60 minuts per a demandes fins a 350 W i fins a 6 minuts en cas de que la demanda sigui de 2000 W.

## **5.7 Solució tècnica dels enllaços**

En aquest apartat estudiarem la solució adoptada per a cada enllaç i posteriorment farem una simulació per a comprovar la qualitat de l'enllaç.

#### **5.7.1 Fase 1**

Tots els enllaços de la fase 1 tenen el seu origen a la Casa de la Vila. Tal com es mostra a la taula 4 el nombre màxim d'usuaris es de 92 i com que la velocitat està limitada a 256 kbps

per usuari això ens dona un total de 23,55 Mbps. Així doncs es podria contractar una línia de 50 Mbps per a la primera fase.

L'edifici de la Casa de la Vila en el seu punt més elevat té uns 15 metres. A més s'hauria d'instal·lar un màstil de 3 metres per a col·locar els radioenllaços. Aquí es col·locaran les dues estacions base de la Casa

![](_page_29_Picture_7.jpeg)

**Imatge 19: Enllaços de la fase 1**

de la Vila de la fase 1. Aquestes estacions base estarien compostes per un sistema *Rocket* 

![](_page_29_Figure_10.jpeg)

**Imatge 20: Sectors de les antenes de la fase 1**

*M5* amb una antena sectorial *AM-5G16-120*.

La primera estació base (EB1) orientada cap al sud i la segona (EB2) cap al nord-est. La EB1 enllaçaria amb els *CPE*s del poliesportiu i del camp de futbol, mentre que la EB2 enllaçaria amb el *CPE* del casal de joves i la plaça de la cooperativa. Cada *CPE* estarà compost per una unitat *Nanostation M5* de la mateixa

marca Ubiquiti per assegurar la compatibilitat, d'aquesta manera tindrem enllaçat cada node amb la Casa de la Vila. Finalment, juntament amb la unitat *Nanostation M5* s'instal·larà una unitat *UniFi AP AC Outdoor* que ens donarà l'accés *WiFi* en cada node. La ubicació de les unitats dependrà de cada node però s'ha escollit ubicacions estratègiques per la seva situació i per la seva alçada, a l'hora que disposen de corrent elèctric per a la seva alimentació.

## **5.7.2 Fase 2**

A la imatge següent es veu l'enllaç punt a punt des de la Casa de la Vila fins a la torre de comunicacions del cementiri municipal juntament amb el enllaços als node de la 2ª fase.

![](_page_30_Picture_3.jpeg)

**Imatge 22: Enllaços de la fase 2**

Des de la Casa de la Vila no hi ha línia de visió amb els nodes de la segona fase i és necessari trobar un punt elevat que tingui visió directa tant amb la Casa de la Vila com amb els tres nodes de la segona fase. El punt escollit és la torre de comunicacions situada al cementiri municipal. La segona fase comença amb l'enllaç punt a punt entre la Casa de la Vila i la torre de comunicacions del cementiri municipal. Per aquest enllaç s'instal·larà una nova estació base (EB3) a la Casa de la Vila equipada igualment amb un equip *Rocket M5* i una antena direccional. Tots els enllaços de la fase 2 tenen el seu origen a la

![](_page_31_Figure_1.jpeg)

**Imatge 23: Orientació de les antenes sectorials de la fase 2**

torre de comunicacions del cementiri municipal. Tal com es mostra a la taula 5 el màxim d'usuaris és de 218 i el que ens dona una amplada de banda total de 53,25 Mbps. La torre de comunicacions del cementiri té una alçada de 30 metres que és on s'instal·laran les quatre estacions base. La primera d'aquestes estacions base (EB4) estaria composta per un equip *Rocket M5* amb una antena direccional apuntant cap a la Casa de la Vila mentre que les altres tres estacions base estarien compostes per un equip *Rocket M5* amb una antena sectorial *AM-5G17-90* amb un feix 90º. La segona estació base (EB5) orientada cap al nord, que enllaçaria amb el node de l'alberg Torre Ametller, una tercera estació base (EB6) orientada cap a l'est que enllaçaria amb el centre comercial Carrefour i finalment una quarta (EB7) que enllaçaria amb el node del club nàutic i el passeig marítim. A cada node s'instal·larà una unitat *Nanostation M5* de Ubiquiti per compatibilitat i funcionament de *AirMax*. Finalment, juntament amb cada unitat *Nanostation M5* s'instal·larà una unitat *UniFi AP AC Outdoor* que ens donarà l'accés *WiFi* en cada node. La ubicació de les unitats dependrà de cada node però en qualsevol cas s'ha escollit ubicacions estratègiques la seva situació i per la seva alçada, a l'hora que disposen de corrent elèctric per a la seva alimentació.

# **6 Simulacions**

Per a fer les simulacions de la xarxa s'ha fet servir el programari *Radio Mobile*. En poques paraules *Radio Mobile* és un software de simulació de radioenllaços gratuït desenvolupat per Roger Coudé per a predir el comportament de sistemes de comunicació mitjançant radiofreqüències. Els resultats de les simulacions s'han exportat a *Google Earth* per a la seva presentació. Es mostren els resultats obtinguts tant en els enllaços com en les àrees de cobertura *WiFi* dels punts d'accés. Cal dir que en totes les simulacions els resultats han estat correctes, únicament s'ha ha adaptat la potència de sortida de les estacions base a 14,5 dBi per tal de no superar 1 W de radiació *PIRE* que és el màxim permès. També s'han escollit els canals dels punts d'accés de manera que en punts d'accés adjacents estiguin configurats canals que no es superposin com ara els canals 1 i 6. En tots els casos la cobertura *WiFi* és suficientment àmplia com per donar servei d'Internet a tota l'àrea requerida, però durant la fase de proves s'haurà d'ajustar la potència de sortida dels punts d'accés per a evitar interferències amb altres punts d'accés.

Els principals paràmetres que haurem de tenir en compte per validar els nostres enllaços amb Radio Mobile són:

- Veure si al perfil hi ha línia de visió i la zona de Fresnel no te obstacles.
- Nivell de Rx (en dBm), podem veure que es mantenen sempre dintre dels nivells correctes (> -80 dBm). En valor absolut, per sota dels 80 dBm.
- Potència radiada, es pot observar com el tots els enllaços la potència *PIRE* està limitada a 1 W, segons normativa per a freqüències de 5 GHz.

## **6.1 Fase 1**

Es mostren els enllaços previstos per aquesta primera fase, és a dir, els enllaços entre l'Estació Base de la Casa de la Vila i els nodes del poliesportiu, el camp de futbol, el node del casal de joves i la plaça de la cooperativa i finalment el node de la plaça del poble.

Després es mostren els llocs on s'instal·laran els equips de xarxa i la simulació de l'àrea de cobertura del node *WiFi*.

![](_page_33_Picture_0.jpeg)

**Imatge 24: Enllaços de la fase 1**

## **6.1.1.1Punt d'Accés de la Casa de la Vila**

Tant les estacions base com el punt d'accés de la Casa de la Vila s'instal·laran a l'antena situada a la part superior de la Casa de la Vila.

![](_page_33_Picture_4.jpeg)

**Imatge 25: Ubicació de estacions base i punt d'accés de la Casa de la Vila**

![](_page_33_Picture_6.jpeg)

**Imatge 26: Cobertura del** *AP WiFi* **de la Casa de la Vila**

## **6.1.1.2Enllaç Casa de la Vila a Poliesportiu**

![](_page_34_Picture_1.jpeg)

**Imatge 27: Enllaç de la Casa de la Vila al Poliesportiu**

![](_page_34_Picture_21.jpeg)

**Imatge 28: Resultats de la simulació de l'enllaç Casa de la Vila - Poliesportiu amb Radio Mobile**

## **6.1.1.3Punt d'accés Poliesportiu**

Tant el *CPE* com el punt d'accés del poliesportiu s'instal·laran a la torre d'enllumenat que hi ha a la cantonada de l'acera just davant de l'accés al poliesportiu

![](_page_35_Picture_2.jpeg)

**Imatge 29: Ubicació del** *CPE* **i el** *AP* **del poliesportiu Imatge 30: Cobertura del** *AP WiFi* **del poliesportiu**

![](_page_35_Picture_4.jpeg)

![](_page_35_Picture_6.jpeg)

![](_page_35_Picture_7.jpeg)

**Imatge 31: Enllaç Casa de la Vila - Camp de Futbol**
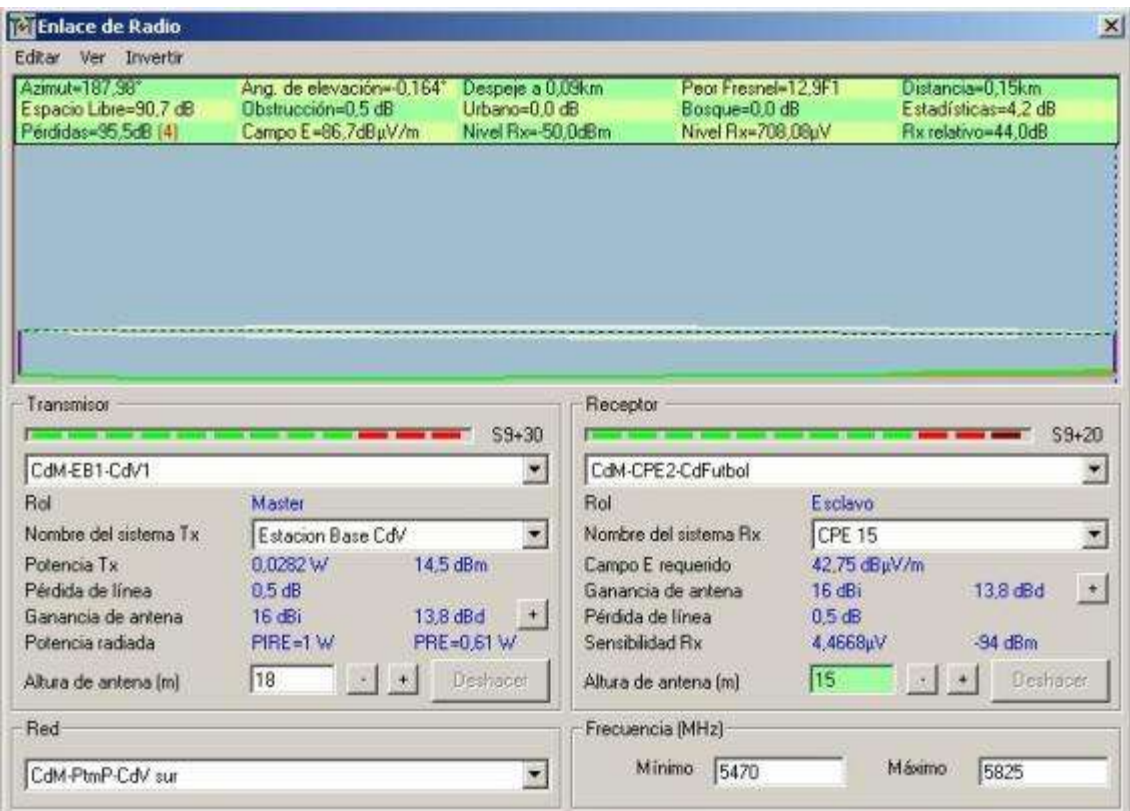

**Imatge 32: Resultats de la simulació de l'enllaç Casa de la Vila - Camp de Futbol amb Radio Mobile**

#### **6.1.1.5Punt d'accés Camp de Futbol**

Tant el *CPE* com el punt d'accés del camp de futbol s'instal·laran en la torre d'enllumenat central.

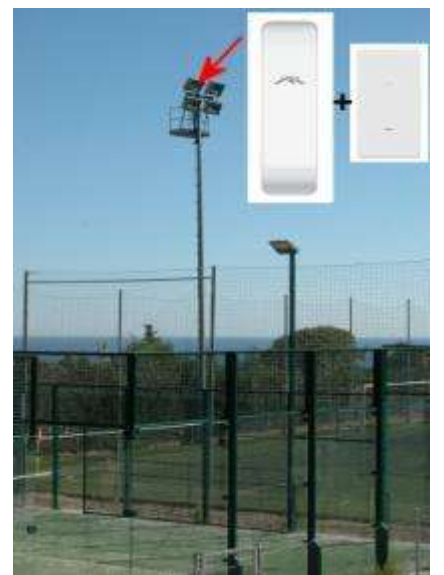

**Imatge 33: Ubicació del** *CPE* **i el** *AP* **del camp de futbol**

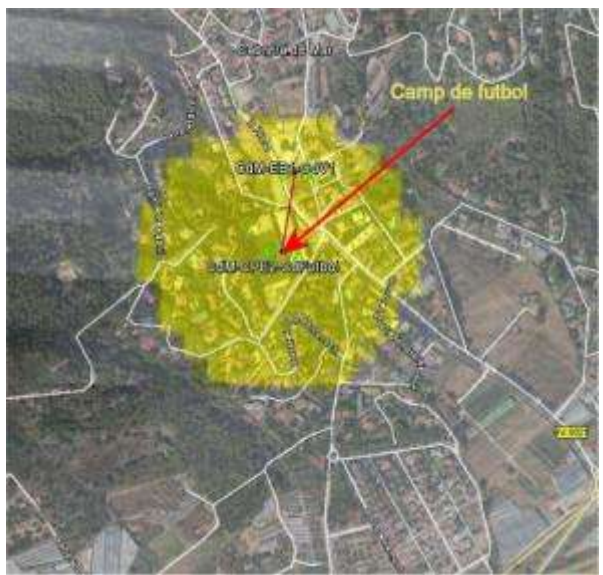

**Imatge 34: Cobertura del** *AP WiFi* **del camp de futbol**

**6.1.1.6Enllaç Casa de la Vila a Casal de Joves i Plaça de la Cooperativa**

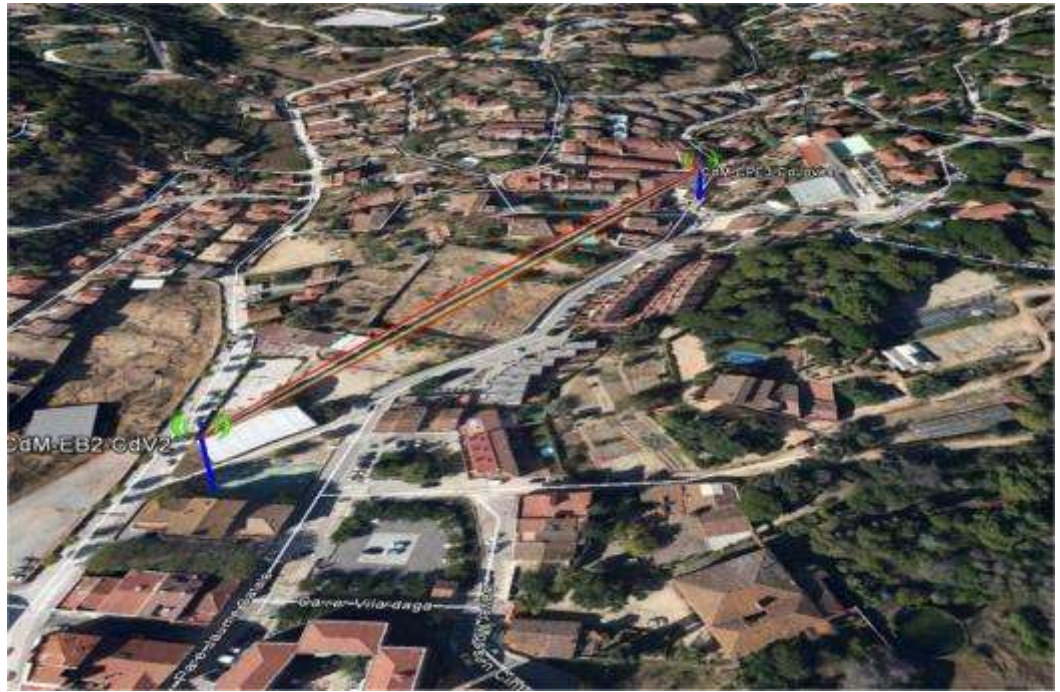

**Imatge 35: Enllaç Casa de la Vila - Casal de Joves i Plaça de la Cooperativa**

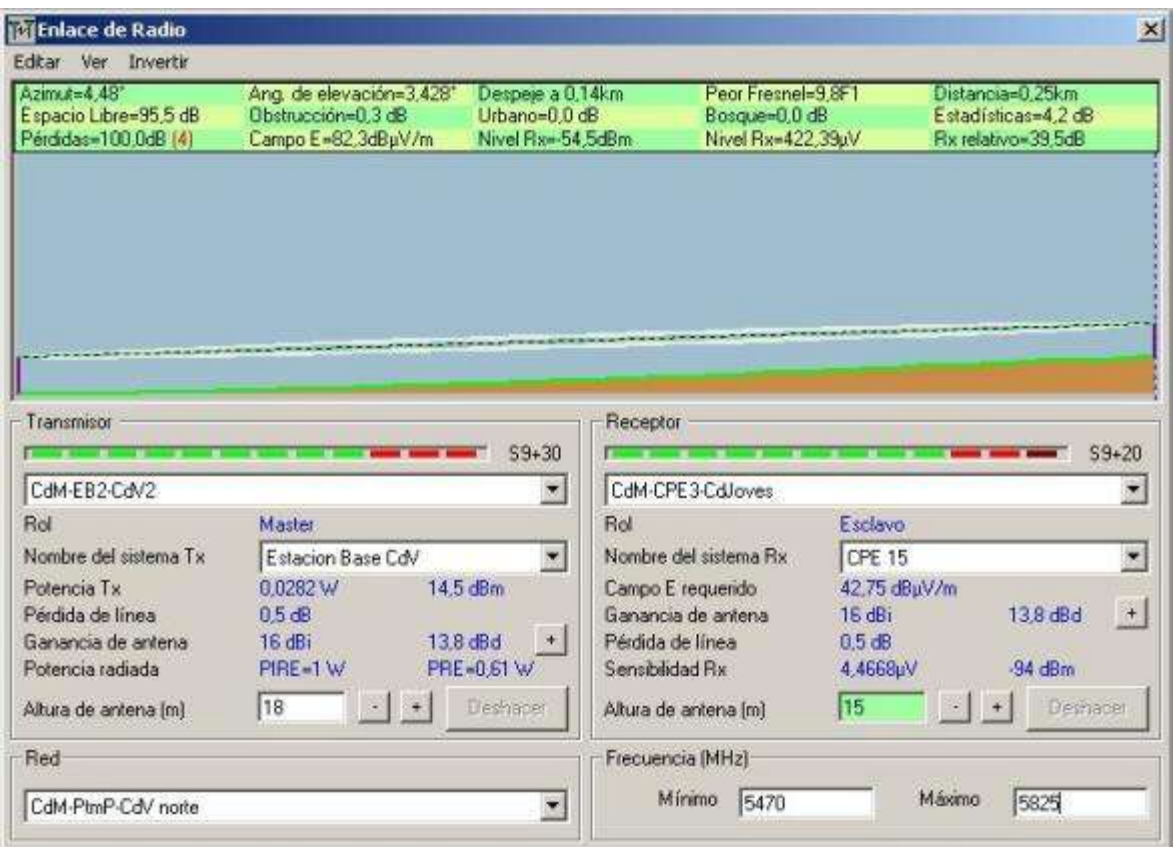

**Imatge 36: Resultats de la simulació de l'enllaç Casa de la Vila - Casal de Joves i Plaça de la Cooperativa**

#### **6.1.1.7Punt d'accés Casal de Joves i Plaça de la Cooperativa**

Tant el *CPE* com el punt d'accés del casal de joves i plaça de la cooperativa s'instal·laran a la farola que hi ha cantonada de l'acera davant del casal i de la plaça.

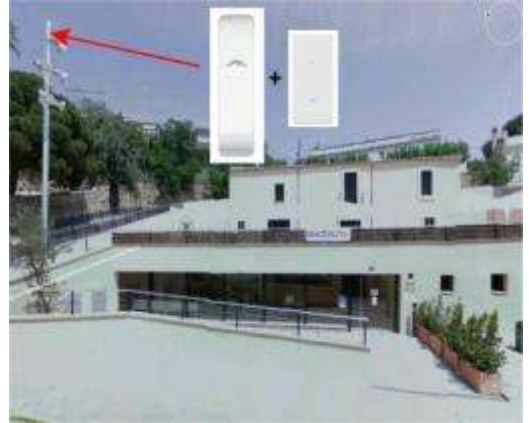

**Imatge 37: Ubicació del** *CPE* **i el** *AP* **del casal de joves i plaça de la cooperativa**

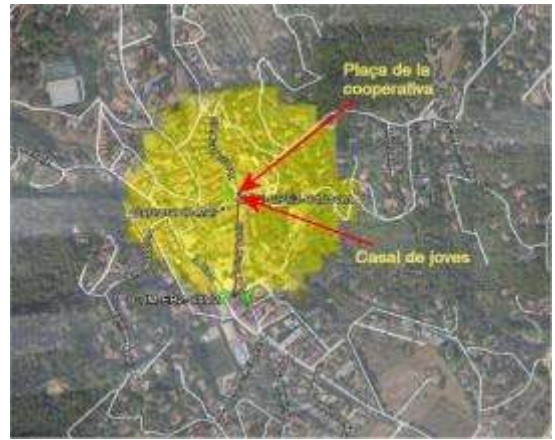

**Imatge 38: Cobertura del** *AP WiFi* **del casal de joves i plaça de la cooperativa**

#### **6.1.1.8Enllaç Casa de la Vila a Plaça del Poble**

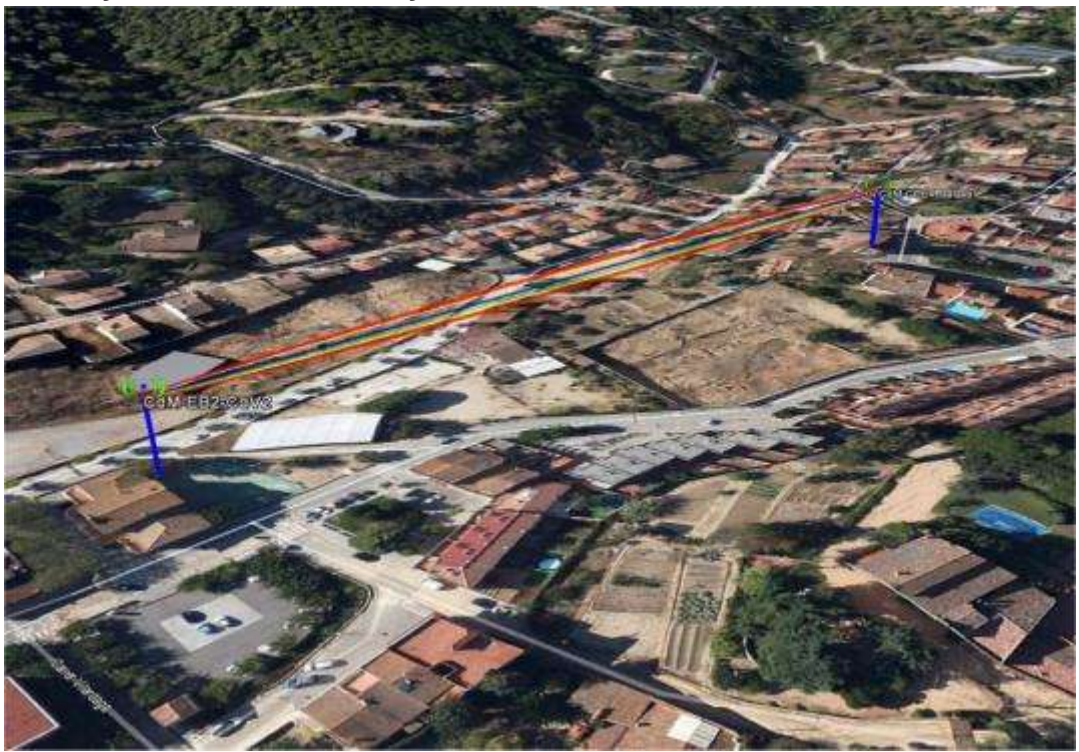

**Imatge 39: Enllaç Casa de la Vila - Plaça del Poble**

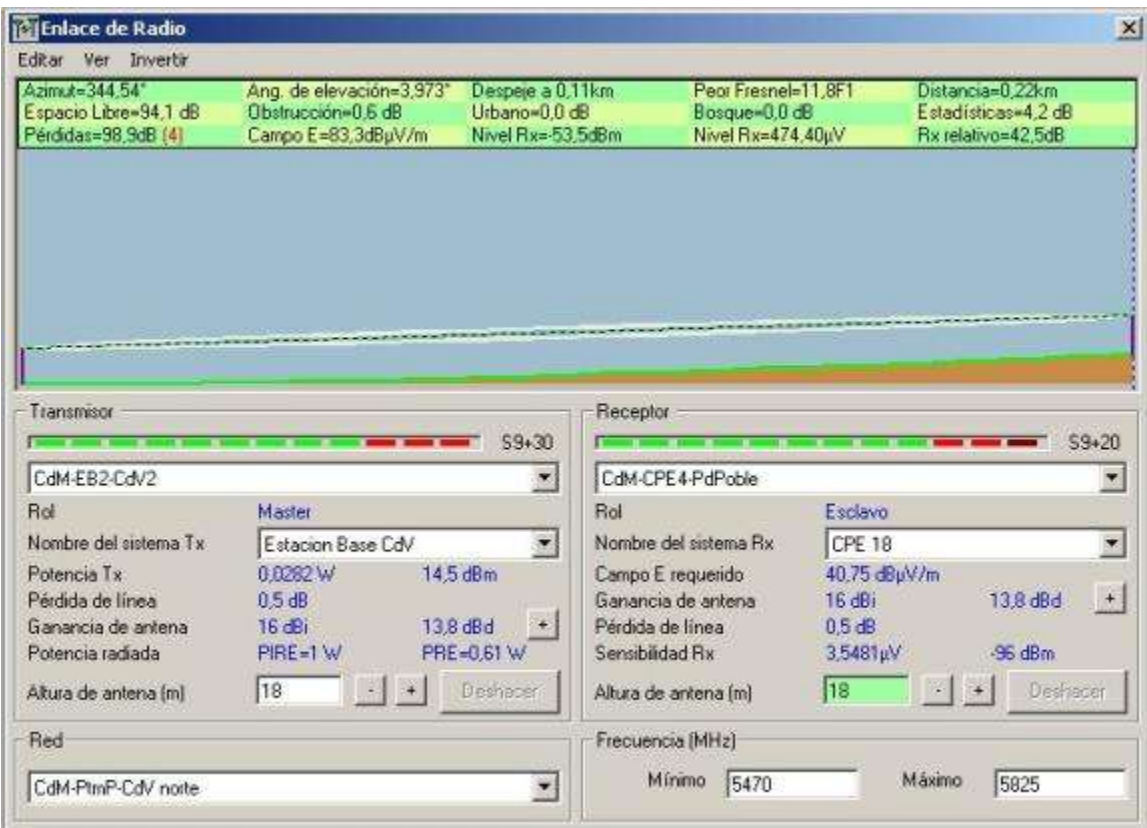

**Imatge 40: Resultats de la simulació de l'enllaç Casa de la Vila - Plaça del Poble**

#### **6.1.1.9Punt d'accés Plaça del Poble**

Tant el *CPE* com el punt d'accés de la plaça del poble s'instal·laran a l'antena que hi ha a la torre del campanar de l'església just davant de la plaça.

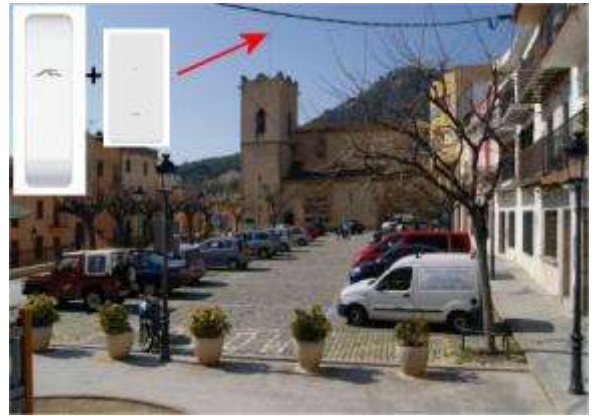

**Imatge 41: Ubicació del** *CPE* **i el** *AP* **de la plaça del poble**

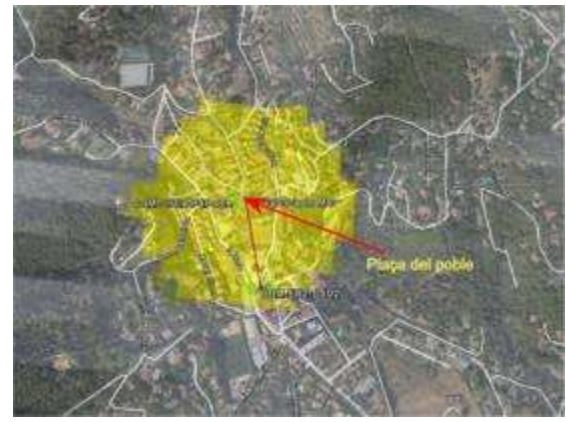

**Imatge 42: Cobertura del** *AP WiFi* **de la plaça del poble**

#### **6.2 Fase 2**

Es mostren els enllaços previstos per aquesta segona fase, és a dir, l'enllaç punt a punt entre l'Estació Base de la Casa de la Vila i la torre de comunicacions del cementiri municipal i els enllaços entre la torre del cementiri a l'alberg Torre Ametller, al centre comercial Carrefour i el node del Club Nàutic i Passeig Marítim.

Després es mostren els llocs on s'instal·laran els equips de xarxa i la simulació de l'àrea de cobertura del node *WiFi*.

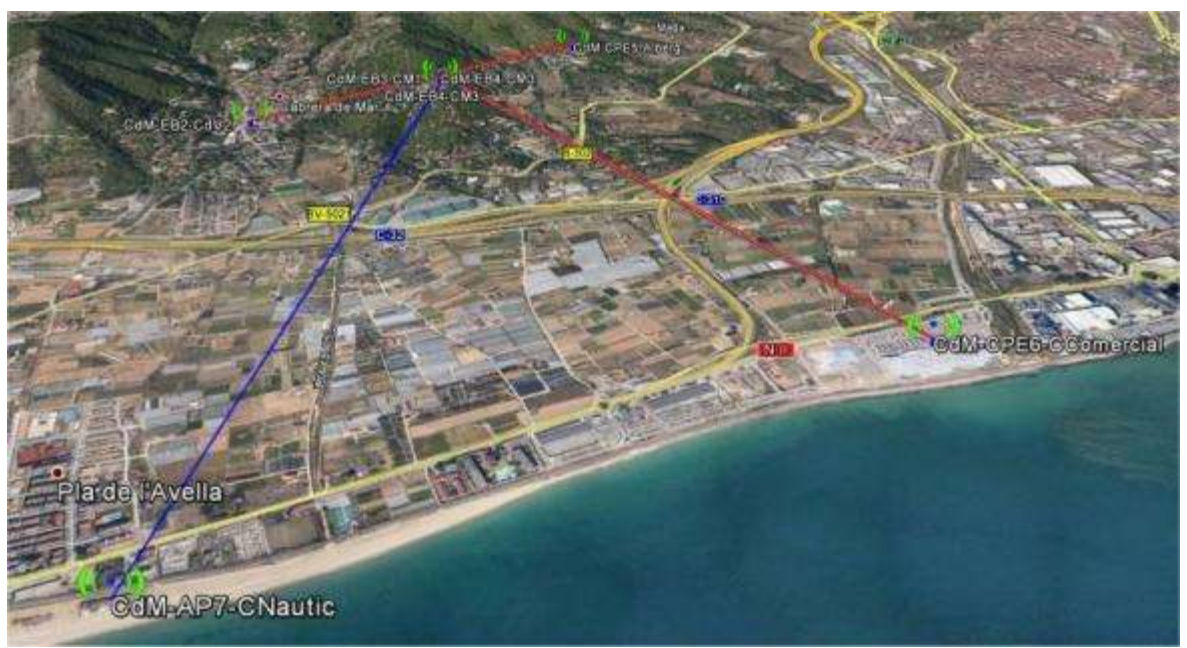

**Imatge 43: Enllaços de la fase 2**

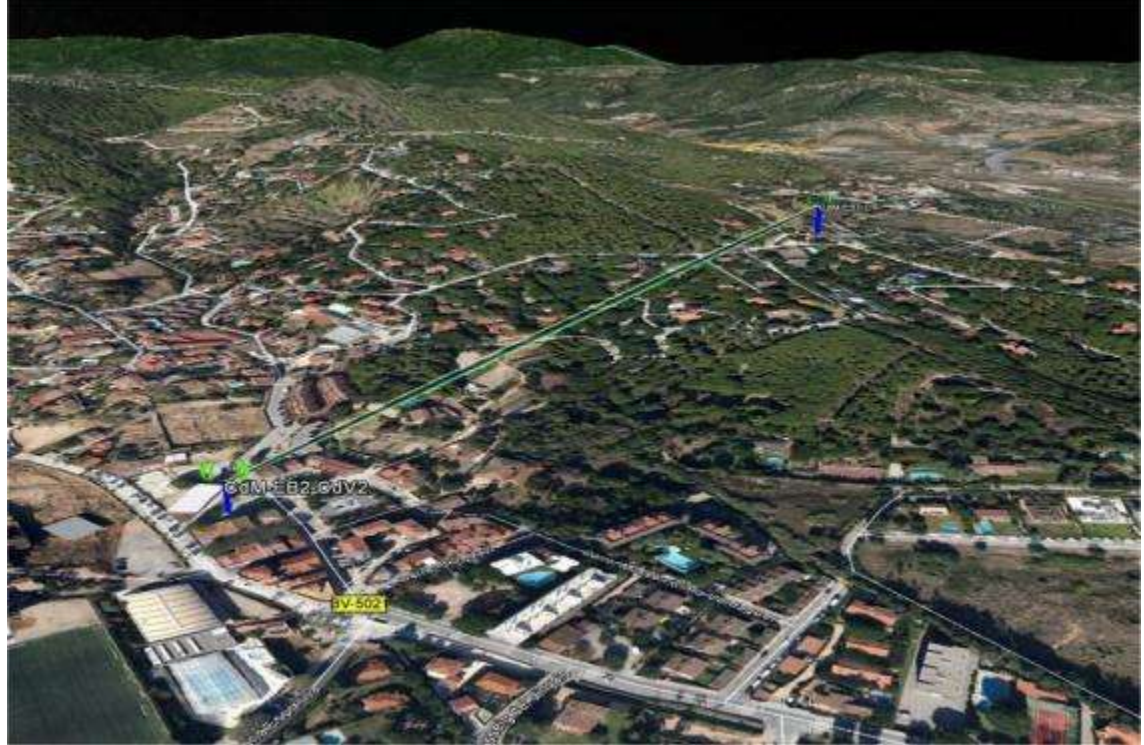

**6.2.1.1Enllaç Punt a Punt Casa de la Vila a Cementiri Municipal**

**Imatge 44: Enllaç Casa de la Vila - Torre comunicacions del cementiri**

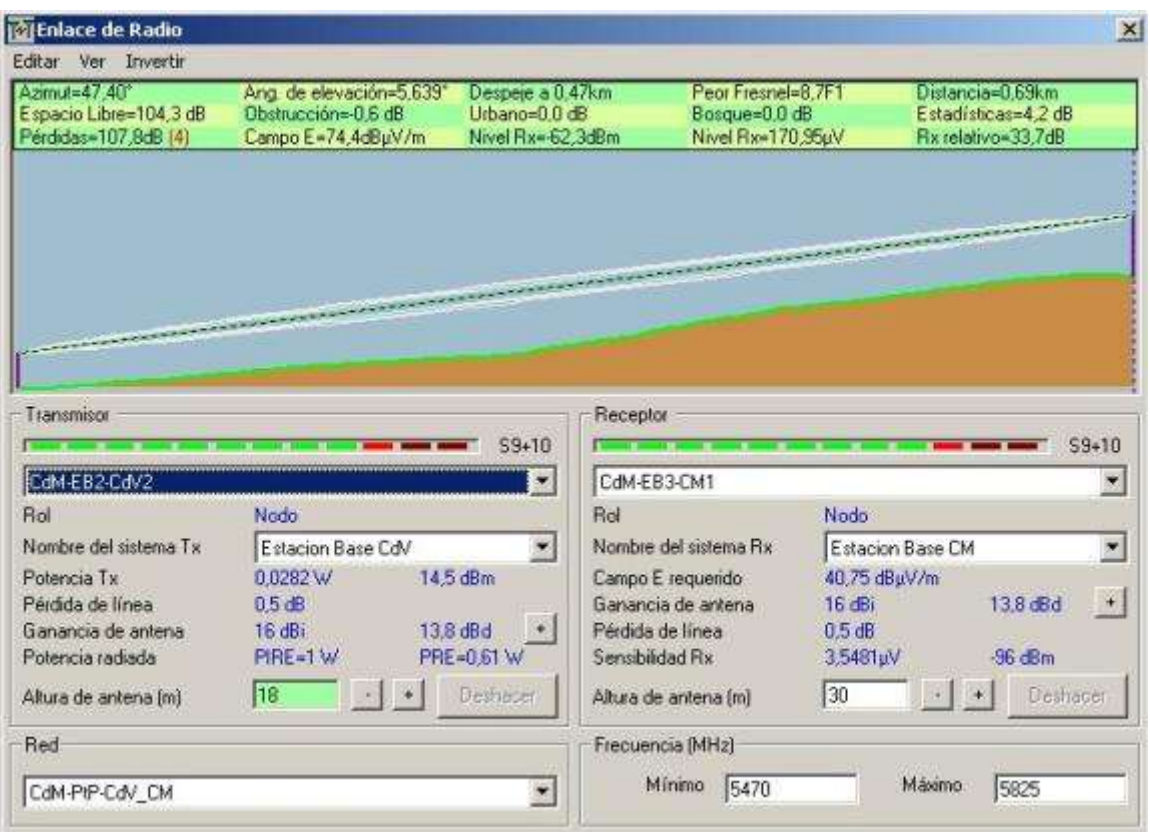

**Imatge 45: Resultats de la simulació de l'enllaç Casa de la Vila - Torre de comunicacions del cementiri**

A la torre de comunicacions situada al cementiri municipal s'instal·larà l'enllaç punt a punt amb la Casa de la Vila i les tres estacions base per a crear els enllaços amb la resta de nodes de la segona fase.

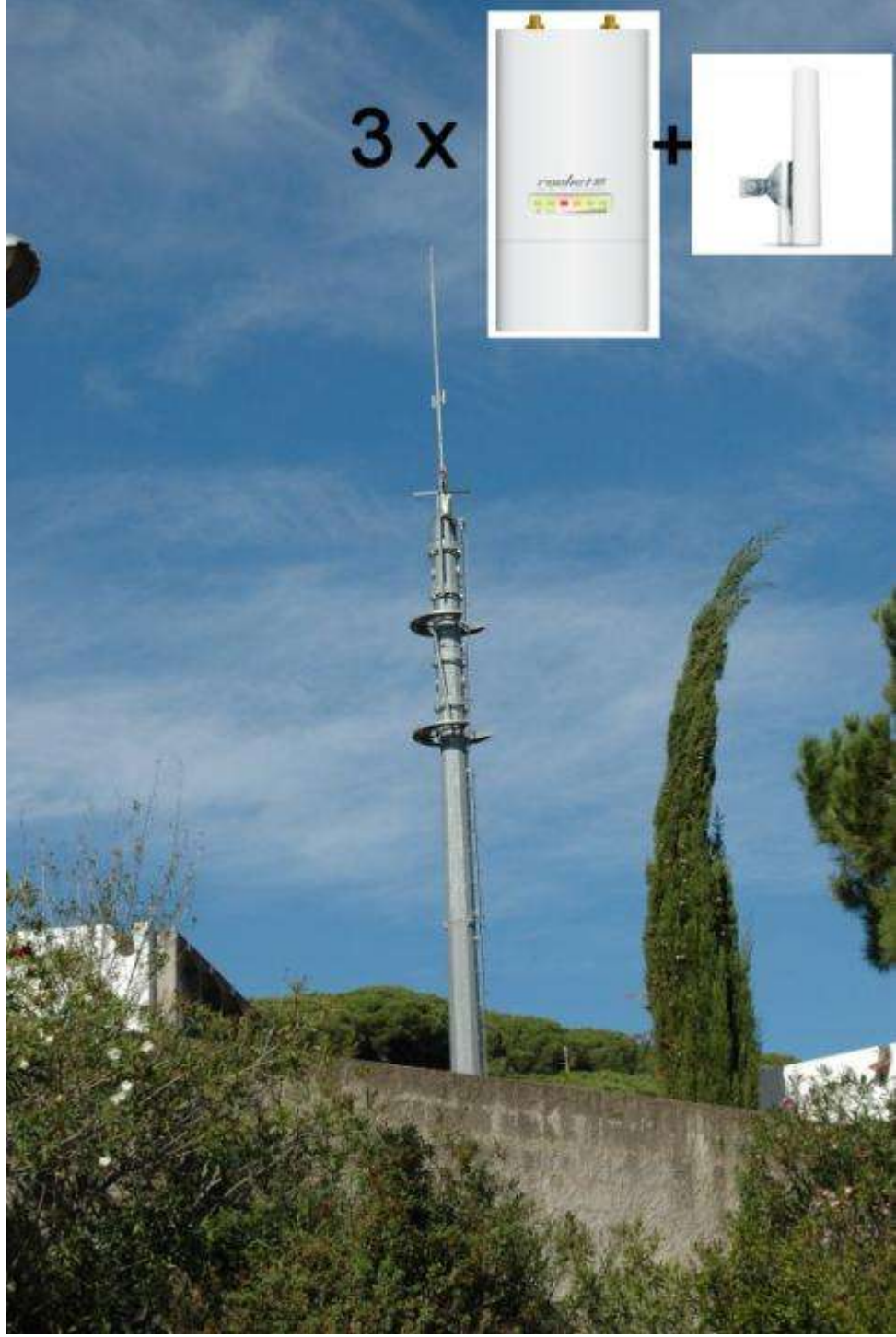

**Imatge 46: Torre de comunicacions del cementiri municipal**

#### **6.2.1.2Enllaç Cementiri a Alberg Torre Ametller**

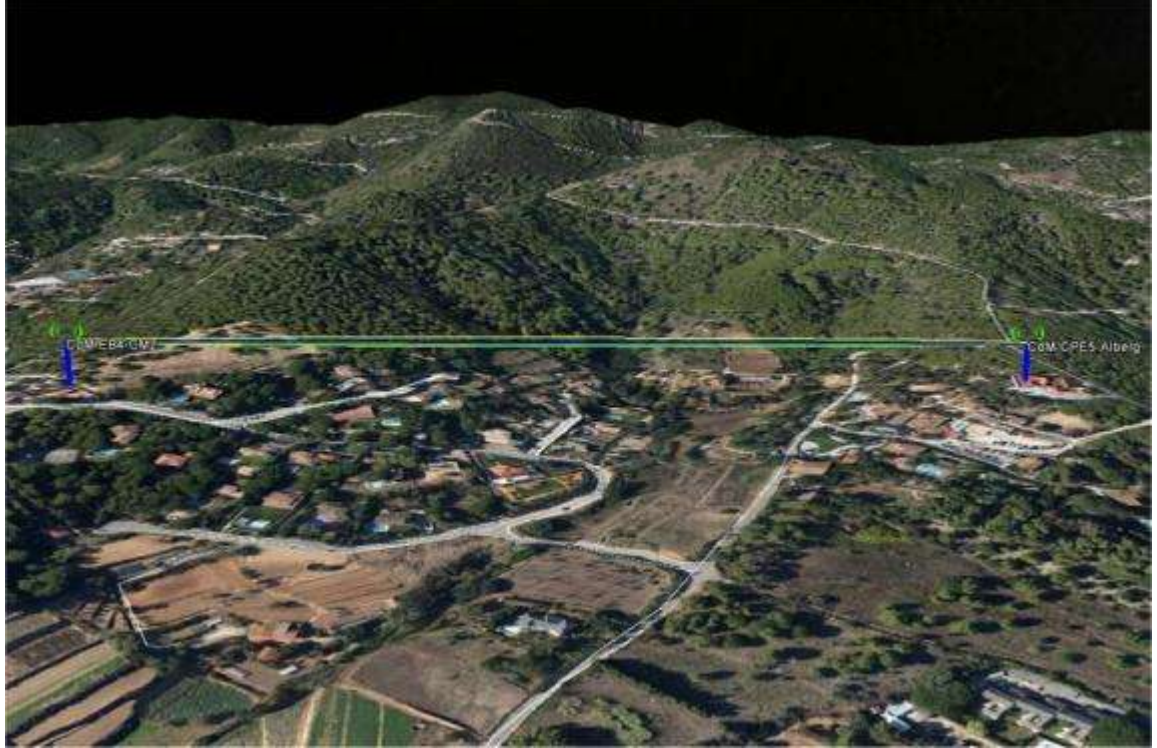

**Imatge 47: Enllaç torre de comunicacions del cementiri - Alberg Torre Ametller**

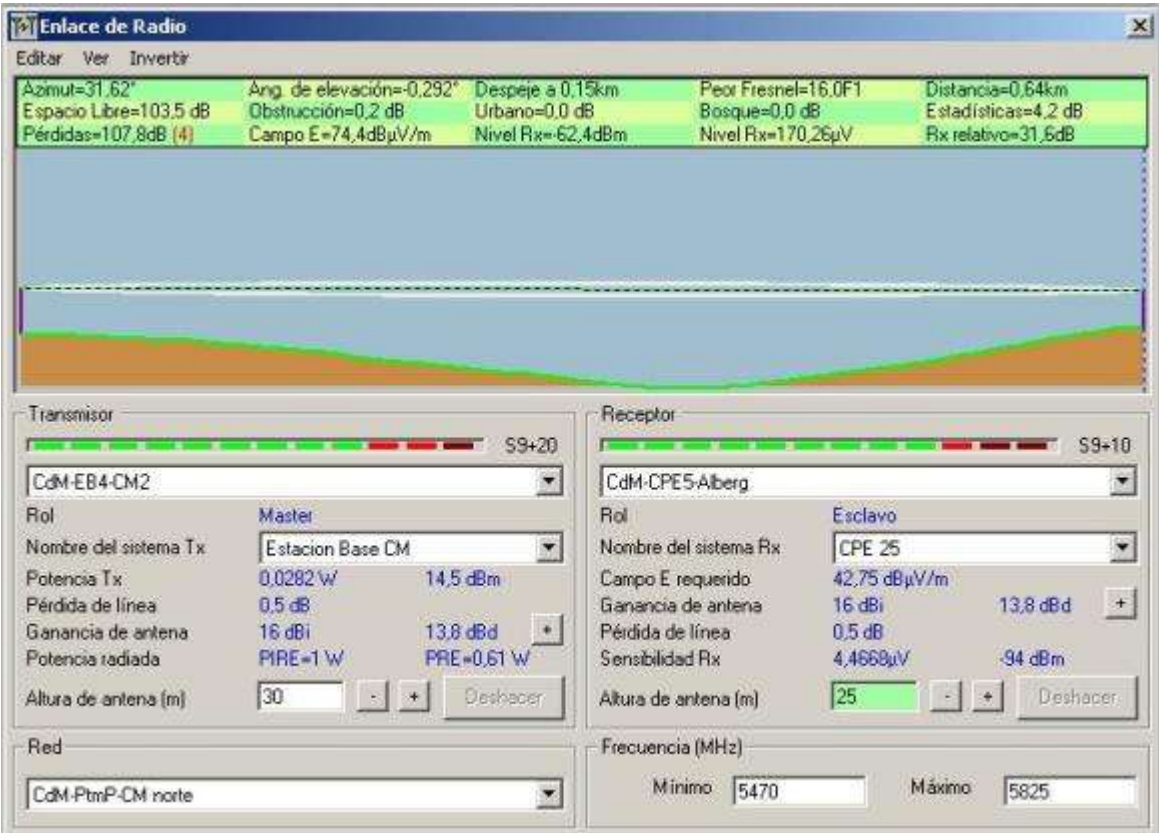

**Imatge 48: Resultats de la simulació de l'enllaç torre de comunicacions - Alberg Torre Ametller**

#### **6.2.1.3Punt d'accés Alberg Torre Ametller**

Tant el *CPE* com el punt d'accés de l'alberg Torre Ametller s'instal·laran a l'antena situada a la part superior de la zona nova de l'alberg.

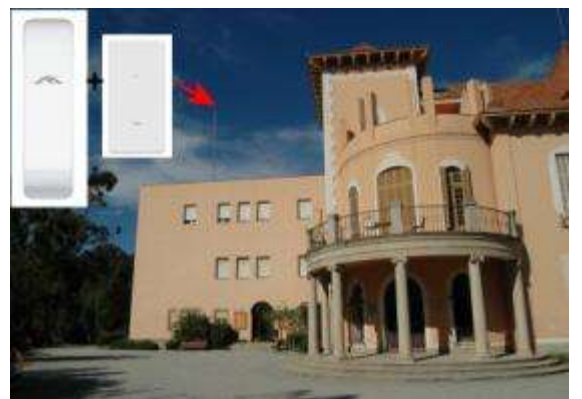

**Imatge 49: Unicació del** *CPE* **i** *AP* **de l'Alberg Torre Ametller**

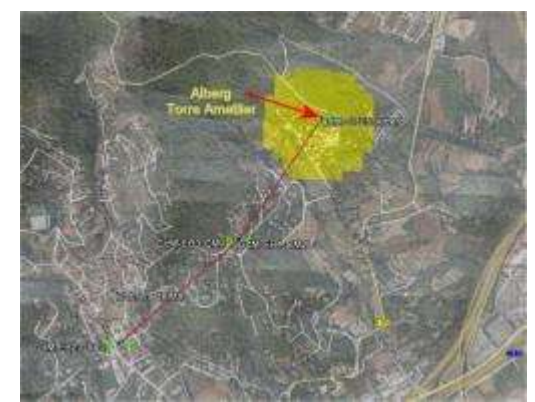

**Imatge 50: Cobertura del** *AP WiFi* **de l'Alberg Torre Ametller**

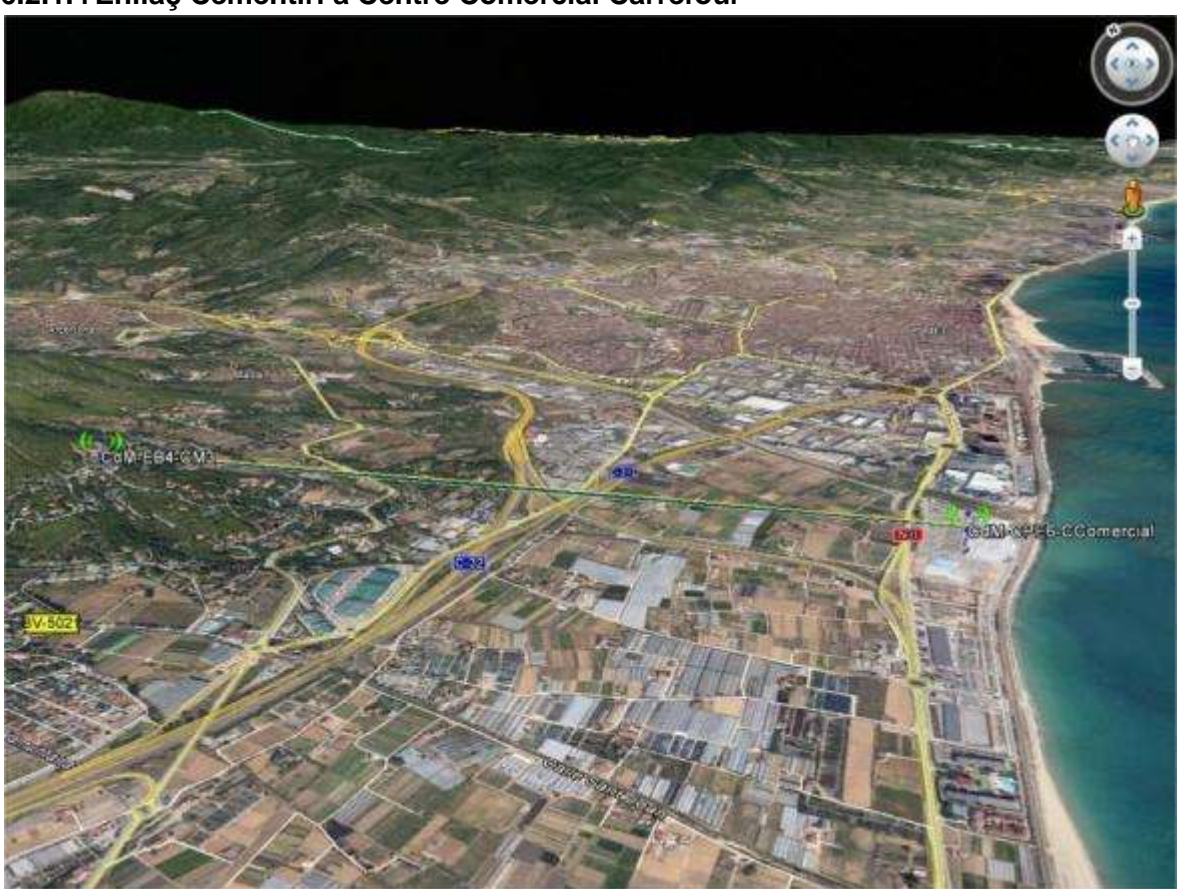

#### **6.2.1.4Enllaç Cementiri a Centre Comercial Carrefour**

**Imatge 51: Enllaç torre de comunicacions del cementiri - centre comercial Carrefour**

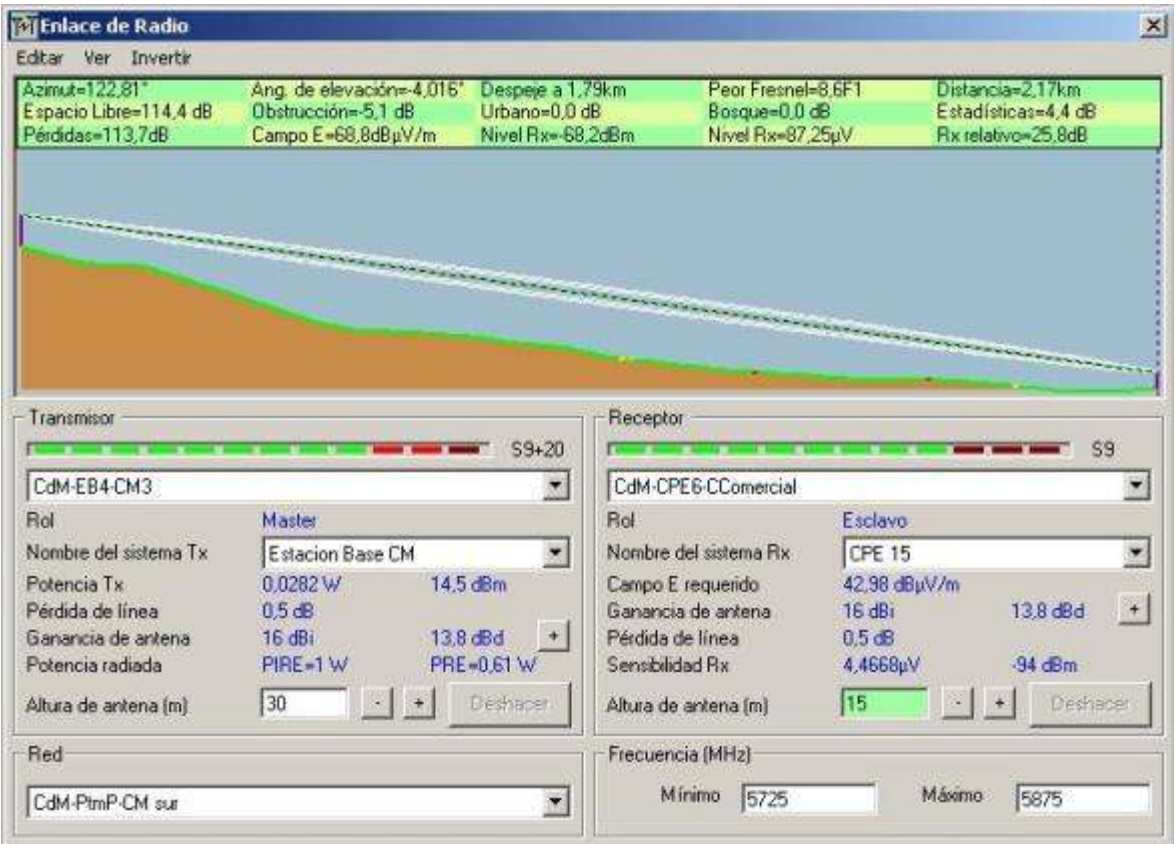

**Imatge 52: Resultats de la simulació de l'enllaç torre de comunicacions – centre comercial Carrefour**

#### **6.2.1.5Punt d'accés Centre Comercial Carrefour**

Tant el *CPE* com el punt d'accés del centre comercial Carrefour s'instal·laran a la farola central del pàrking del centre comercial.

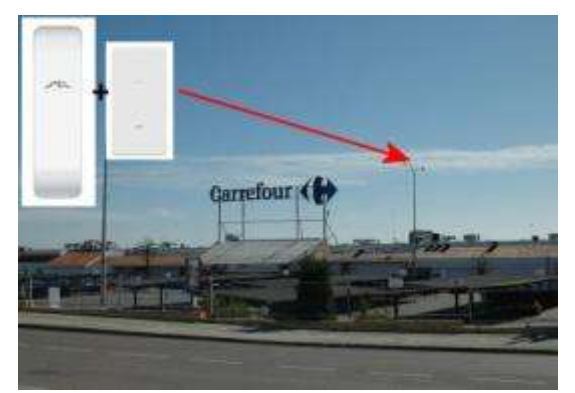

**Imatge 53: Ubicació del** *CPE* **i el** *AP* **del centre comercial Carrefour**

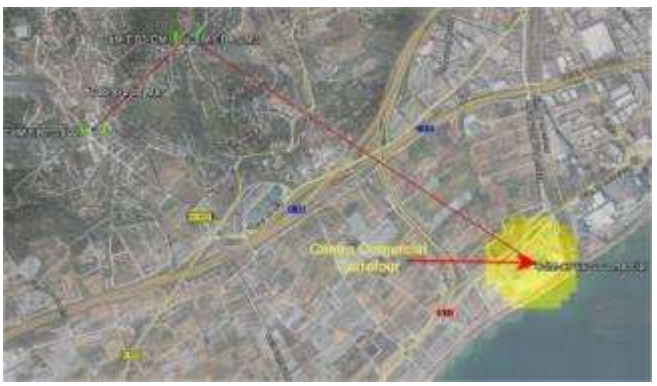

**Imatge 54: Cobertura del** *AP WiFi* **del centre comercial Carrefour**

#### **6.2.1.6Enllaç Cementiri a Passeig Marítim i Club Nàutic**

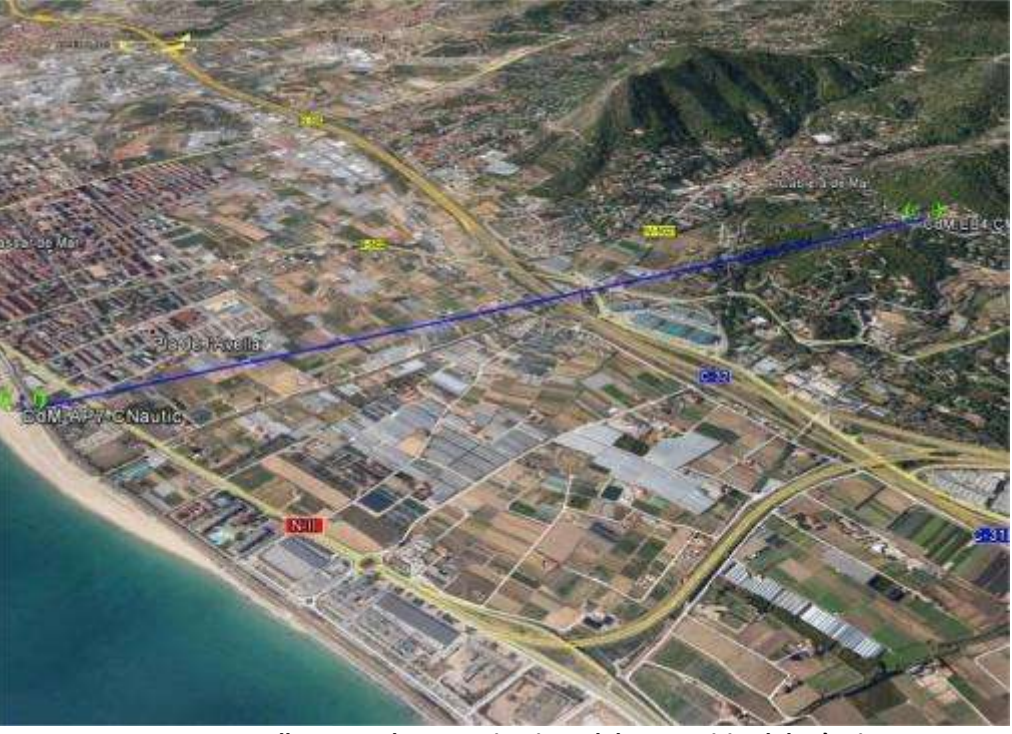

**Imatge 55: Enllaç torre de comunicacions del cementiri - club nàutic**

| <b>ExtEnlace de Radio</b>                                                                                                  |                                                                                                    |                                                        |                                                                                                    |                                                                       |                                                               | $\times$ |
|----------------------------------------------------------------------------------------------------|----------------------------------------------------------------------------------------------------|--------------------------------------------------------|----------------------------------------------------------------------------------------------------|-----------------------------------------------------------------------|---------------------------------------------------------------|----------|
| Editar<br>Invertir<br>Ver.                                                                                                 |                                                                                                    |                                                        |                                                                                                    |                                                                       |                                                               |          |
| Azimut=168.76*<br>Espacio Libre=115,7 dB<br>Pérdidas=114.5dB                                                               | Ang. de elevación=-3,580°<br>Obstrucción=-6.0 dB<br>Campo E=68,0dBuV/m                                               | Despeie a 2.42km<br>Urbano=0.0 dB<br>Nivel Rx=-69.0dBm | Pear Fresnel=6.1F1<br>Bosque=0.0 dB<br>Nivel Rx=79 22uV                                                                         |                                                                       | Distancia=2.52km<br>Estadísticas=4,8 dB<br>Rx relativo=25.0dB |          |
|                                                                                                    | ,,,,,,,,,,,,,,,,,,,,,,,,,,,,                                                                                         |                                                        |                                                                                                    |                                                                       |                                                               |          |
| Transmisor<br>CdM-EB4-CM3                                                                                                  |                                                                                                    | Receptor<br>$59 + 20$<br>$\blacktriangledown$          | CdM-CPE7-CN autic                                                                                                    |                                                                       | S9                                                            |          |
| Rol                                                                                                    | Master                                                                                                    | <b>Rol</b>                                             |                                                                                                    | Esclavo                                                               |                                                               |          |
| Nombre del sistema Tx<br>Potencia Tx<br>Pérdida de línea<br>Ganancia de antena<br>Potencia radiada<br>Altura de antena (m) | Estacion Base CM<br>0.0282 W<br>14.5 dBm<br>0.5 <sub>dB</sub><br>16 dBi<br>13.8 dBd<br>PIRE-1W<br>30<br>$\mathbb{R}$ | X.<br>÷.<br>PRE=0.61 W<br>Deshaben                     | Nombre del sistema Bx<br>Campo E requerido<br>Ganancia de antena<br>Pérdida de línea<br>Sensibilidad Rx<br>Altura de antena (m) | <b>CPE 10</b><br>42.98 dBuV/m<br>16dBi<br>$0.5$ dB<br>4,4668uV<br> 10 | 13.8 dBd<br>$-94$ dBm<br>Deshaber                             | ۳<br>$+$ |
| Red                                                                                                    |                                                                                                    |                                                        | Frecuencia (MHz)                                                                                                    |                                                                       |                                                               |          |
| CdM-PtmP-CM sur                                                                                                    |                                                                                                    |                                                        | Míremo<br>5725                                                                                                    |                                                                       | Maxima<br>5875                                                |          |

**Imatge 56: Resultats de la simulació de l'enllaç torre de comunicacions – club nàutic**

#### **6.2.1.7Punt d'accés Passeig Marítim i Club Nàutic**

Tant el *CPE* com el punt d'accés del club nàutic s'instal·laran a la farola del passeig marítim que surt a la imatge per donar servei al club nàutic i al passeig marítim.

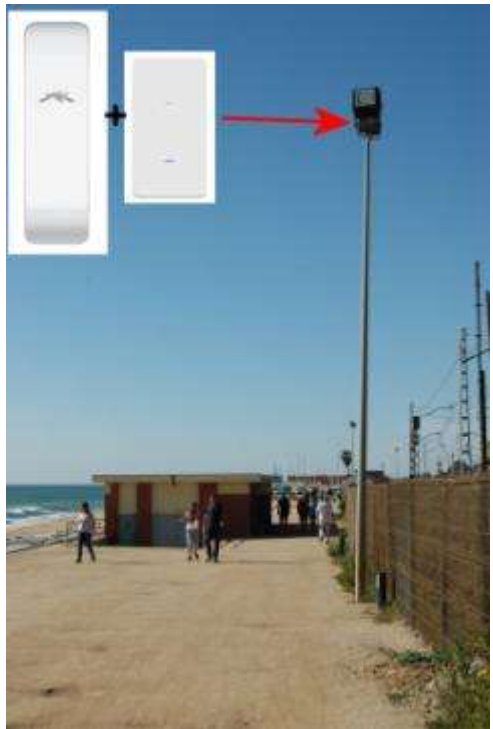

**Imatge 57: Ubicació del** *CPE* **i el** *AP* **del club nàutic i passeig marítim**

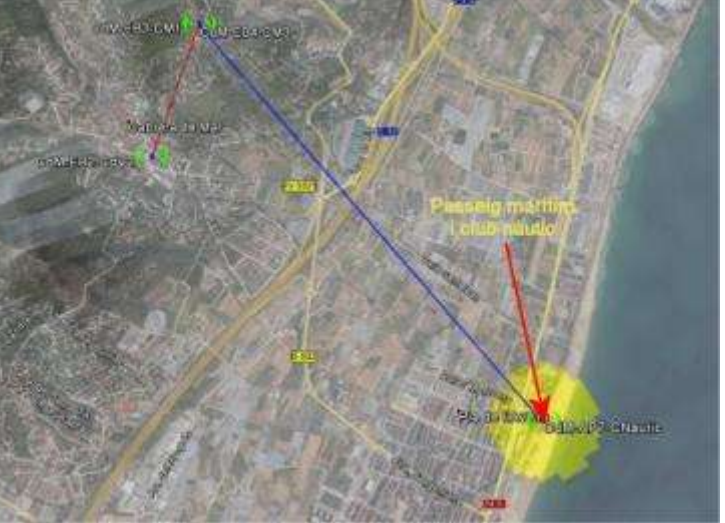

**Imatge 58: Cobertura del** *AP WiFi* **del club nàutic i passeig marítim**

#### **7 Implementació**

En aquest apartat es mostraran les configuracions del equips que formaran la xarxa *WiFi* de Cabrera de Mar. Els equips *Rocket* i *Nanostation* es configuren accedint al seu sistema operatiu (*AirOS*) mitjançant un navegador Web. Els equips *Unifi* es configuren amb el software *Unifi Controller* de la pròpia marca Ubiquiti.

Veurem que en tots els casos per a poder accedir a les configuracions dels equips ens haurem d'autenticar amb els paràmetres de fàbrica però els canviarem en tots els equips.

|             | Per defecte | <b>Nou</b>    |
|-------------|-------------|---------------|
| Usuari      | ubnt        | CdM_admin     |
| Contrasenya | ubnt        | CdM_admin_KEY |

**Taula 9: Canvis en l'autenticació dels equips Ubiquiti**

A continuació es mostren captures de pantalla de les pestanyes de *AirOS* on es faran modificacions en els paràmetres de configuració dels equips *Rocket M5* i *Nanostation M5*.

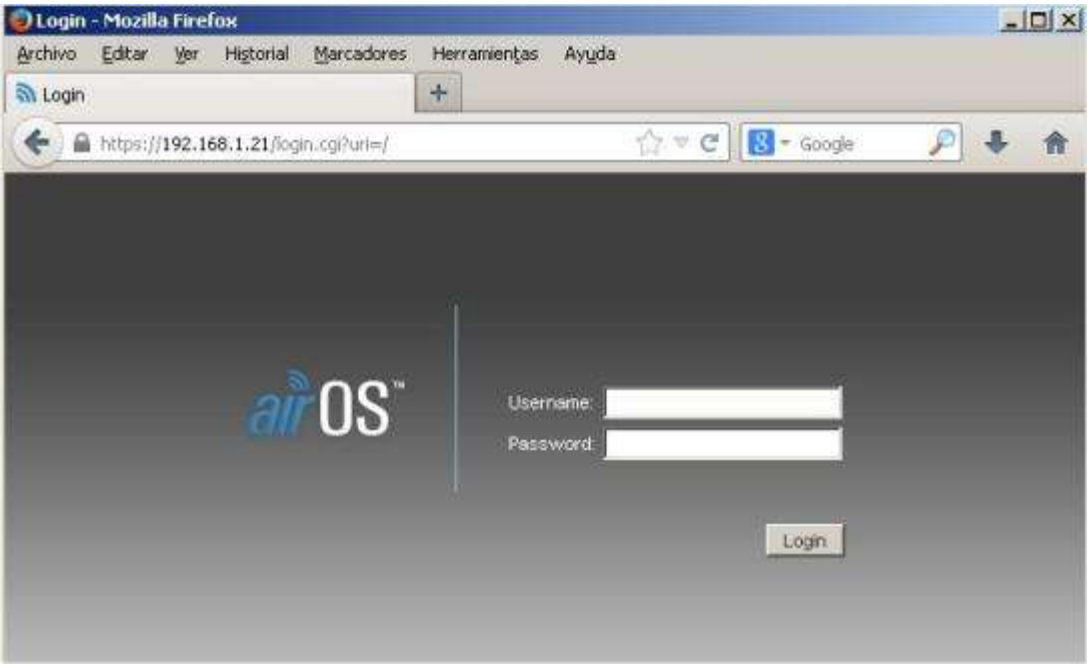

**Imatge 59: Pàgina d'autenticació per a accedir a** *AirOS*

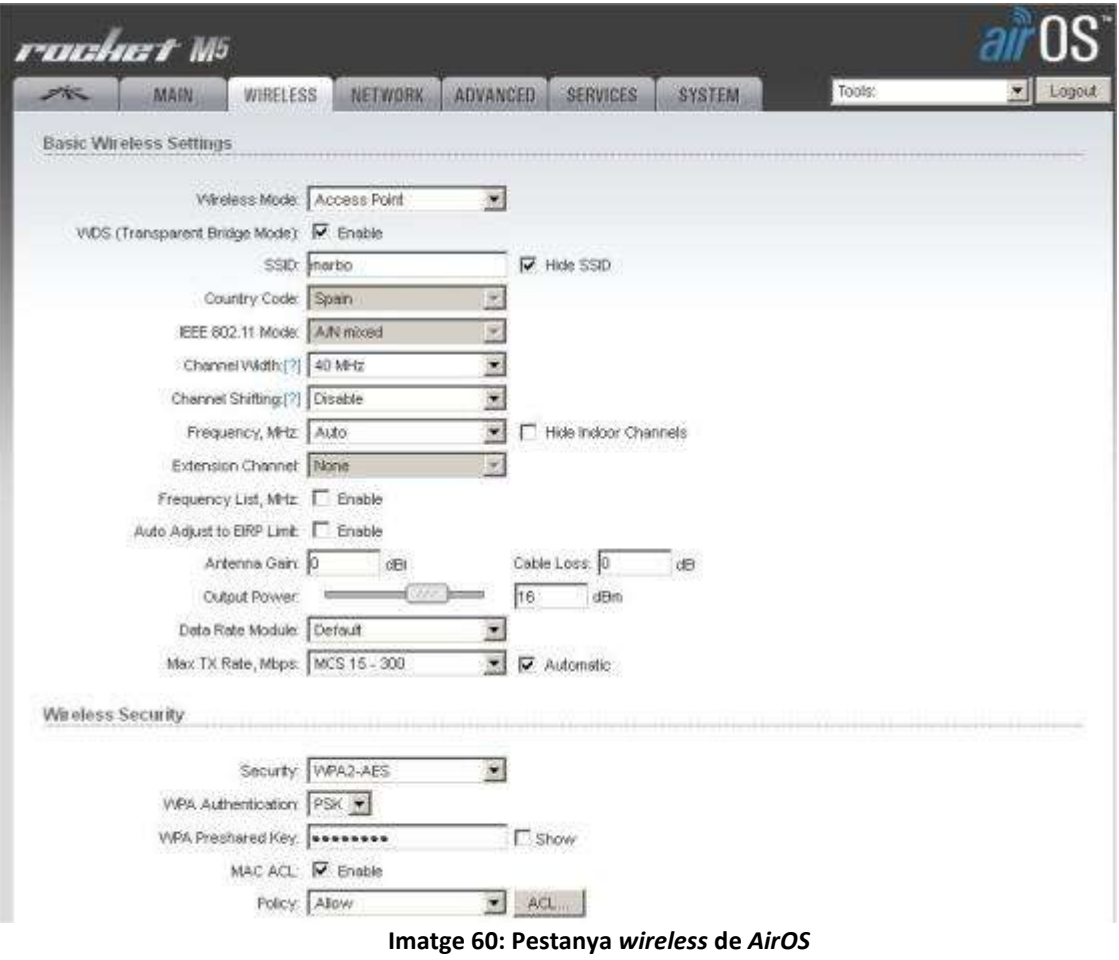

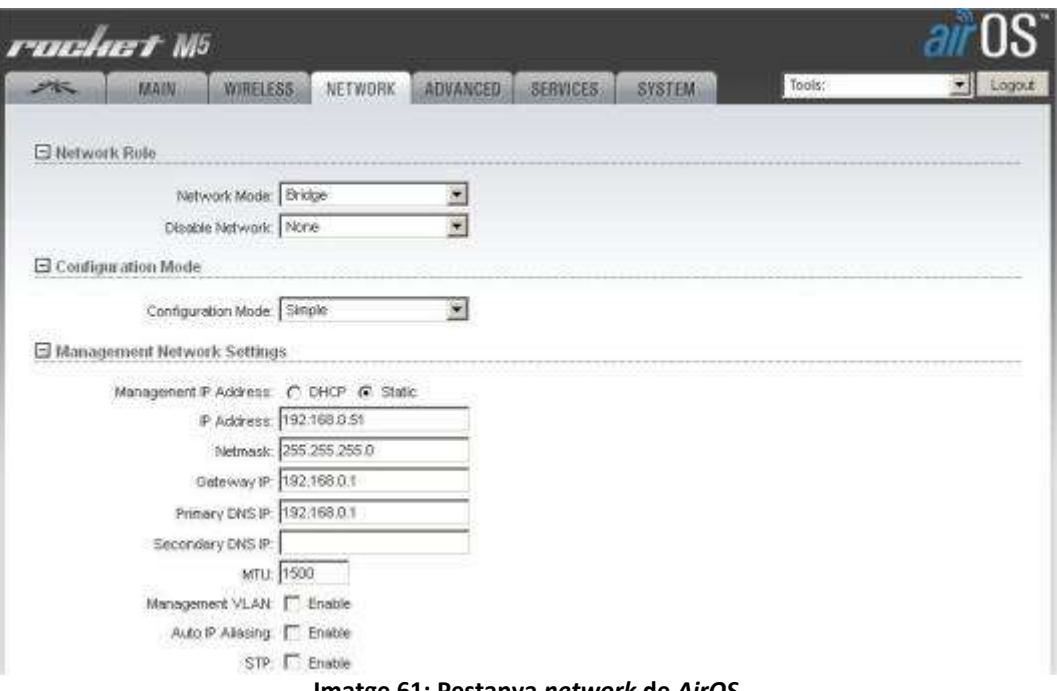

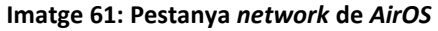

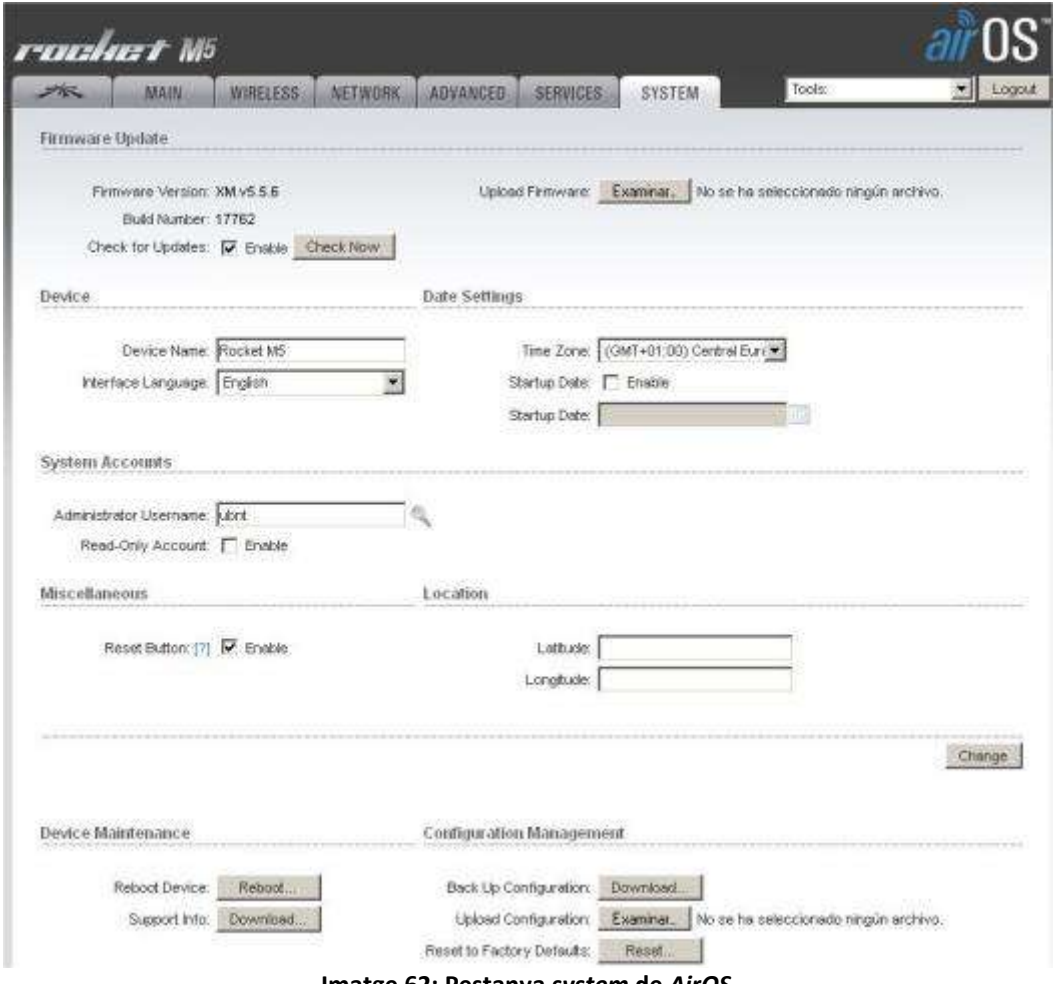

**Imatge 62: Pestanya** *system* **de** *AirOS*

Aquí es mostren captures de pantalla de les pestanyes de *Unifi Controller* on es faran modificacions en els paràmetres de configuració dels equips *Unifi AC Outdoor*.

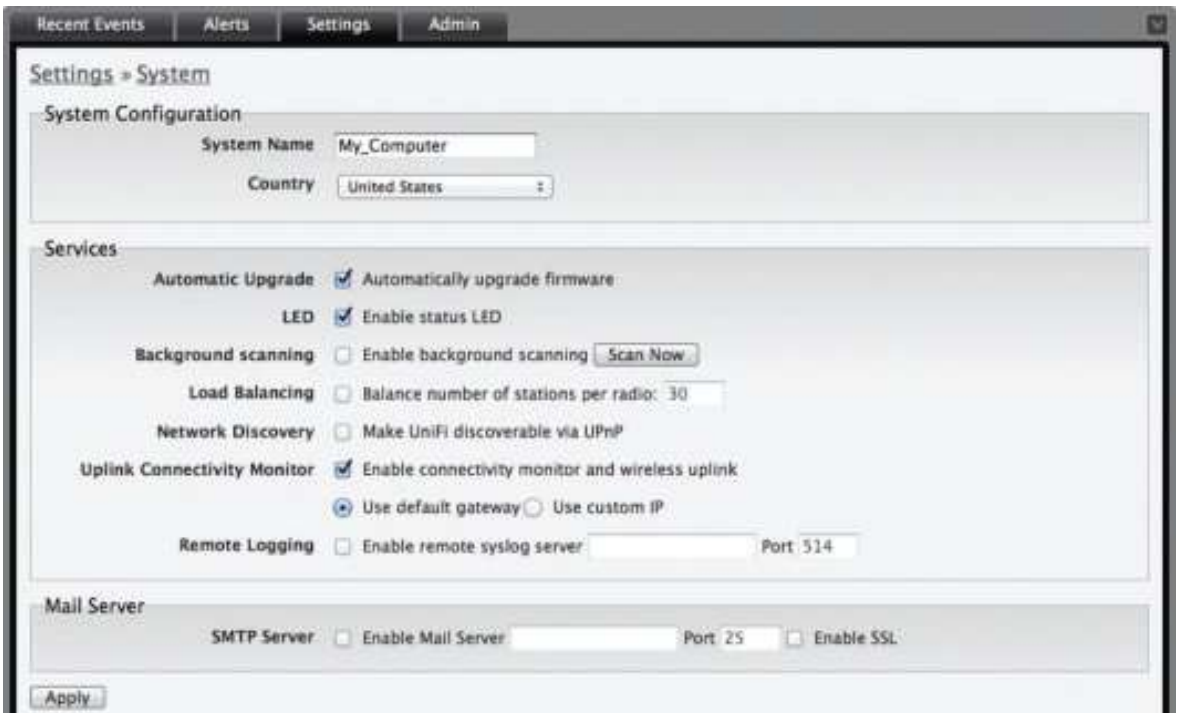

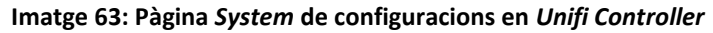

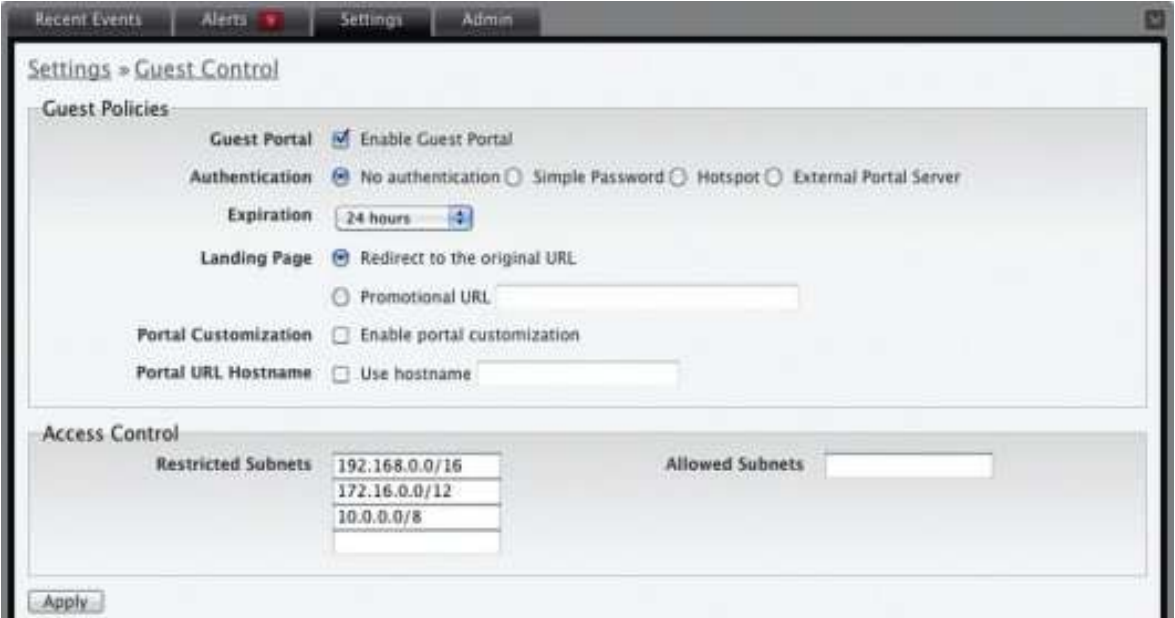

**Imatge 64: Pàgina** *Guest Control* **de configuracions en** *Unifi Controller*

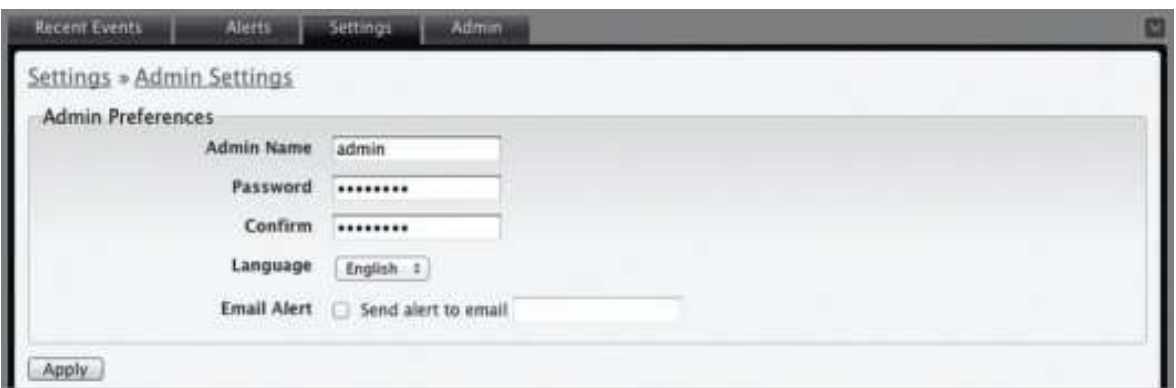

**Imatge 65: Pàgina** *Admin Settings* **de configuracions en** *Unifi Controller*

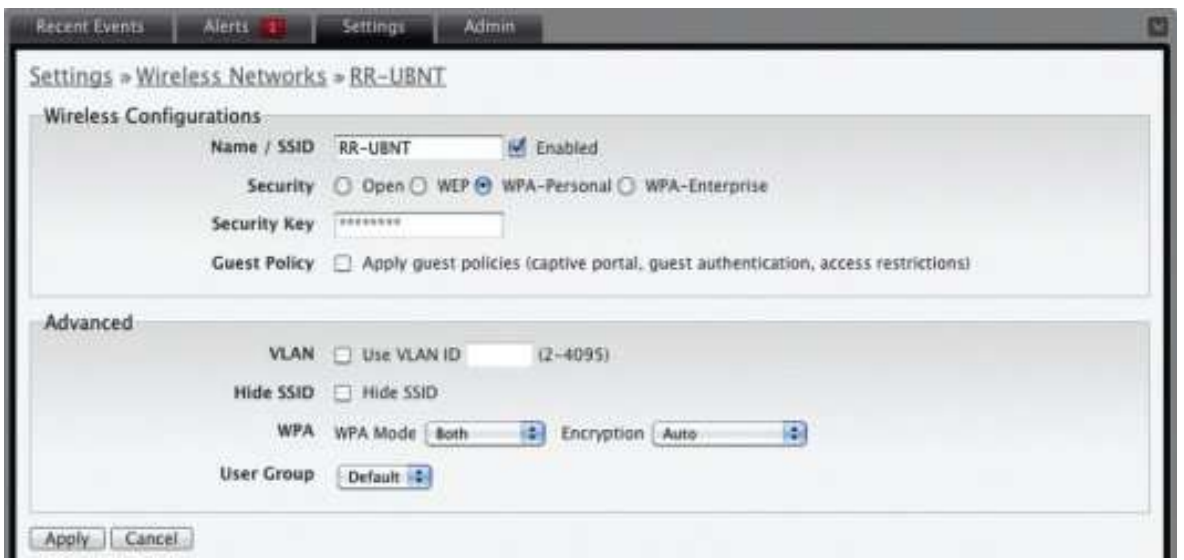

**Imatge 66: Pàgina** *Wireless Networks* **de configuracions en** *Unifi Controller*

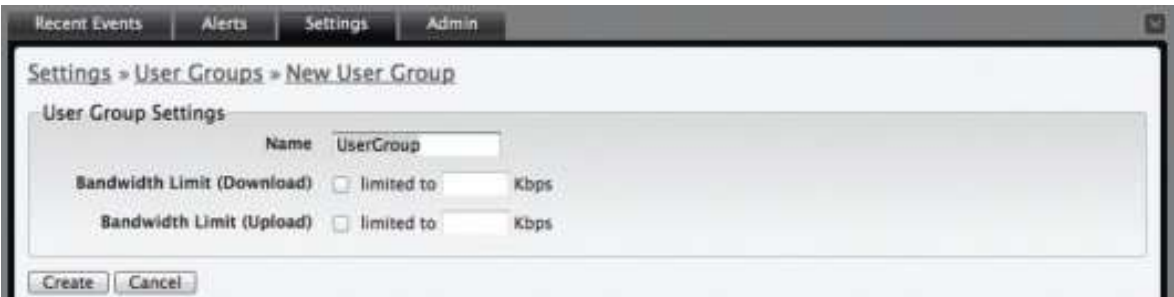

**Imatge 67: Pàgina** *Groups* **de configuracions en** *Unifi Controller*

#### **7.1 Fase 1**

Per configurar les estacions base i els *CPE* de la primera fase accedirem a *AirOS* i modificarem els següents paràmetres:

| Pestanya        | radia 10. Configuració de les estacions pase de la lase 1<br>Paràmetre | EB <sub>1</sub>     | EB <sub>2</sub>     |  |
|-----------------|------------------------------------------------------------------------|---------------------|---------------------|--|
| <b>Network</b>  | Network mode                                                           | <b>Bridge</b>       | <b>Bridge</b>       |  |
|                 | <b>IP Address</b>                                                      | 192.168.0.51        | 192.168.0.52        |  |
|                 | Netmask                                                                | 255.255.255.0       | 255.255.255.0       |  |
|                 | Gateway                                                                | 192.168.0.1         | 192.168.0.1         |  |
|                 | <b>Primary DNS</b>                                                     | 192.168.0.1         | 192.168.0.1         |  |
| <b>Wireless</b> | Wireless mode                                                          | <b>Access Point</b> | <b>Access Point</b> |  |
|                 | <b>WDS</b>                                                             | enable              | enable              |  |
|                 | <b>SSID</b>                                                            | $CdM_1$             | $CdM_2$             |  |
|                 | Hide SSID                                                              | enable              | enable              |  |
|                 | <b>Country Code</b>                                                    | Spain               | Spain               |  |
|                 | <b>IEEE 802.11 Mode</b>                                                | A/N mixed           | A/N mixed           |  |
|                 | Antenna Gain                                                           | 16                  | 16                  |  |
|                 | Output power                                                           | 14                  | 14                  |  |
|                 | Security                                                               | WPA2-AES            | WPA2-AES            |  |
|                 | WPA preshared Key                                                      | CdM_KEY             | CdM_KEY             |  |
| System          | Device Name                                                            | EB1                 | EB <sub>2</sub>     |  |

**Taula 10: Configuració de les estacions base de la fase 1**

#### **Taula 11: Configuració dels** *CPE* **de la primera fase**

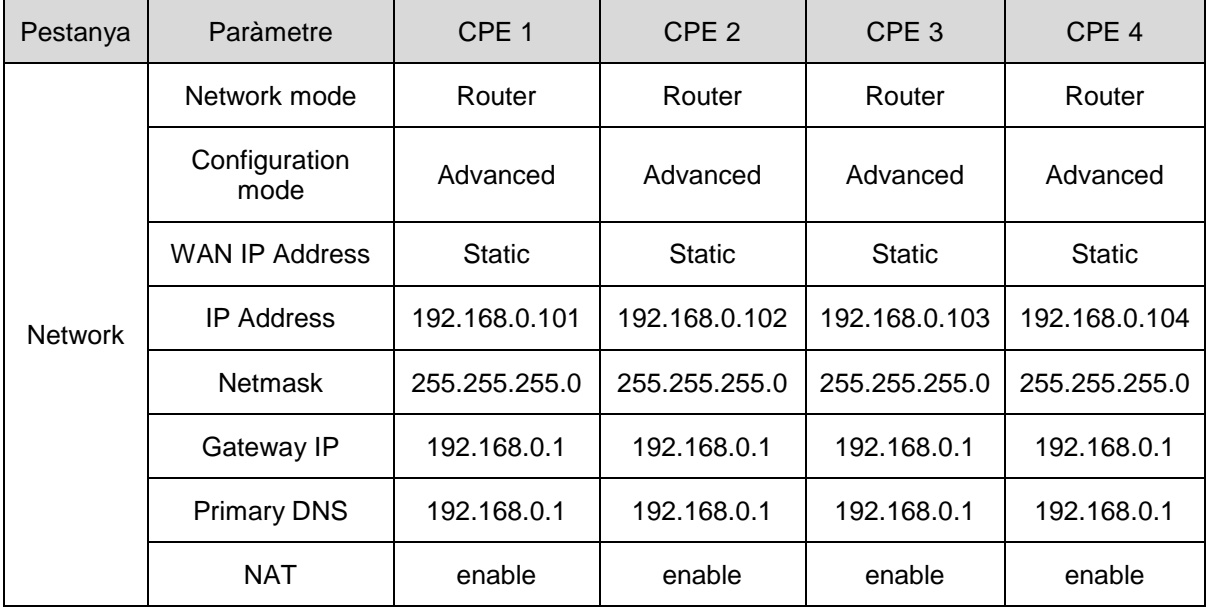

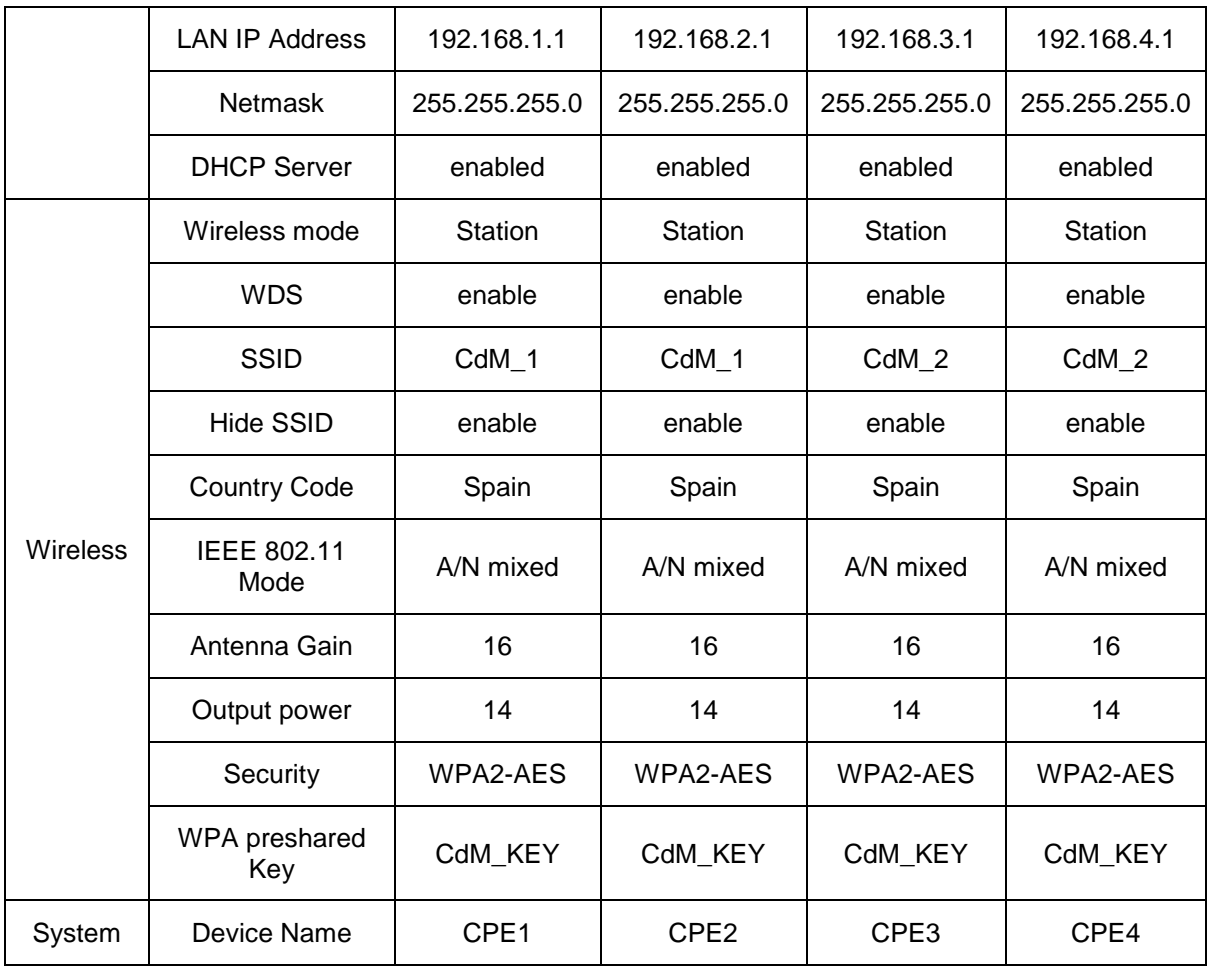

Els punts d'accés es configuraran de manera que els usuaris tinguin una connexió limitada a 30 minuts i 256 kbps. La connexió es farà mitjançant un portal captiu on es demana l'acceptació dels termes d'ús i en acceptar et redirigeix a una pàgina web promocional, però sense cap contrasenya. Per a configurar els punts d'accés *Unifi AC Outdoor* iniciarem *Unifi Controller* i farem els següents canvis:

**Taula 12: Configuració dels punts d'accés de la primera fase**

| Pestanya         | Paràmetre           | AP <sub>0</sub>           | AP <sub>1</sub>           | AP <sub>2</sub>    | AP <sub>3</sub>    | AP <sub>4</sub>           |
|------------------|---------------------|---------------------------|---------------------------|--------------------|--------------------|---------------------------|
| System           | System name         | AP <sub>0</sub>           | AP <sub>1</sub>           | AP <sub>2</sub>    | AP3                | AP4                       |
|                  | Country             | Spain                     | Spain                     | Spain              | Spain              | Spain                     |
| Guest<br>Control | <b>Guest Portal</b> | enabled                   | enabled                   | enabled            | enabled            | Enabled                   |
|                  | Authentication      | No                        | No.                       | No.                | No.                | No.                       |
|                  | Expiration          | $30 \text{ min}$          | $30 \text{ min}$          | $30 \text{ min}$   | $30 \text{ min}$   | $30 \text{ min}$          |
|                  | Landing Page        | Promotional<br><b>URL</b> | Promotional<br><b>URL</b> | Promotional<br>URL | Promotional<br>URL | Promotional<br><b>URL</b> |
| Admin            | Admin Name          | CdM admin                 | CdM admin                 | CdM admin          | CdM admin          | CdM admin                 |

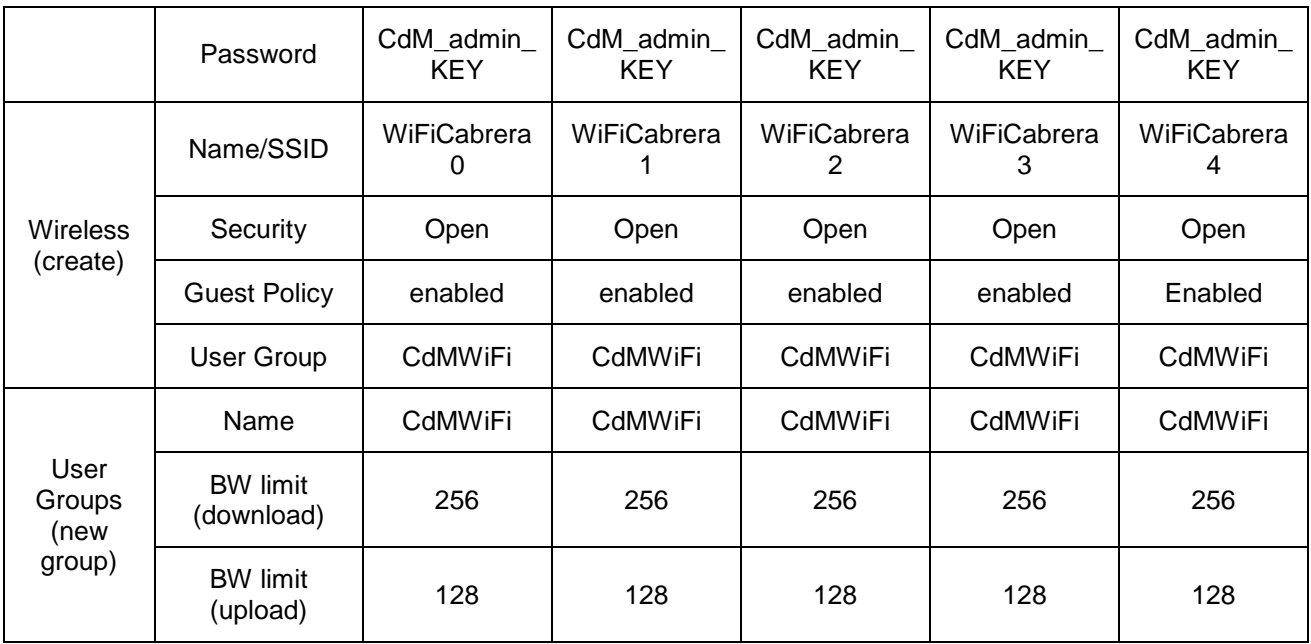

#### **7.2 Fase 2**

Per l'enllaç punt a punt primer configurarem l'equip de la Casa de la Vila i després l'equip de la torre de comunicacions. Només es mostren les modificacions, els altres paràmetres es deixen per defecte.

**Taula 13: Configuració de l'enllaç punt a punt**

| Pestanya       | Paràmetre               | EB3 (Casa de la Vila) | EB4 (Torre cementeri) |  |
|----------------|-------------------------|-----------------------|-----------------------|--|
|                | Network mode            | <b>Bridge</b>         | <b>Bridge</b>         |  |
|                | <b>IP Address</b>       | 192.168.0.53          | 192.168.0.54          |  |
| <b>Network</b> | <b>Netmask</b>          | 255.255.255.0         | 255.255.255.0         |  |
|                | Gateway                 | 192.168.0.1           | 192.168.0.1           |  |
|                | <b>Primary DNS</b>      | 192.168.0.1           | 192.168.0.1           |  |
|                | Wireless mode           | <b>Access Point</b>   | Station               |  |
|                | <b>WDS</b>              | enable                | enable                |  |
|                | <b>SSID</b>             | CdM_PtP               | CdM_PtP               |  |
| Wireless       | Hide SSID               | enable                | enable                |  |
|                | Lock to AP MAC          |                       | MAC de la EB3         |  |
|                | <b>Country Code</b>     | Spain                 | Spain                 |  |
|                | <b>IEEE 802.11 Mode</b> | A/N mixed             | A/N mixed             |  |
|                | Antenna Gain            | 30                    | 30                    |  |

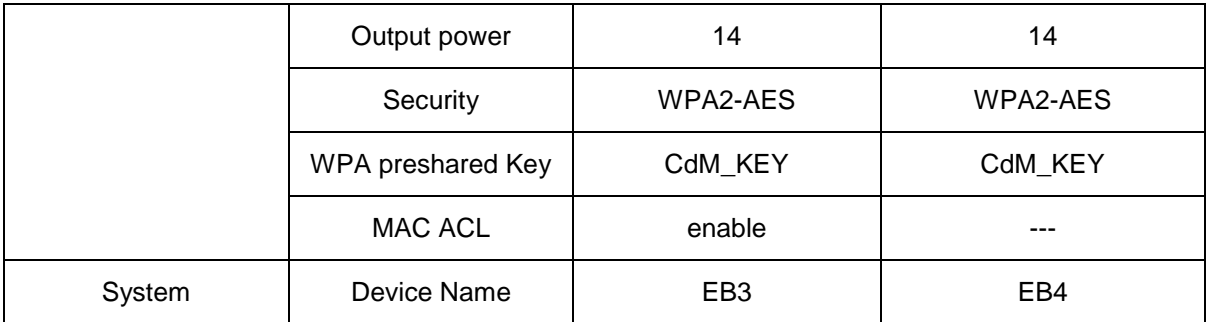

De la mateixa manera que en la fase 1 per configurar les estacions base i els *CPE* de la segona fase accedirem a *AirOS* i modificarem els següents paràmetres:

| Pestanya       | Paràmetre               | EB <sub>5</sub>     | EB <sub>6</sub>     | EB7                 |
|----------------|-------------------------|---------------------|---------------------|---------------------|
| <b>Network</b> | Network mode            | <b>Bridge</b>       | <b>Bridge</b>       | <b>Bridge</b>       |
|                | <b>IP Address</b>       | 192.168.0.55        | 192.168.0.56        | 192.168.0.57        |
|                | <b>Netmask</b>          | 255.255.255.0       | 255.255.255.0       | 255.255.255.0       |
|                | Gateway                 | 192.168.0.1         | 192.168.0.1         | 192.168.0.1         |
|                | <b>Primary DNS</b>      | 192.168.0.1         | 192.168.0.1         | 192.168.0.1         |
| Wireless       | Wireless mode           | <b>Access Point</b> | <b>Access Point</b> | <b>Access Point</b> |
|                | <b>WDS</b>              | enable              | enable              | enable              |
|                | <b>SSID</b>             | CdM_5               | CdM_6               | CdM_7               |
|                | Hide SSID               | enable              | enable              | enable              |
|                | <b>Country Code</b>     | Spain               | Spain               | Spain               |
|                | <b>IEEE 802.11 Mode</b> | A/N mixed           | A/N mixed           | A/N mixed           |
|                | Antenna Gain            | 16                  | 16                  | 16                  |
|                | Output power            | 14                  | 14                  | 14                  |
|                | Security                | WPA2-AES            | WPA2-AES            | WPA2-AES            |
|                | WPA preshared Key       | CdM_KEY             | CdM_KEY             | CdM_KEY             |
| System         | Device Name             | EB <sub>5</sub>     | EB <sub>6</sub>     | EB7                 |

**Taula 14: Configuració de les estacions base de la fase 2**

#### **Taula 15: Configuració dels** *CPE* **de la segona fase**

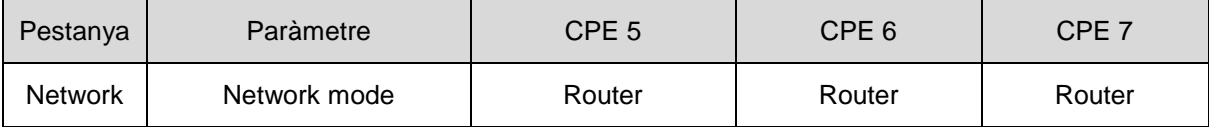

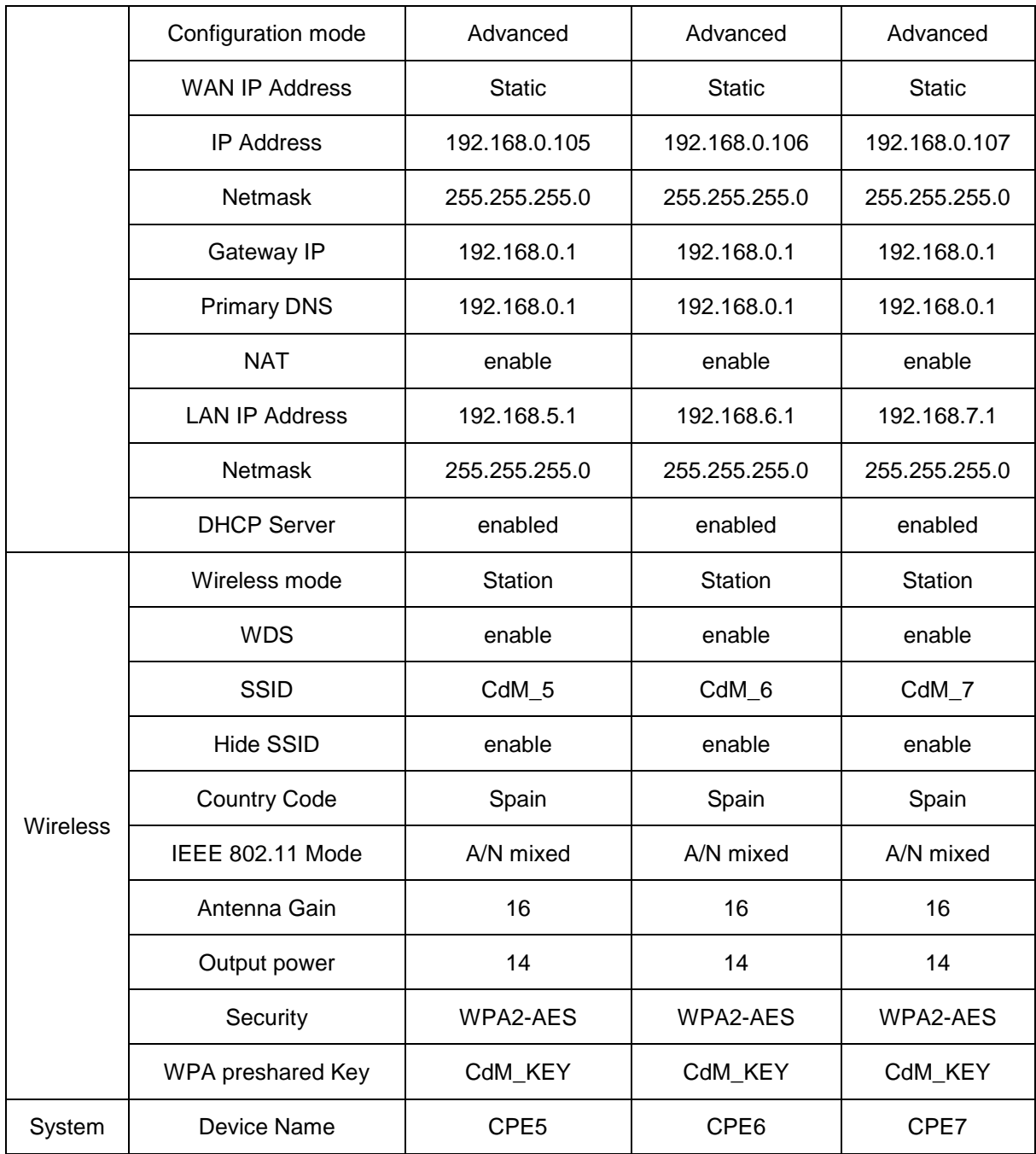

#### Els punts d'accés es configuraran de mateixa manera que en la primera fase

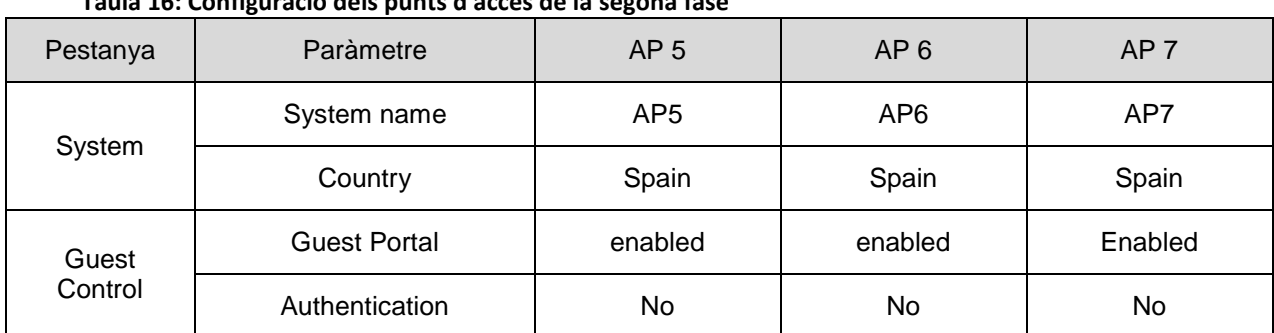

#### **Taula 16: Configuració dels punts d'accés de la segona fase**

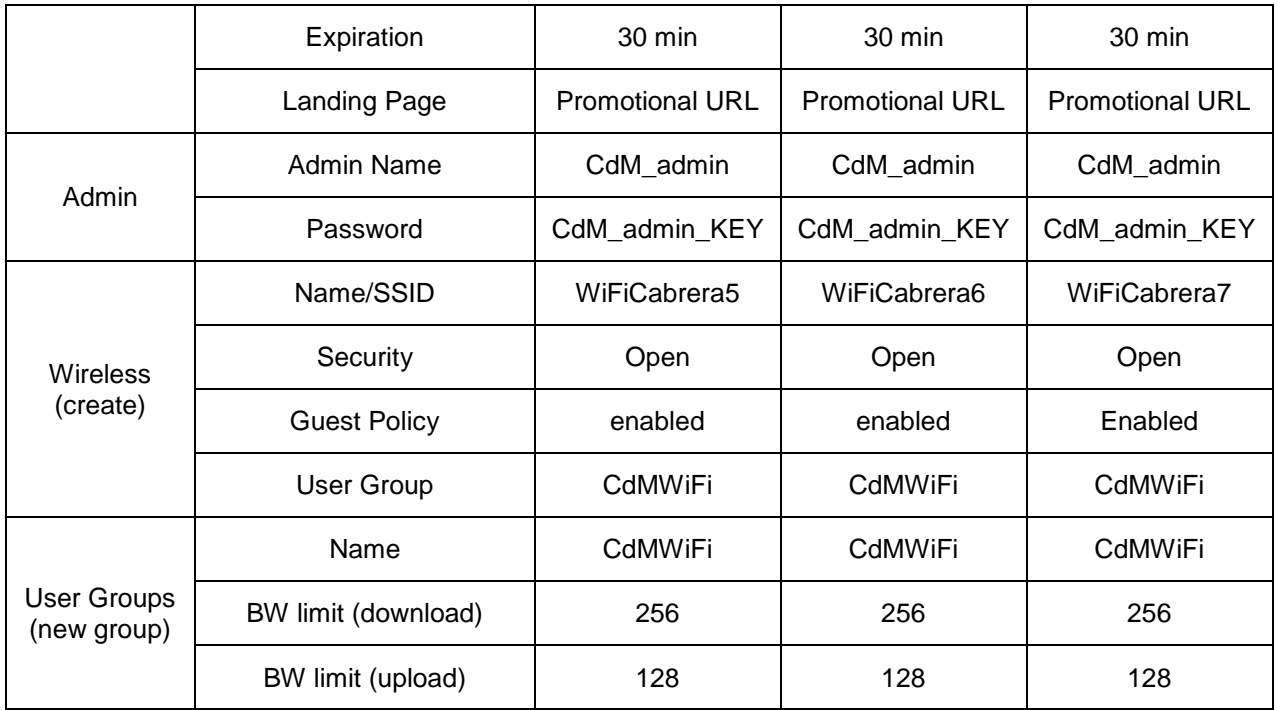

Segons la documentació de Ubiquiti el nombre màxim d'usuaris amb les configuracions establertes és de 120 usuaris<sup>11</sup>. En el cas del punt d'accés del centre comercial Carrefour no arribaria al nombre d'usuaris estimat ja que és de 125 però com que la diferència és molt poca s'ha decidit iniciar la fase de proves i posteriorment avaluar la necessitat d'ampliar la capacitat d'aquest node.

Tal com s'ha explicat a la configuració dels punts d'accés l'autenticació dels usuaris es farà mitjançant un portal captiu, tal com es fa en alguns establiments comercials. Per a utilitzar el servei cal connectar-se a la xarxa *WiFi* i la configuració establerta als punts d'accés ens redirigirà a una pàgina web predeterminada com la que es mostra a continuació on es pot mostrar publicitat per finançar el servei i on s'haurà d'acceptar les condicions d'ús del servei. La idea és oferir l'espai publicitari del portal captiu a diferents empreses a canvi d'una remuneració que hauria de servir per a cobrir les despeses de manteniment anual i el cost de la instal·lació inicial. El cost de la instal·lació es preveu amortitzar en un període de tres anys per tant al cost anual de manteniment s'hauria d'afegir un terç del cost de la instal·lació i obtindríem el preu anual del lloguer de la pàgina promocional del portal captiu. Una vegada finalitzat el període inicial de 3 anys es mantindria el preu per a cobrir futures despeses com ara avaries o ampliació de la xarxa.

Un exemple de pàgina de termes i condicions d'ús es mostra en l'annex.

 $\overline{\phantom{a}}$ 

<sup>11</sup> [http://dl.ubnt.com/UBNT-inter-ops-5g\\_2.pdf](http://dl.ubnt.com/UBNT-inter-ops-5g_2.pdf)

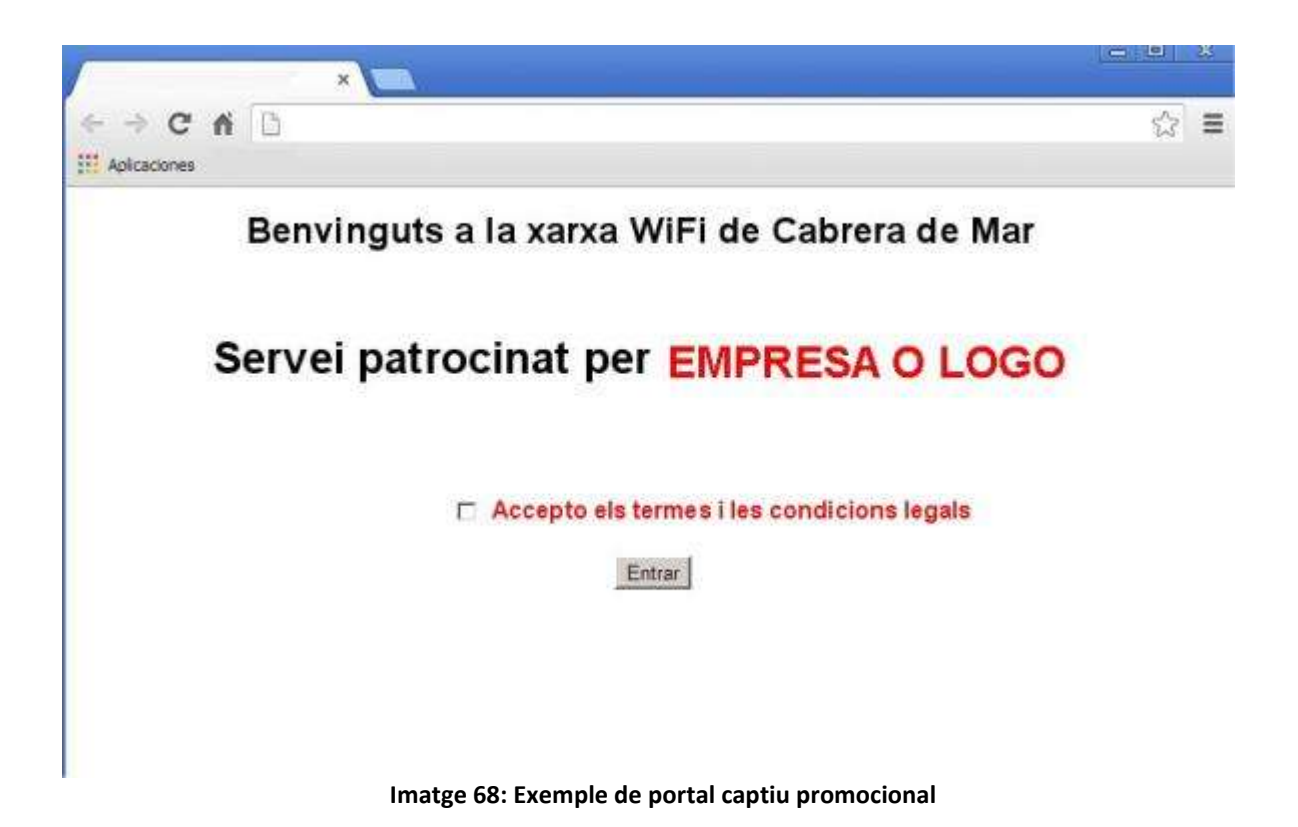

#### **8 Pressupost**

S'ha fet un pressupost separant les dues fases del projecte.

**Taula 17: Pressupost del projecte**

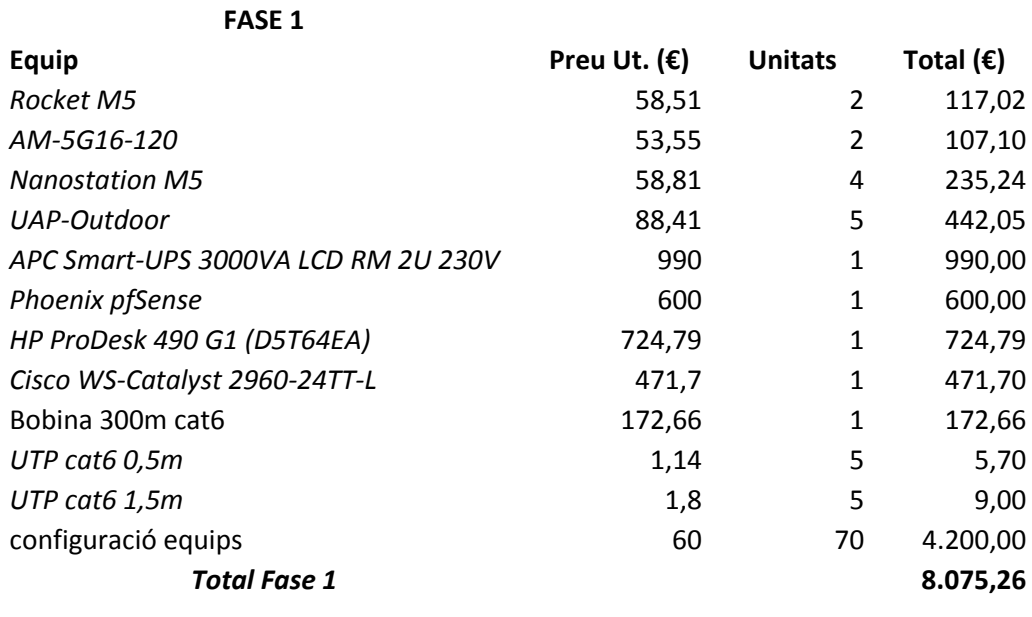

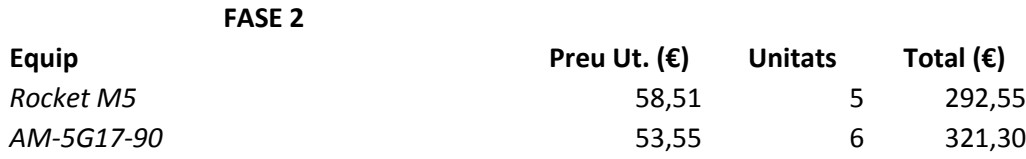

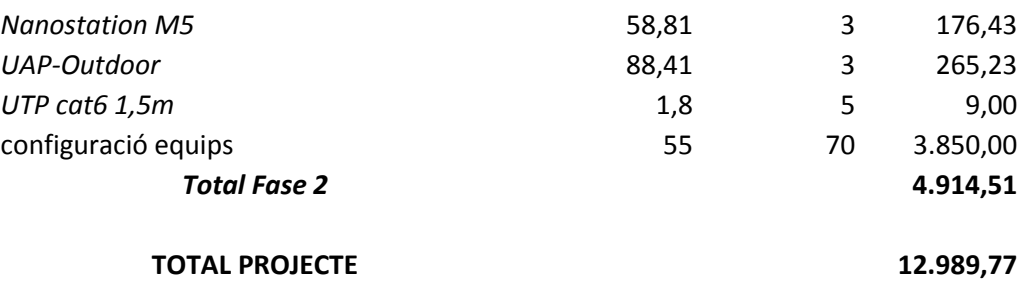

Tots els preus són sense *IVA*.

Aquest pressupost no inclou els materials i treballs d'instal·lació dels equips. S'ha considerat que l'Ajuntament ja té els medis i el personal necessari per a fer aquestes feines i per tant es rebaixa el cost final del projecte.

A aquest pressupost s'haurà d'incloure el cost de la connexió a Internet, que es mostra apart ja que serà un cost fix anual.

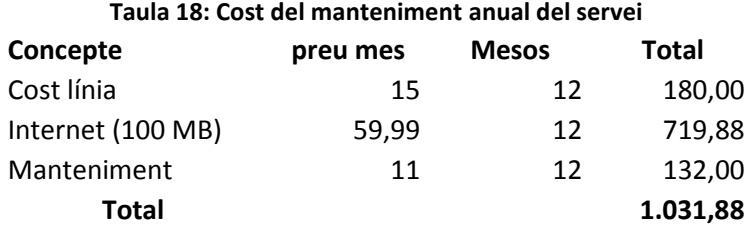

Com que la instal·lació s'amortitzarà en tres anys el cost anual és de 4.329,92€ i al sumar el cost de manteniment anual de 1.031,88 obtenim un total de 5.361,80€ o 446,82€ mensuals.

S'ha optat per un projecte de baix pressupost i una configuració de portal captiu amb pàgina promocional amb la intenció d'oferir als comerços de la zona la possibilitat de finançar el projecte i el cost de manteniment anual. Es de preveure que donat el baix cost del projecte i del manteniment anual hi poden haver empreses interessades, com ara el centre comercial Carrefour.

#### **9 Conclusions**

Es pot concloure que es pot arribar a crear una xarxa *WiFi* municipal de baix cost i a l'abast de molts municipis, sobretot tenint en compte que podem trobar finançament tant per el projecte com per el manteniment anual.

Per altra banda, amb la velocitat que està avançant la tecnologia *WiFi* s'obre un món de possibilitats per a municipis als que no arriba la banda ampla ja que els costos de instal·lació de la línia ho fan impossible.

#### **10 Bibliografia i enllaços**

<http://www.cabrerademar.cat/>

[http://es.wikipedia.org](http://es.wikipedia.org/)

<http://www.ubnt.com/>

<http://blog.e2h.net/>

<http://landashop.com/catalog/ubiquiti-networks-c-175.html>

<http://politube.upv.es/play.php?vid=8545>

<http://www.cplus.org/rmw/english1.html>

[http://www.eslared.net/walcs/walc2011/material/track1/Manual%2520de%2520Radio%2520](http://www.eslared.net/walcs/walc2011/material/track1/Manual%2520de%2520Radio%2520Mobile.pdf)

[Mobile.pdf](http://www.eslared.net/walcs/walc2011/material/track1/Manual%2520de%2520Radio%2520Mobile.pdf)

<http://www.pfsense.org/>

[http://www.hacom.net/catalog/phoenix-pfsense-1u-server#](http://www.hacom.net/catalog/phoenix-pfsense-1u-server)

<http://www.senetic.es/product/SUA3000RMI2U>

[http://www.cisco.com](http://www.cisco.com/)

[http://www.albentia.com/index\\_ES.php](http://www.albentia.com/index_ES.php)

[http://www.youtube.com/watch?v=p\\_5zB1A-jVg](http://www.youtube.com/watch?v=p_5zB1A-jVg)

[http://guifi.net](http://guifi.net/)

#### **11 Annexes**

A les següents pàgines es mostra un exemple de pàgina de termes i condicions d'ús del servei *WiFi* municipal de Cabrera de Mar i s'adjunten els *Datasheets* dels equips utilitzats.

#### **Condicions d'ús de l'accés a la xarxa WiFi de Cabrera de Mar**

#### 1. - Condicions generals

1.1 - Per la present, L'ajuntament de Cabrera de Mar l'informa que les presents condicions d'ús dels serveis d'accés WiFi tenen com a finalitat regular la seva utilització, i determinar les condicions d'accés als continguts i serveis que, a través d'Internet, es posen a disposició de l'usuari. L'accés via WiFI té caràcter gratuït per als usuaris, es dóna en determinats espais públics del municipi de Cabrera de Mar, i per tant, en règim d'autoprestació, sent l'operador de xarxa de comunicacions competent qui ens presta el servei de comunicacions electròniques i accés a Internet que vostè utilitza. Així mateix, el seu ús està subjecte als termes i condicions establerts en el present document.

1.2. – L'usuari és responsable de proveir el seu propi ordinador o aparell mòbil per accedir a Internet. L'Ajuntament de Cabrera de Mar no subministra cap tipus d'assistència tècnica.

1.3. – L'usuari en accedir al Portal i utilitzar l'accés WIFi accepta les presents condicions, les quals podran ser modificades, totalment o parcialment, sense previ avís per L'Ajuntament de Cabrera de Mar en qualsevol moment, pel que li recomanem que revisi periòdicament aquestes condicions

1.4. - L'Ajuntament de Cabrera de Mar disposa d'un ample de banda per a l'accés a Internet determinat i la velocitat d'accés i fiabilitat del servei pot variar depenent de nombrosos factors, citant a títol enunciatiu però no limitatiu: les capacitats del seu aparell, el senyal *wireless*, la quantitat de usuaris connectats etc. L'Ajuntament de Cabrera de Mar no garanteix l'accés a Internet en tot moment, ni de forma contínua, segura o lliure d'errors. Així mateix, no es responsabilitza si l'accés és inestable, insegur, lent o no disponible. L'Ajuntament de Cabrera de Mar declina qualsevol responsabilitat que de tot això pogués derivar.

1.5. - Per la present l'usuari declara ser major de divuit anys.

1.6. - Els menors d'edat per accedir i utilitzar els serveis WiFi necessiten obligatòriament autorització dels seus pares i / o representants legals. L'Ajuntament de Cabrera de Mar informa als pares i/o representants legals del menor que es facilita un accés lliure i transparent a Internet, la qual cosa permet l'accés a continguts o serveis que poden no ser apropiats o que poden estar prohibits per als menors. Es recorda als pares i/o representants legals dels menors que és de la seva exclusiva i única responsabilitat el controlar i decidir els continguts o serveis adequats per als menors al seu càrrec

2. – Obligacions dels usuaris

2.1. – L'usuari es compromet a utilitzar el servei d'accés WiFi de forma diligent i correcta i es compromet a no utilitzar-lo per a la realització d'activitats contràries a la llei, a la moral, als bons costums acceptats i / o amb fins o efectes il·lícits, prohibits o lesius de drets i interessos de tercers, així com a no realitzar cap tipus d'ús que de qualsevol forma pugui danyar, inutilitzar, sobrecarregar, deteriorar o impedir la normal utilització del servei, els documents, arxius i tota classe de continguts emmagatzemats en qualsevol equip informàtic accessible a través d'Internet. L'Ajuntament de Cabrera de Mar declina qualsevol responsabilitat que de tot això pogués derivar amb tota l'extensió que permeti l'ordenament jurídic

2.2. – Els tràfics permesos a Internet són: navegació web (http), navegació web Segura amb Secure Socket Layer (https), Correu entrant (POP3) i Correu Sortint (SMTP). Amb caràcter enunciatiu però no limitatiu no es permeten continguts que incloguin (i) material que infringeixi drets d'autor no degudament autoritzats, o que infringeixi qualsevol altre dret de propietat intel·lectual o Industrial, (ii) material ofensiu per a la comunitat i la moral pública (iii) material que faci apologia del terrorisme, racisme, o altres conductes il·legals, (iv) material pornogràfic, especialment el que atempti contra menors, (v) materials amenaçadors, difamatoris o que incitin a la violència

2.3. – Així mateix , igualment a títol enunciatiu però no limitatiu , l'usuari es compromet a no utilitzar , transmetre o difondre: (i) llenguatge difamatori, amenaçador o que sigui contrari al dret a l'honor, a la intimitat personal o familiar o la pròpia imatge de les persones, (ii) accedir il·legalment o sense autorització a sistemes , o xarxes que pertanyin a una altra persona, qualsevol activitat que pugui ser utilitzada com a causant d'un atac a un sistema (escaneig de ports, etc.), (iii) Distribució de virus, cucs, troians a través d'Internet , o qualsevol altra activitat destructiva; També activitats que interrompin o interfereixin en l'ús efectiu dels recursos de xarxa d'altres persones o la realització de "*spamming*", (iv) realitzar un ús fraudulent de l'adreça IP proporcionada en cada accés ,(v) Qualsevol altra forma que sigui contrària ,menyspreï o atempti contra els Drets Fonamentals i les llibertats públiques reconegudes en la Constitució i en els tractats internacionals.

#### 3. – Responsabilitats

L'usuari accepta i comprèn que l'accés i ús del portal WiFi d'accés a Internet és sota la seva pròpia responsabilitat. L'Ajuntament de Cabrera de Mar no assumeix cap responsabilitat respecte als usos que faci d'aquest servei, ni de les dades o informacions transferides des d'Internet. Així mateix, s'exclou qualsevol tipus de garantia o responsabilitat per la utilització del Portal, dels serveis i els continguts. Únicament a títol enunciatiu però no limitatiu, l'exoneració de responsabilitat de L'Ajuntament de Cabrera de Mar comprèn qualssevol responsabilitats derivades de: L'absència de disponibilitat i continuïtat del funcionament del servei d'accés, la interrupció , suspensió o cancel·lació de l'accés, la informació transmesa pels usuaris a través del canal subministrat per aquest servei d'accés, els danys i perjudicis de tota naturalesa que puguin deure a l'ús indegut d'aquest servei , la realització per part dels usuaris d'accessos no autoritzats a llocs protegits d'Internet, utilitzant qualsevol tècnica de *hacking*, *cracking*, etc., la manca de servei, lentitud de l'accés, etc., els danys i perjudicis de qualsevol naturalesa que puguin derivar del coneixement que puguin tenir tercers de l'ús d'Internet que pugui fer l'usuari o que pugui haver-se del accés i, si escau, a la intercepció, eliminació, alteració, modificació o manipulació de qualsevol manera dels continguts i comunicacions de tota mena que els usuaris transmetin, difonguin, emmagatzemin, posin a disposició, rebin, obtinguin o accedeixin a través del servei.

#### 4. – Legislació aplicable

El present avís legal es regeix en tots i cadascun dels seus extrems per la llei vigent.

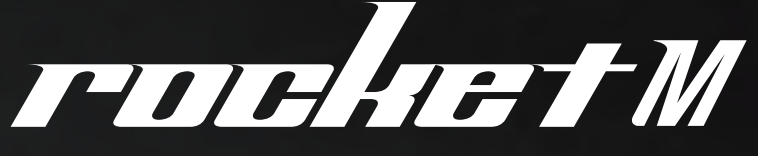

## Powerful 2x2 MIMO AirMax BaseStation Platforms

Models: M2, M2GPS, M3, M365, M365GPS, M5, M5GPS, M900

Ultimate in RF Performance

Seamlessly Integrates with AirMax BaseStation and Rocket Antennas

Incredible Range and Speed

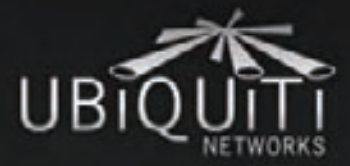

Datasheet |

# **Specifications**

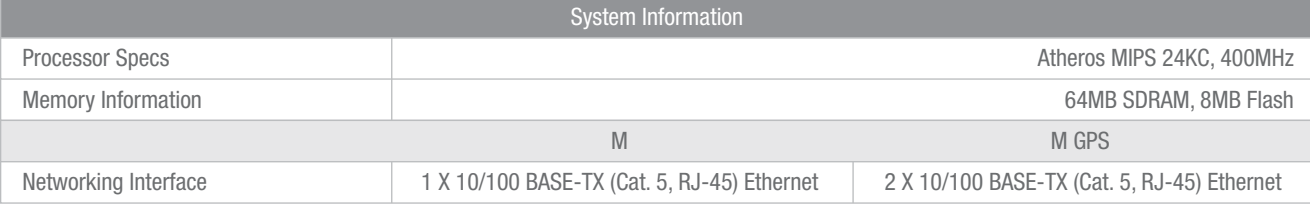

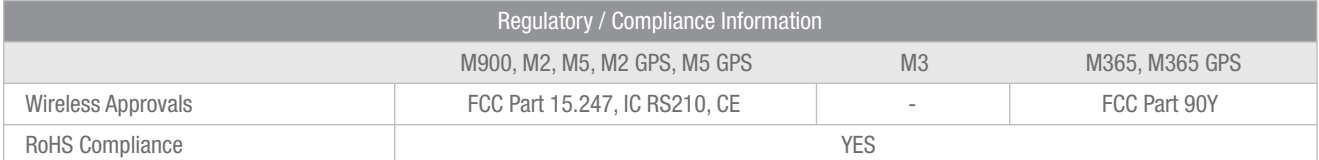

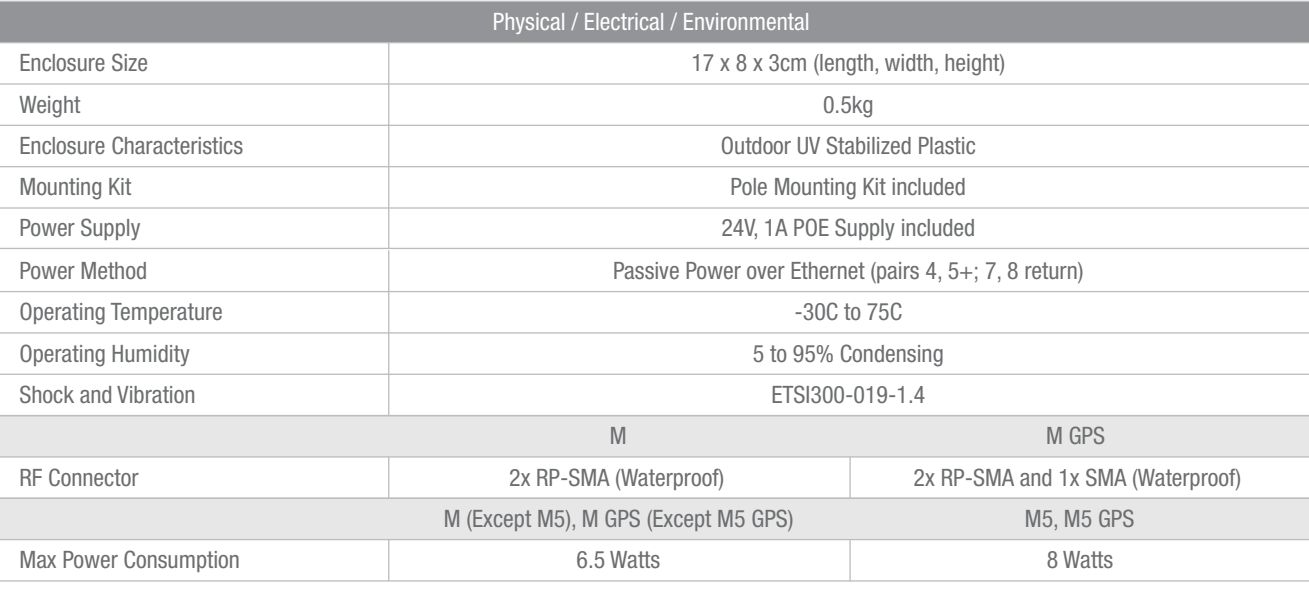

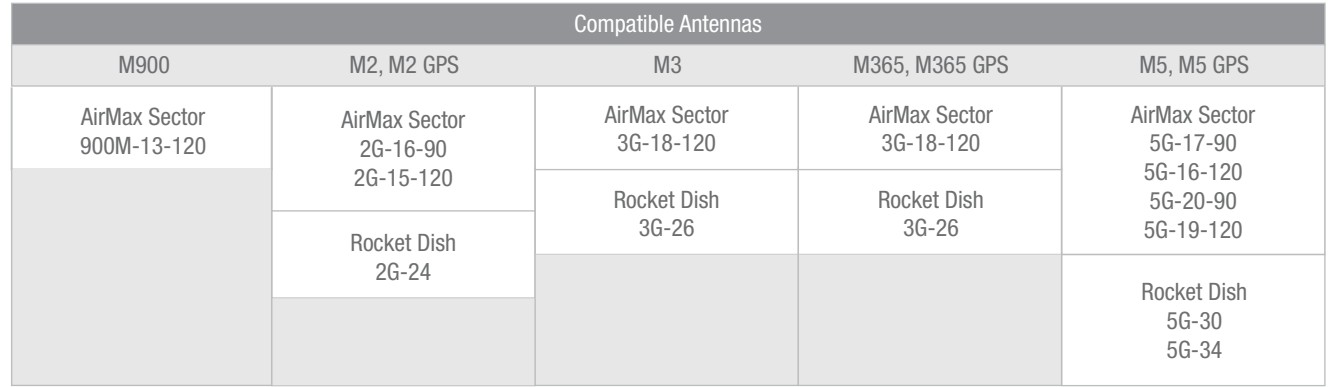

# Specifications (cont.)

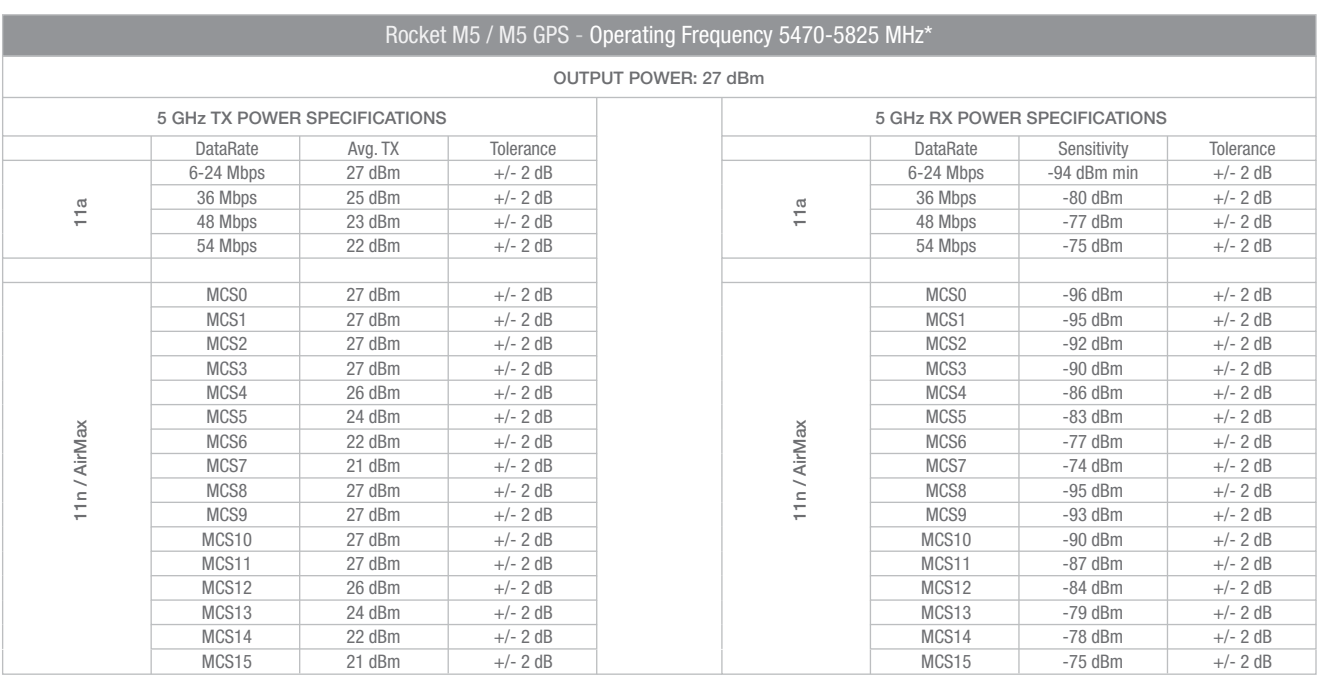

\* Only 5745 - 5825 MHz is supported in the USA

# NanoStation<sup>"</sup>M NanoStation loco M

Indoor/Outdoor airMAX™ CPE Models: NSM2, NSM3, NSM365, NSM5, locoM2, locoM5, locoM9

Cost-Effective, High-Performance

Compact and Versatile Design

Powerful Integrated Antenna

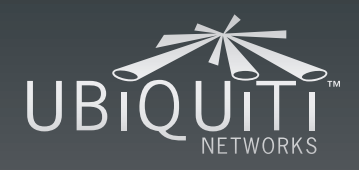

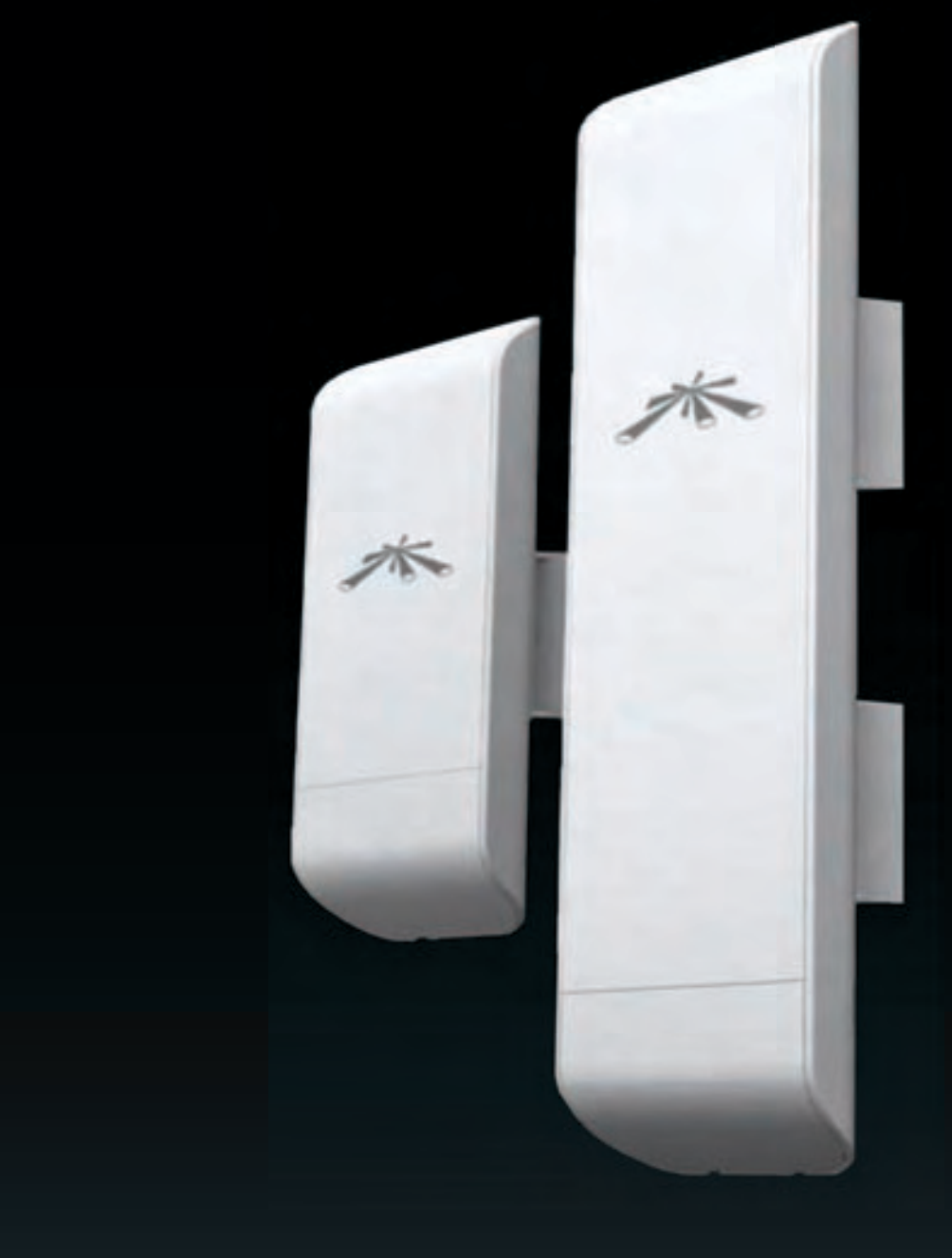

# Datasheet Datasheet

## **Specifications**

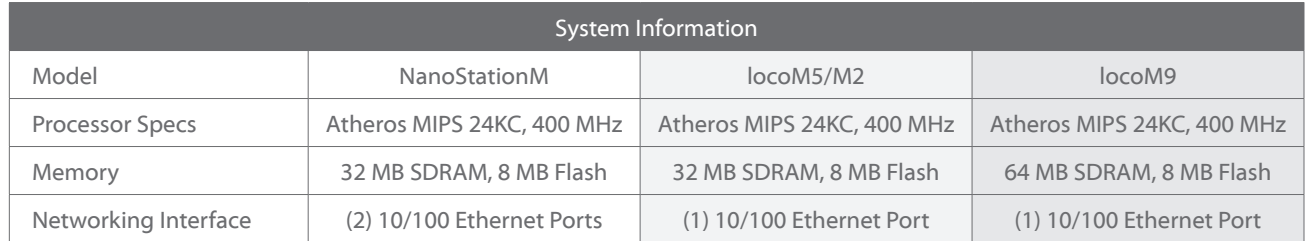

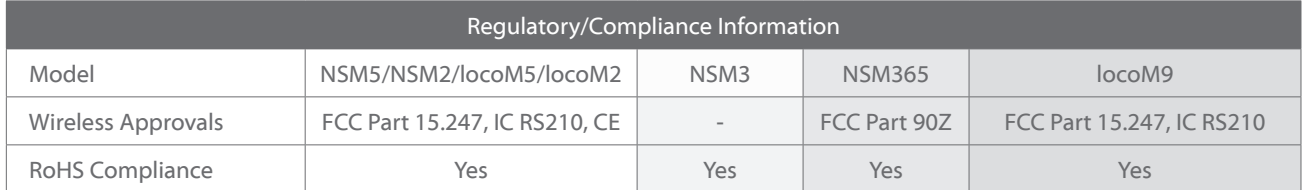

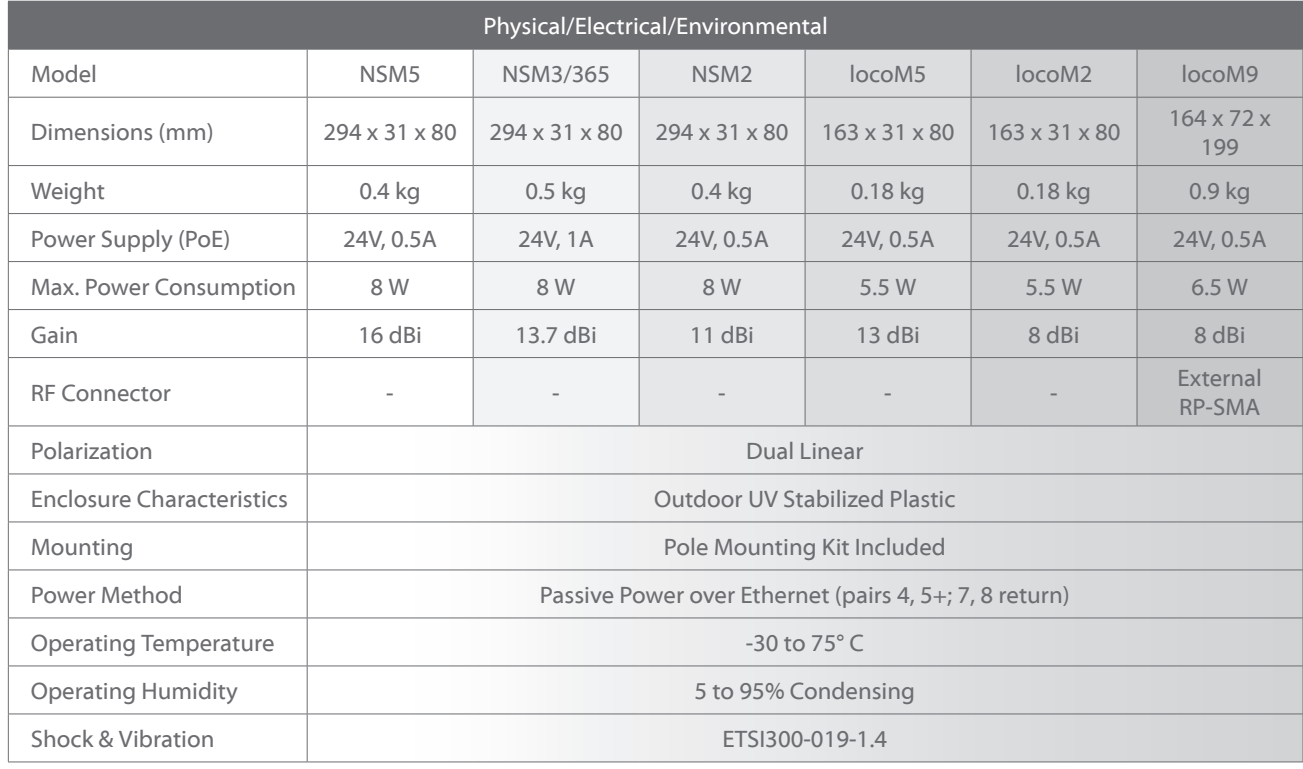

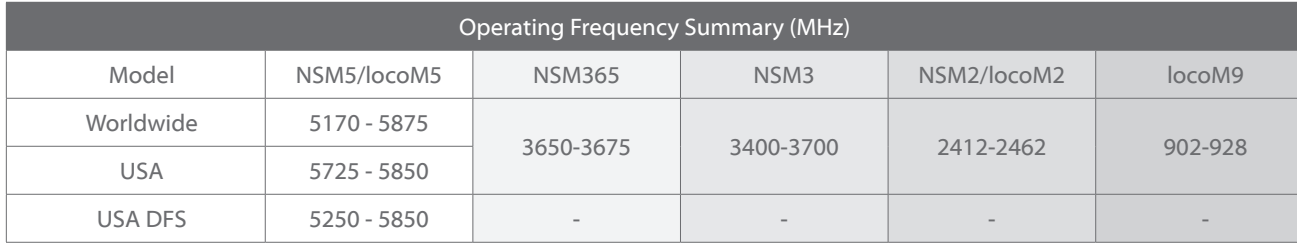

#### **NanoStationM5 Specifications**

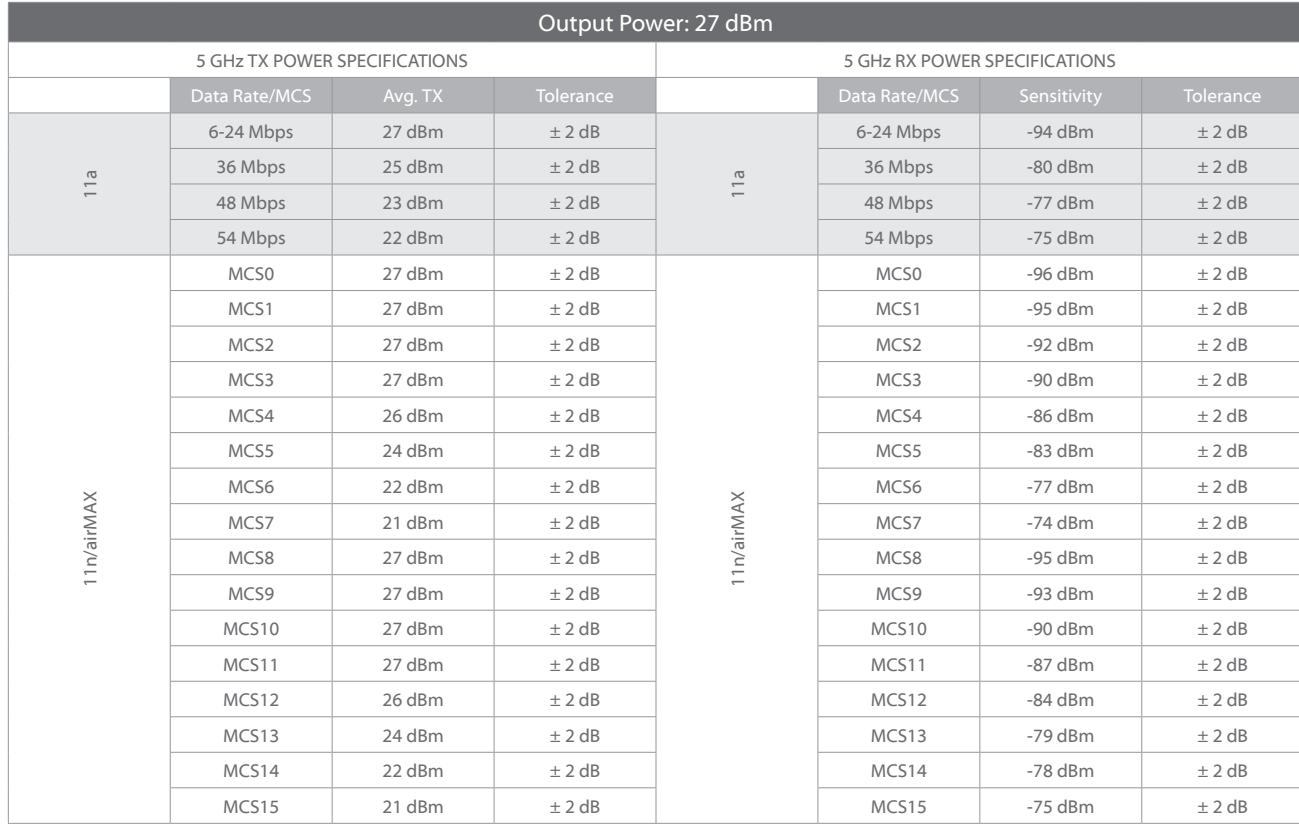

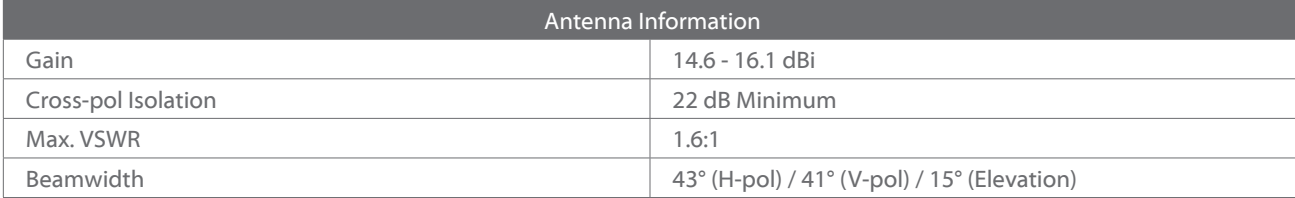

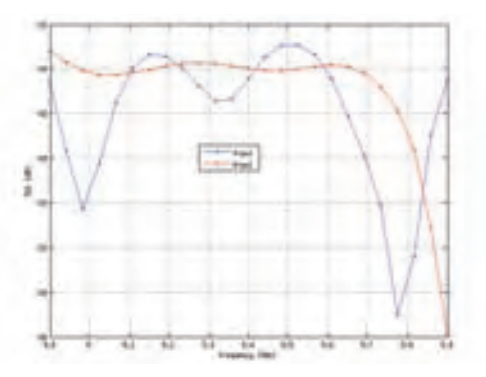

#### *Return Loss Vertical Azimuth Vertical Elevation*

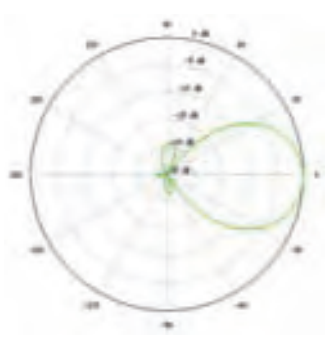

*Horizontal Azimuth Horizontal Elevation*

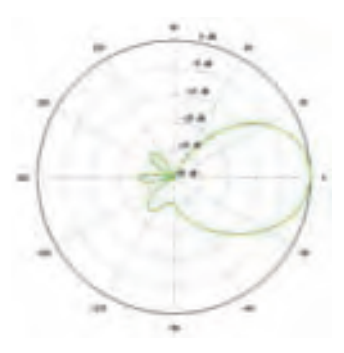

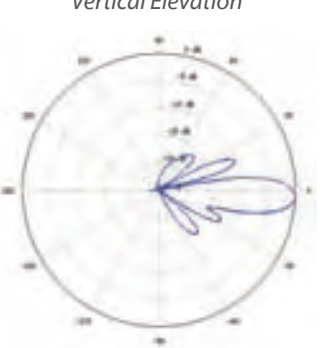

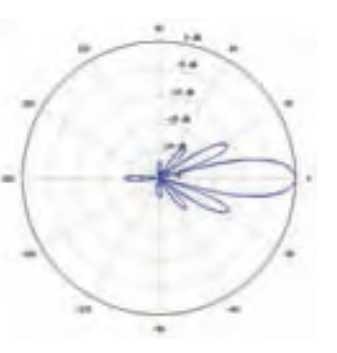

Datasheet Datasheet

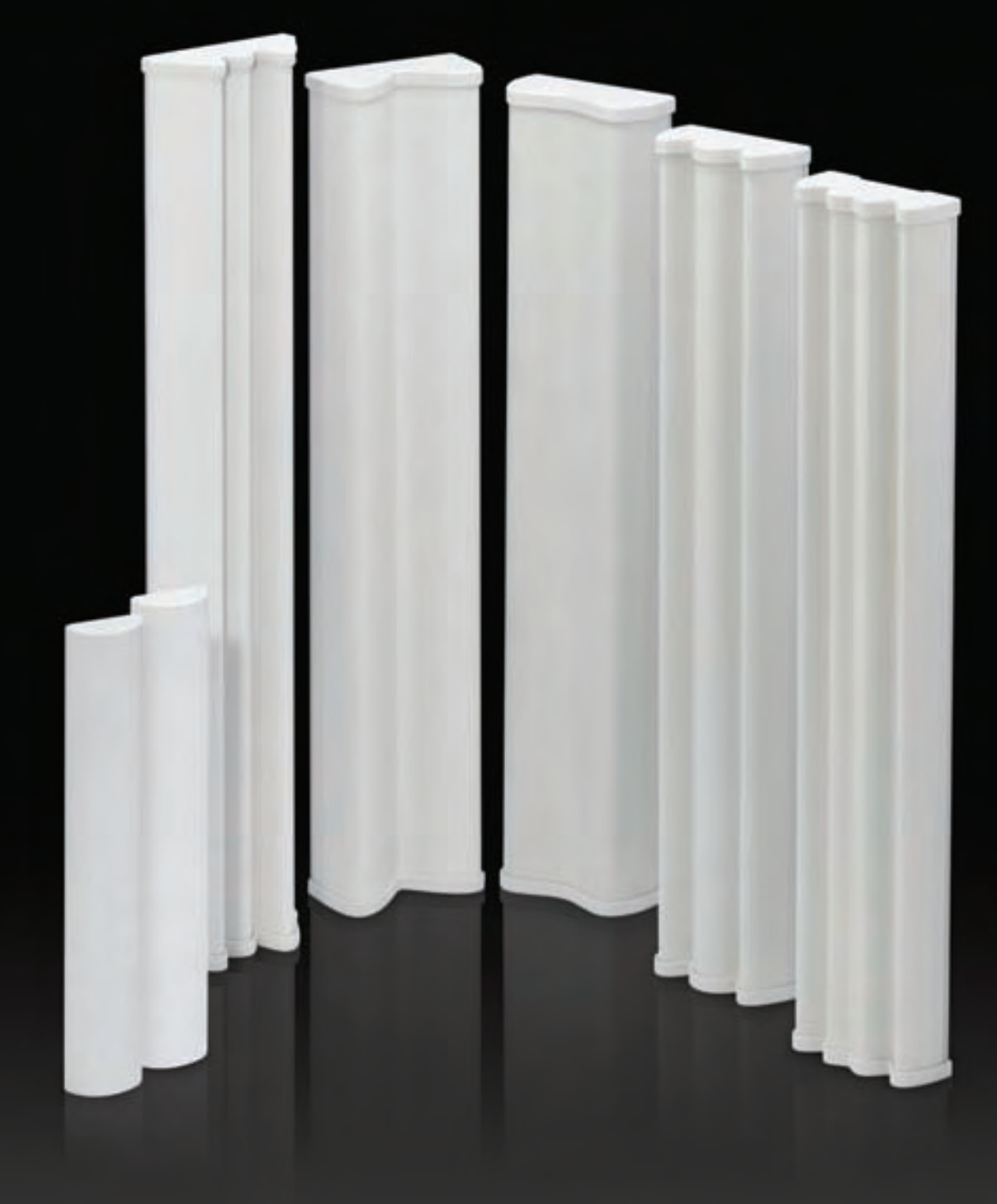

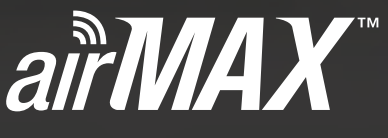

#### 2x2 MIMO BaseStation Sector Antenna

Models: AM-9M13, AM-2G15-120, AM-2G16-90, AM-3G18-120, AM-5G16-120, AM-5G17-90, AM-5G19-120, AM-5G20-90

High Performance, Long Range

Seamlessly Integrates with RocketM

Excellent Cross-Polarization Isolation

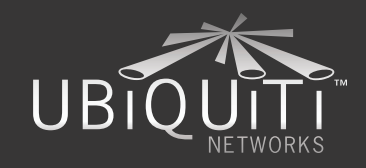

# Datasheet

# **Specifications**

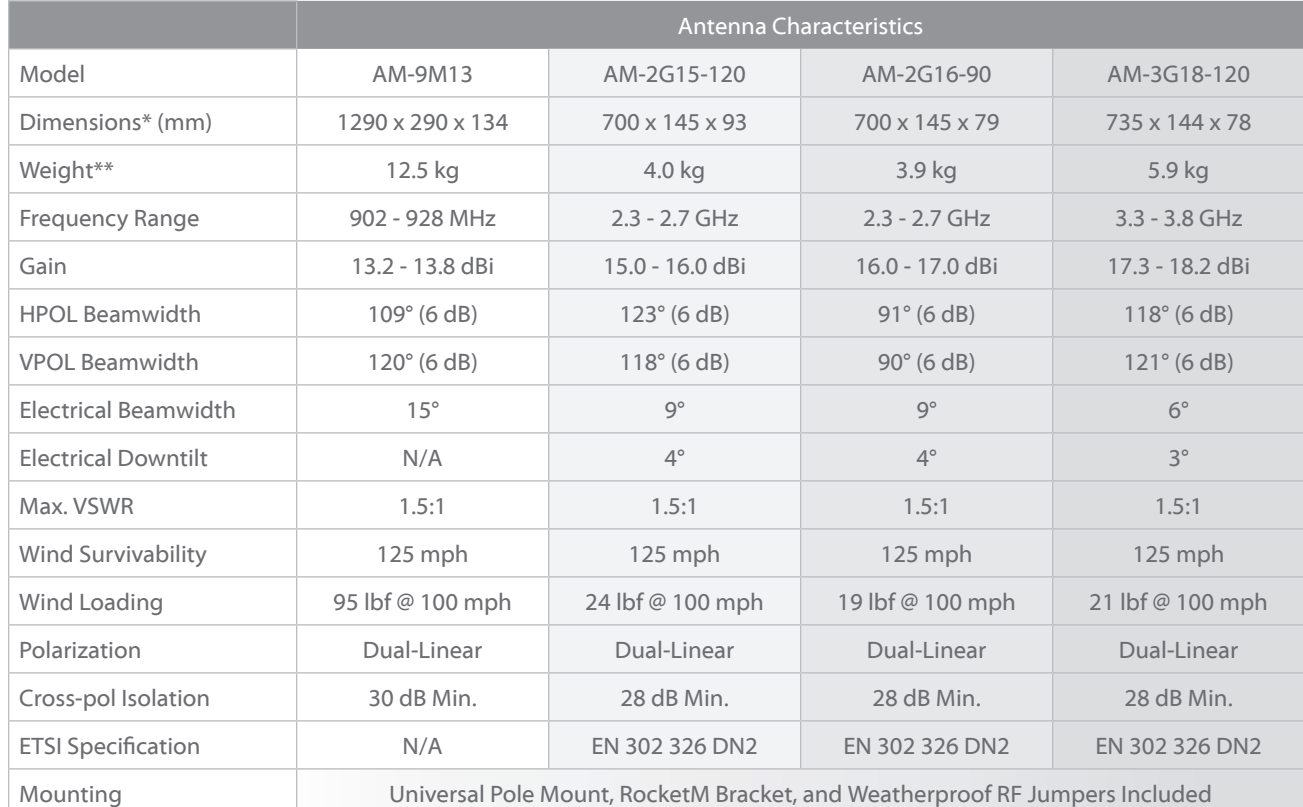

*\* Dimensions exclude pole mount and RocketM (RocketM sold separately)*

*\*\* Weight includes pole mount and excludes RocketM (RocketM sold separately)*

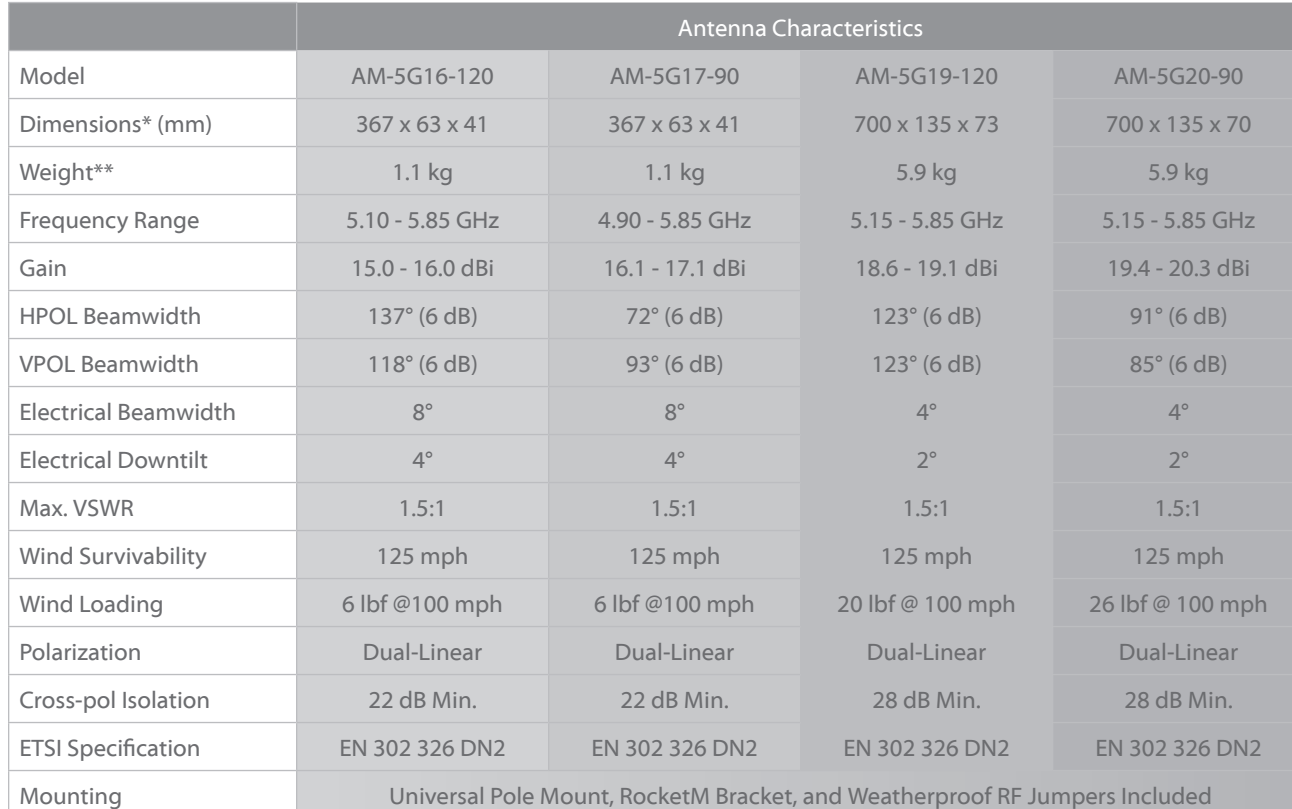

*\* Dimensions exclude pole mount and RocketM (RocketM sold separately) \*\* Weight includes pole mount and excludes RocketM (RocketM sold separately)*

#### **AM-5G16-120 Antenna Information**

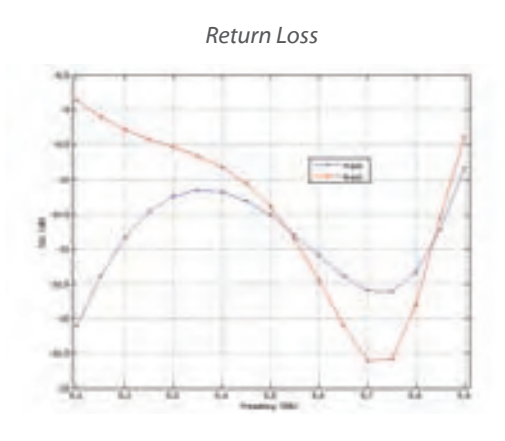

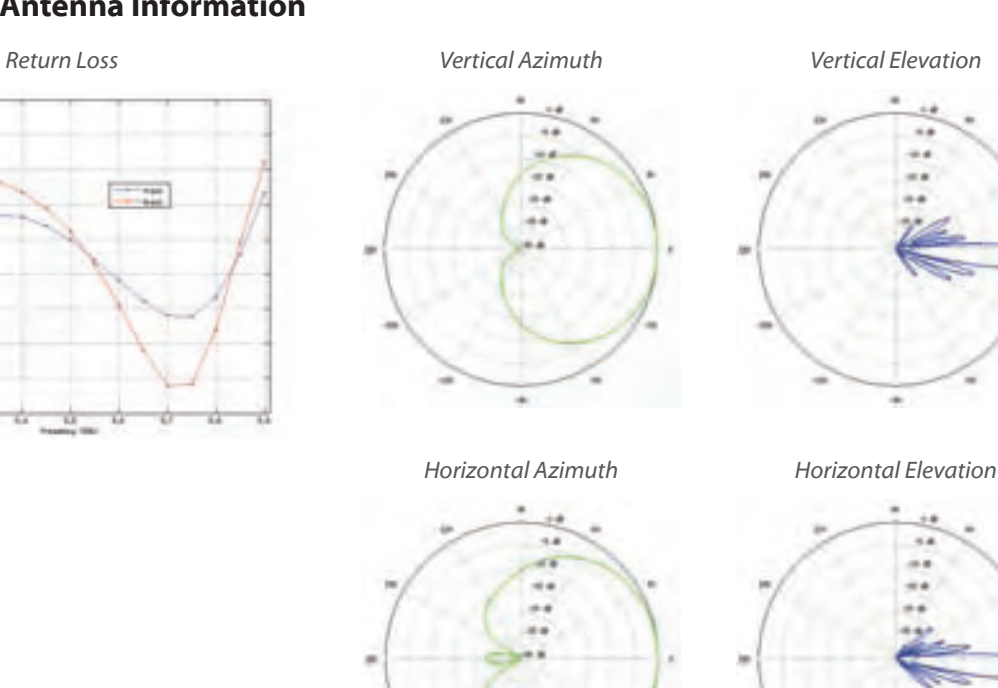

#### **AM-5G17-90 Antenna Information**

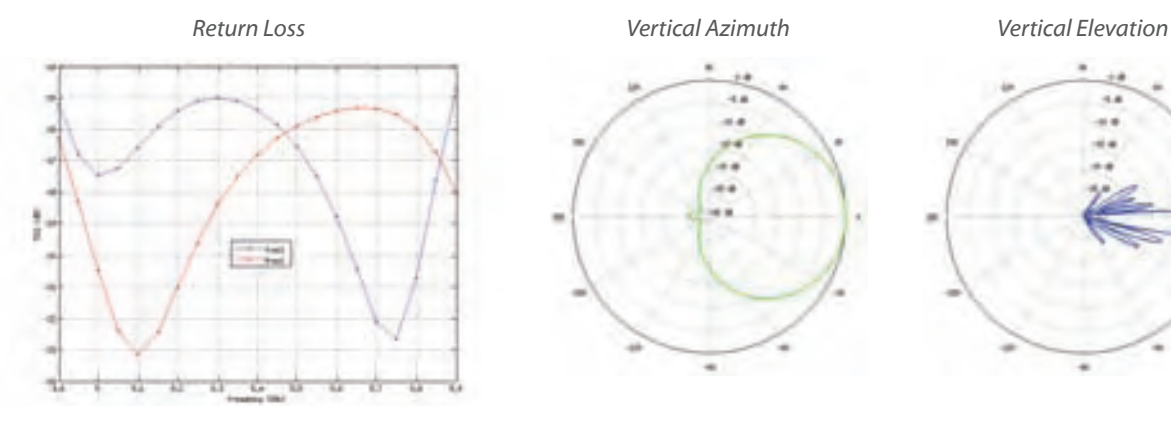

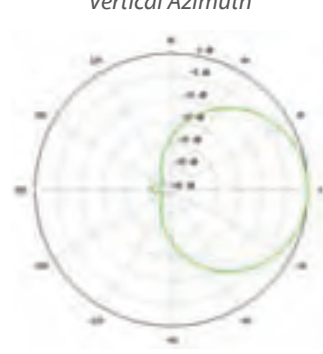

٠

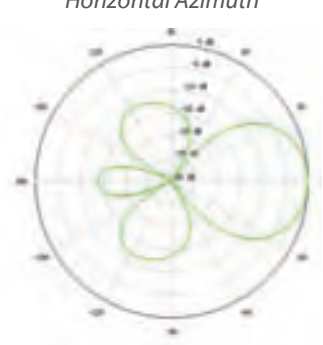

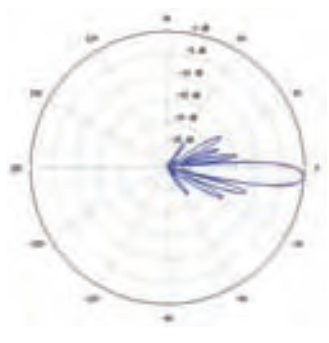

*Horizontal Azimuth Horizontal Elevation*

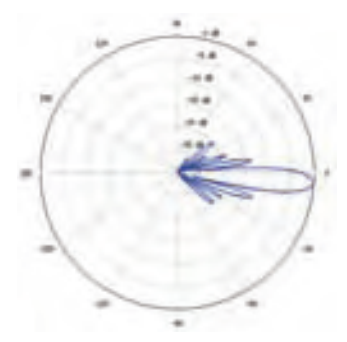
$\left. \bm{\mathsf{Fj}}^\circ \right|$  Datasheet Datasheet

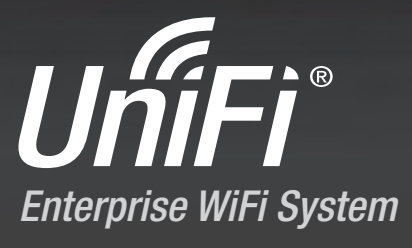

Models: UAP, UAP-LR, UAP-PRO, UAP-AC, UAP-Outdoor+, UAP-Outdoor5, UAP-AC Outdoor

 $-300 + 1.5 + 1.4$ 

**Unlimited Indoor/Outdoor AP Scalability in a Unified Management System**

**Breakthrough Speeds up to 1300 Mbps (802.11ac)**

**Intuitive UniFi Controller Software**

**Hotspot Management – Customization and Built‑In Billing Options**

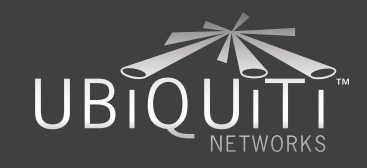

เมโม

# **Specifications (UAP‑AC Outdoor)**

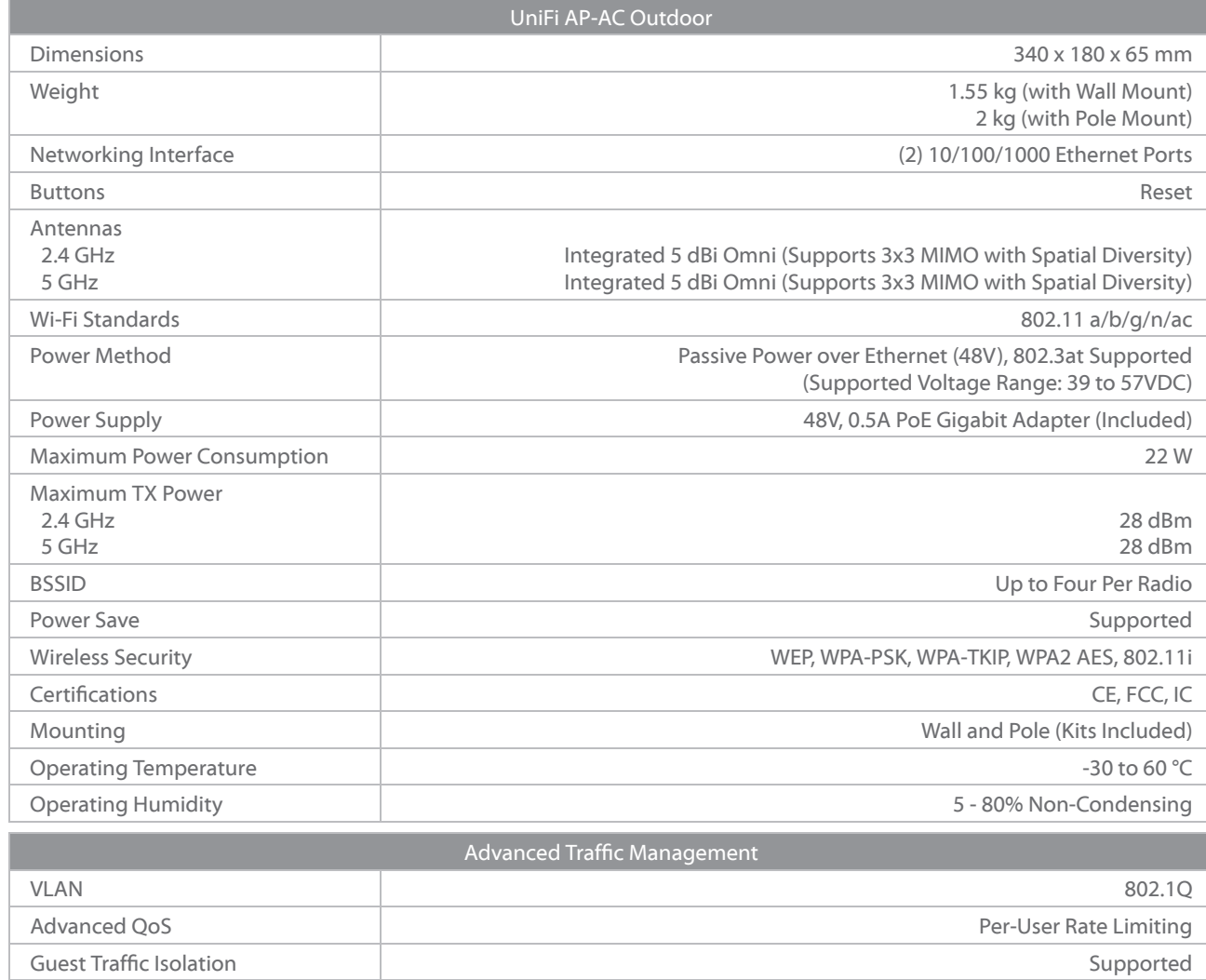

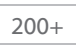

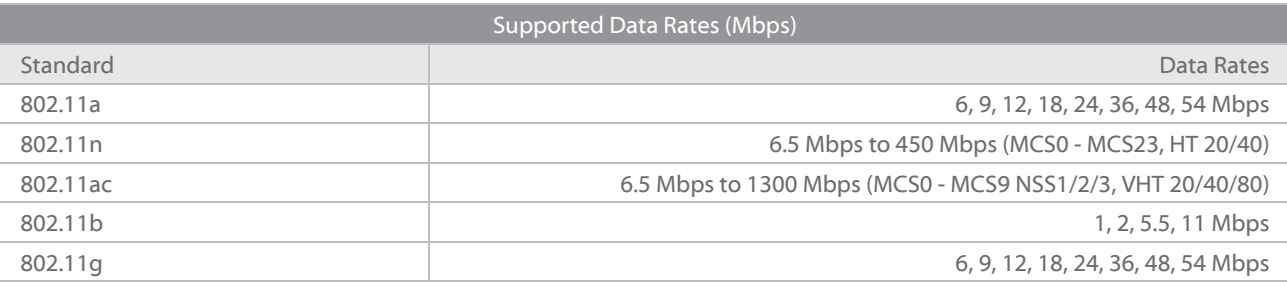

WMM Voice, Video, Best Effort, and Background

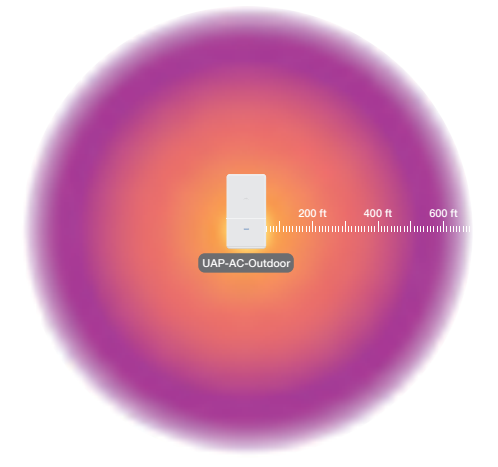

www.ubnt.com/unifi

Concurrent Clients

# **Specifications (UAP‑Outdoor+)**

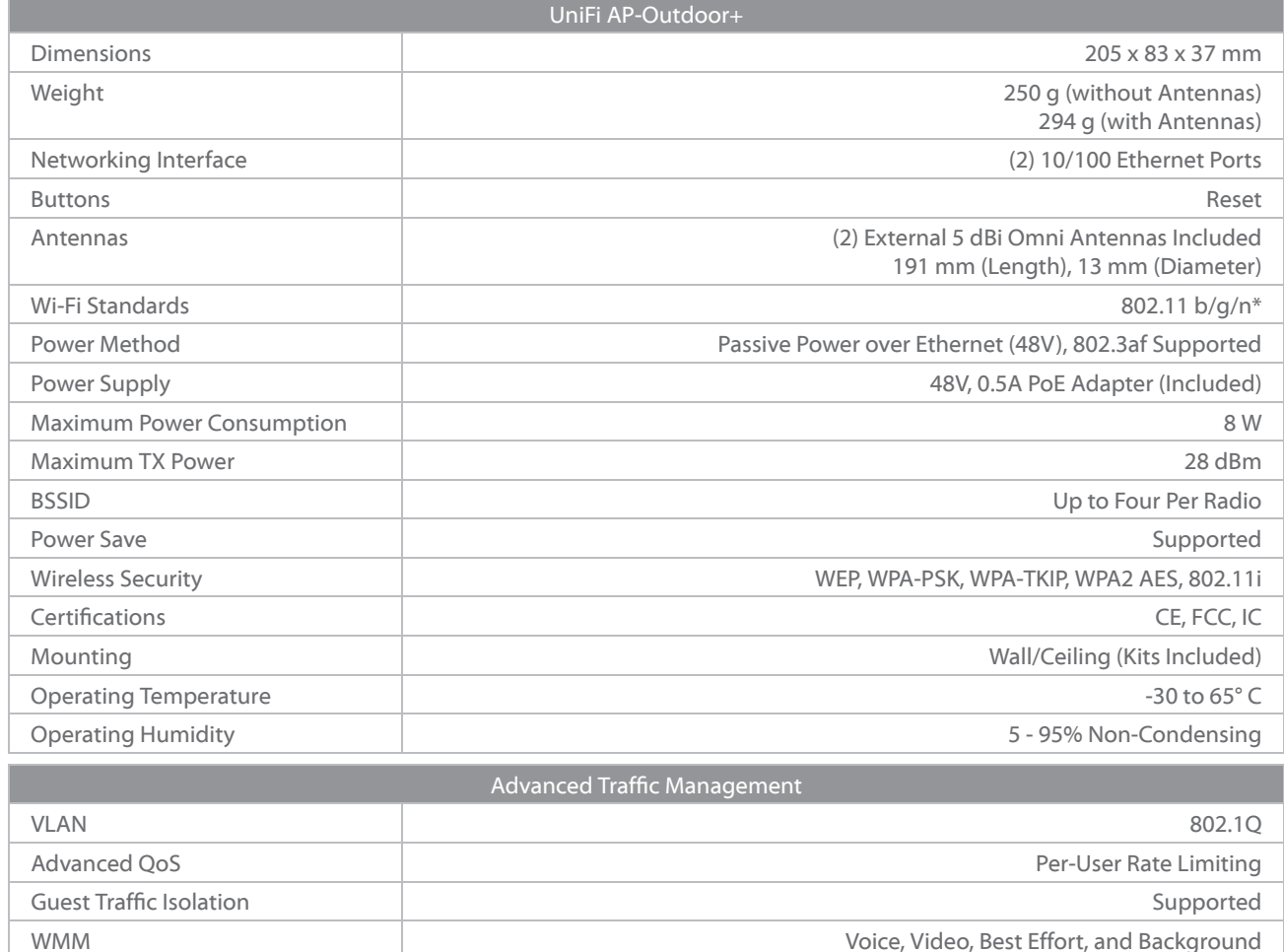

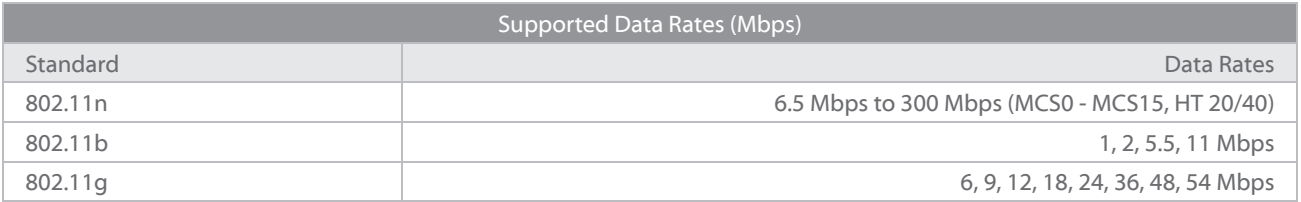

Concurrent Clients 100+

\* 2.4 GHz

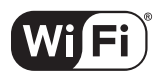

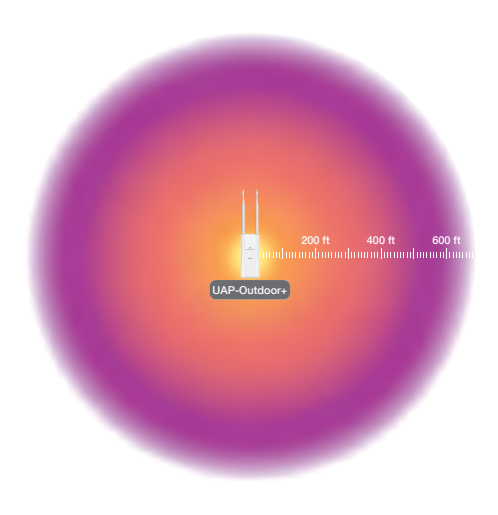

[www.ubnt.com/unifi](http://www.ubnt.com/unifi)

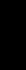

# Phoenix Firewall 1U Server

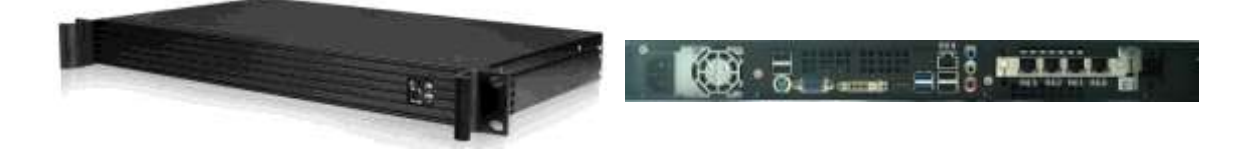

Phoenix Firewall 1U Server. 1.9Ghz Intel Celeron G465 1C/2T. Five (5) x Realtek Gigabit Ethernet ports (1 x RTL8111E and 4xRTL8111C) . 4GB DDR3 RAM (maximum 16GB). Stateful inspection firewall. 50 - 500 users. 2,000,000 concurrent connections. 90 Mbps IPSec VPN throughputs. 1U short-depth case dimension: 19" x 1.75" x 9.84". Based on pfSense®.

[pfSense®](http://www.pfsense.org/) is an open-source firewall distribution based on [FreeBSD.](http://www.freebsd.org/)

The 1U server Phoenix appliance has been employed at the following network locations to protect SMB (Small and Medium Business) and Enterprise:

- 1. SOHO/SMB
- 2. Branch Office
- 3. VPN Endpoints

## Features

- 1. 1.9 Ghz Intel Celeron G465 (single core/two threads)
	- $\bullet$ 4GB DDR3 RAM (expandable to a maximum of 16GB)
	- There is **NO serial/comm port**! Console is through VGA only.
- 2. Short-Depth 1U Rackmount Case. The form factor of the 1U server is about 19 inches by 10 inches
	- by 1.75 inches in dimensions. Weight about 12 lbs.
		- The 1U rack ears can be removed to turn into a desktop chassis. See [picture!](http://www.hacom.net/sites/default/files/imagecache/product_full/1U-desktop_1.jpg)  $\bullet$
- 3. High Performance IPSec VPN without VPN Hardware Accelerator:
	- 90 Mbps AES256  $\bullet$
- 4. Five (5) Gigabit Ethernet Ports:
	- Multi-WAN for load balancing, redundancy and failover  $\bullet$
	- One (1) built-in Realtek RTL8111E Gigabit Ethernet  $\bullet$
	- Four (4) Realtek RTL8111C Gigabit Ethernet on one (1) quad-port PCIe x1 card (limited to 1.2  $\bullet$ Gbps throughput).
		- [Specifications of the Quad-Port Gigabit Ethernet PCIe x1 Card](http://www.hacom.net/sites/default/files/doc/E811A-SPEC-02.pdf)  $\bullet$
- 5. Low power-consumption: 45W without a hard drive
- 6. 64-bit (AMD64) pfHacom 2.1, derived from pfSense® 2.1 Stable Release firmware.

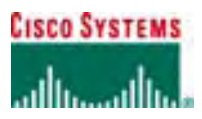

**DATA SHEET** 

### **CISCO CATALYST 2960 SERIES SWITCHES**

#### **PRODUCT OVERVIEW**

Cisco<sup>®</sup> Catalyst<sup>®</sup> 2960 Series Intelligent Ethernet Switches are a new family of fixed-configuration standalone devices that provide desktop Fast Ethernet and Gigabit Ethernet connectivity, enabling enhanced LAN services for entry-level enterprise, mid-market, and branch office networks. The Catalyst 2960 Series offers integrated security, including network admission control (NAC), advanced quality of service (QoS), and resiliency to deliver intelligent services for the network edge.

The Cisco Catalyst 2960 Series offers:

- Intelligent features at the network edge, such as sophisticated access control lists (ACLs) and enhanced security
- Dual-purpose uplinks for Gigabit Ethernet uplink flexibility, allowing use of either a copper or a fiber uplink—each dual-purpose uplink port has one 10/100/1000 Ethernet port and one Small Form-Factor Pluggable (SFP)-based Gigabit Ethernet port, with one port active at a time
- Network control and bandwidth optimization using advanced QoS, granular rate limiting, ACLs, and multicast services
- Network security through a wide range of authentication methods, data encryption technologies, and network admission control based on users, ports, and MAC addresses
- Easy network configuration, upgrades, and troubleshooting using Cisco Network Assistant software
- Auto-configuration for specialized applications using Smartports

#### **CONFIGURATIONS**

The Cisco Catalyst 2960 Series comprises the following switches (Figure 1):

- Cisco Catalyst 2960-24TT: 24 Ethernet 10/100 ports and 2 fixed Ethernet 10/100/1000 uplink ports; 1 rack unit (RU)
- Cisco Catalyst 2960-48TT: 48 Ethernet 10/100 ports and 2 fixed Ethernet 10/100/1000 uplink ports; 1 RU
- Cisco Catalyst 2960-24TC: 24 Ethernet 10/100 ports and 2 dual-purpose uplink ports; 1 RU
- Cisco Catalyst 2960-48TC: 48 Ethernet 10/100 ports and 2 dual-purpose uplink ports; 1 RU
- Cisco Catalyst 2960G-24TC: 24 Ethernet 10/100/1000 ports, 4 of which are dual-purpose; 1 RU

**Figure 1.** Cisco Catalyst 2960 Series Switches

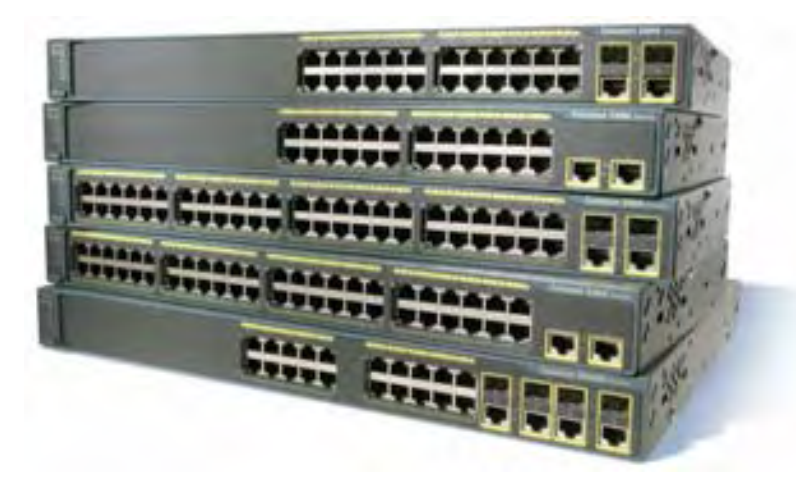

All contents are Copyright © 1992–2005 Cisco Systems, Inc. All rights reserved. Important Notices and Privacy Statement. Page 1 of 15

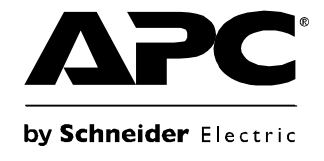

# **Manual de funcionamiento**

# **SAI Smart-UPS®**

**750/1000/1500/2200 VA de montaje en armario 2U 120/230 V de CA**

> **3000 VA de montaje en armario 2U 120/208/230 V de CA**